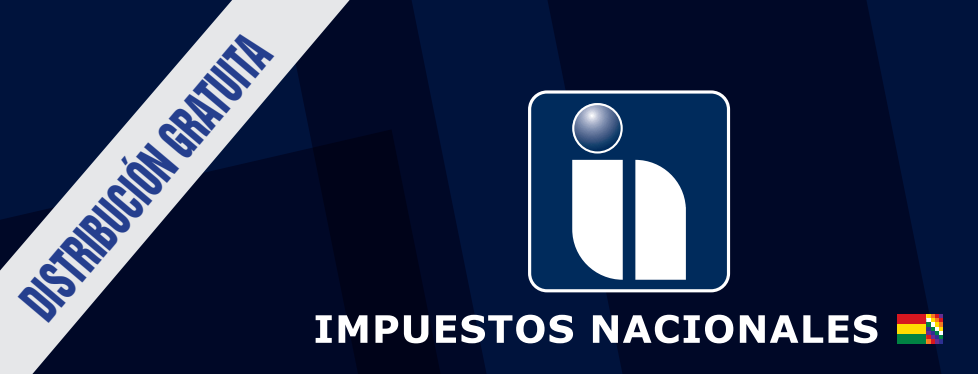

# **SISTEMA DE FACTURACIÓN VIRTUAL**

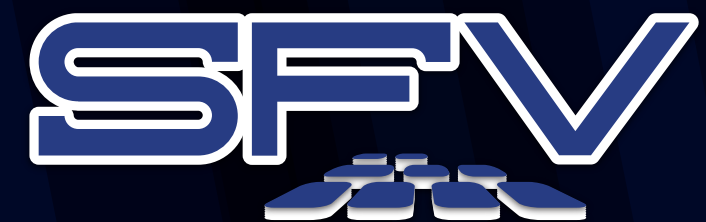

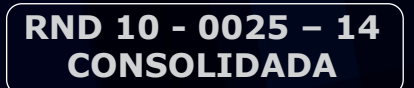

VIGENCIA A PARTIR 01 DE ENERO DE 2016

Incluye las RND N°:

10-0029-14 de 6/11/2014. 10-0032-14 de 26/12/2014. 10-0006-15 de 31/03/2015. 10-0013-15 de 19/06/2015. 10-0029-15 de 4/11/2015.

www.impuestos.gob.bo  $\square$ 

**Nº 10-0025-14 CONSOLIDADA A LA FECHA**

La Paz, 15 de Noviembre de 2015

**SISTEMA DE FACTURACIÓN VIRTUAL**

**Considerando las RND N°:**

- **1.- RND N° 10-0029-14 de 6/11/2014.**
- **2.- RND N° 10-0032-14 de 26/12/2014.**
- **3.- RND N° 10-0006-15 de 31/03/2015.**
- **4.- RND N° 10-0013-15 de 19/06/2015.**
- **5.- RND N° 10-0029-15 de 4/11/2015.**

#### **VISTOS Y CONSIDERANDO:**

Que conforme al Artículo 4, inciso m) de la Ley N° 2166 de 22 de diciembre de 2000, del Servicio de Impuestos Nacionales (SIN), es atribución de ésta entidad diseñar sistemas y procedimientos administrativos orientados a afianzar el cumplimiento de las obligaciones tributarias.

Que conforme al Artículo 64 de la Ley Nº 2492 de 2 de agosto de 2003, Código Tributario Boliviano, la Administración Tributaria se encuentra facultada para emitir normas administrativas de carácter general a los efectos de la aplicación de la normativa tributaria.

Que el Artículo 79, Parágrafo I de la Ley Nº 2492 de 2 de agosto de 2003, Código Tributario Boliviano, concordante con el Artículo 7 del Decreto Supremo Nº 27310 de 9 de enero de 2004, establece que la facturación siempre que sea autorizada por la Administración Tributaria a los Sujetos Pasivos o Terceros Responsables, podrá efectuarse por cualquier medio tecnológicamente disponible en el país, debiendo permitir la identificación de quien las emite, garantizar la verificación de la integridad de la información y datos registrados, de forma tal que cualquier modificación de las mismas ponga en evidencia su alteración y cumplir los requisitos de pertenecer únicamente al titular y encontrarse bajo su absoluto y exclusivo control.

Que el Artículo 4 de la Ley N° 843 de 20 de mayo de 1986 (Texto Ordenado Vigente), establece que al perfeccionamiento emisión de la Factura, Nota Fiscal o Documento Equivalente.

Que el Artículo 13 de la Ley N° 843 (Texto Ordenado Vigente), concordante con el Artículo 13 del Decreto Supremo N° 21530 Reglamento del Impuesto al Valor Agregado, faculta a la Administración Tributaria para normar y reglamentar la forma de emisión de Facturas, Notas Fiscales o Documentos Equivalentes, además de los registros que deberán llevar los Sujetos Pasivos o Terceros Responsables del impuesto.

Que mediante Resolución Normativa de Directorio N° 10-0016-07 de 18 de mayo de 2007, Nuevo Sistema de Facturación (NSF-07), se establecen los procedimientos y modalidades de facturación en actual vigencia.

Que por Resolución Normativa de Directorio N° 10-0004-10 de 26 de marzo de 2010, se establece el funcionamiento de la Oficina Virtual para los Sujetos Pasivos y/o Terceros

¡Tus impuestos, tu País

IMPUESTOS NACIONALES

Responsables.

Que por Resolución Normativa de Directorio N° 10-0007-11 de 01 de abril de 2011, se establecen controles efectivos a los Sujetos Pasivos que comercialicen Gasolina Especial, Gasolina Premium, Diésel y Gas Natural Vehicular.

Que por Resolución Normativa de Directorio N° 10-0040-12 de 21 de diciembre de 2012, se reglamenta el formato de Factura en la venta de Gasolina Especial, Gasolina Premium o Diésel Oíl por Estaciones de Servicio.

Que por Resolución Normativa de Directorio N° 10-0042-12 de 28 de diciembre de 2012, se reglamenta el procedimiento para la declaración y pago del Impuesto a la Venta de Moneda Extranjera-IVME.

Que por Resolución Normativa de Directorio N° 10-0049-13 de 30 de diciembre de 2013, modificada por la Resolución Normativa de Directorio N° 10-0007-14 de fecha 14 de marzo de 2014, se reglamenta la implementación del Sistema de Facturación Virtual (SFV) en sustitución del Nuevo Sistema de Facturación (NSF-07).

Que en el marco del Modelo de Administración del Sistema Impositivo (MASI) se ha desarrollado el Sistema de Facturación Virtual (SFV) haciendo uso intensivo del Internet, para la modernización, optimización e integración de procesos y aplicaciones impositivas, con la premisa de dotar a la Administración Tributaria de mecanismos de control oportunos y eficientes que le permitan cumplir adecuadamente con sus fines y facilitar el cumplimiento de las obligaciones tributarias de los Sujetos Pasivos o Terceros Responsables.

Que conforme al Artículo 19, inciso p) del Decreto Supremo Nº 26462 de 22 de diciembre de 2001, Reglamento de la Ley Nº 2166, del Servicio de Impuestos Nacionales, el Presidente Ejecutivo en uso de sus atribuciones y en aplicación del numeral 1, inciso a) de la Resolución Administrativa de Directorio Nº 09-0011-02 de 28 de agosto de 2002, se encuentra autorizado a suscribir Resoluciones Normativas de Directorio.

#### **POR TANTO:**

del hecho imponible del Impuesto al Valor Agregado (IVA), Artículo 64 de la Ley Nº 2492 de 2 de agosto de 2003, Código la transacción debe estar obligatoriamente respaldada por la Tributario Boliviano, y las disposiciones precedentemente El Presidente Ejecutivo a.i. del Servicio de Impuestos Nacionales, en uso de las facultades conferidas por el citadas,

#### **RESUELVE:**

## **CAPÍTULO I DISPOSICIONES GENERALES**

**Artículo 1. (Objeto).-** La presente Resolución Normativa de Directorio tiene por objeto reglamentar la implantación del Sistema de Facturación Virtual (SFV) en la Oficina Virtual del Servicio de Impuestos Nacionales, estableciendo Modalidades de Facturación, procedimientos, aspectos técnicos, formalidades, requisitos para la dosificación, activación, inactivación, emisión y conservación de Facturas, Notas Fiscales o Documentos Equivalentes; casos especiales de emisión y registro; la autorización y control de imprentas;

**Pág**

efectos tributarios; el registro y remisión de información de los Libros de Compras y Ventas IVA, así como la autorización y dosificación de Facturas para espectáculos públicos y **f) Característica Tributaria:** Es una particularidad artistas nacionales.

**Artículo 2. (Alcance).- I.** Las disposiciones contenidas en la presente Resolución, alcanzan a todos los Sujetos Pasivos y Terceros Responsables obligados a emitir Facturas, Notas Fiscales o Documentos Equivalentes en el marco de los impuestos en actual vigencia.

**II.** En general comprende a Personas Naturales, Empresas Unipersonales, Personas Jurídicas, incluidas las herencias yacentes, comunidades de bienes y demás entidades carentes de personalidad jurídica que se encuentran constituidas en el ámbito civil o comercial y realicen actividades comerciales de trascendencia tributaria.

**III.** Las Entidades del Nivel Central, Gobiernos Autónomos, Departamentales, Municipales, Universidades y todas las instituciones del sector público en general, centralizadas y descentralizadas, así como Empresa Públicas, están alcanzadas por la presente Resolución, siempre que vendan bienes muebles o presten servicios gravados cuyo valor sea repuesto o pagado bajo contraprestación económica, conforme lo previsto en el Artículo 4 de la Ley N° 1314 de 27 de febrero de 1992; salvo excepciones establecidas en Leyes especiales.

**Artículo 3. (Exclusiones).-** No se encuentran comprendidos dentro del alcance de la presente Resolución los documentos fiscales relacionados con las Tasas y Contribuciones Especiales establecidas por Ley, así como las Patentes Municipales que cumplan con lo previsto en el Artículo 9, parágrafo III y los Artículos 11 y 12 de la Ley N° 2492 de 2 de agosto de 2003, Código Tributario Boliviano.

**Artículo 4. (Definiciones).-** A efecto de la presente Resolución se aplicarán las siguientes definiciones:

- **a)Activación de Dosificación:** Es el procedimiento por el cual en las Modalidades de Facturación Manual o Prevalorada la imprenta autorizada habilita a través del SFV las Facturas o Notas Fiscales que se haya previamente asignado, cuando éstas han sido impresas.
- **b)Activación de Suscripción:** Es el procedimiento por el cual la Administración Tributaria activa las Modalidades de Facturación Electrónica Web y Electrónica por Ciclos.
- **c) Actividad Económica:** Es la actividad comercial, industrial, de servicios u otra desarrollada por los Sujetos Pasivos, registrada en el Padrón Nacional de Contribuyentes del Servicio de Impuestos Nacionales.
- **d)Asignación de Trabajos de Impresión:** Es el procedimiento por el cual una imprenta autorizada se asigna un trabajo de impresión en el SFV, previamente solicitado por el Sujeto Pasivo o Tercero Responsable, para las Modalidades de Facturación Manual o Prevalorada.
- **e)Característica Especial:** Es una particularidad propia de una dosificación de Facturas o Notas Fiscales, por la cual se distingue de otras dosificaciones. Algunas características especiales solamente pueden utilizarse cuando el Sujeto Pasivo o Tercero Responsable tiene registrada y vigente una determinada actividad económica

y/o una característica tributaria en el Padrón Nacional de Contribuyentes.

- complementaria a la actividad económica declarada por el contribuyente y registrada en el Padrón Nacional de Contribuyentes.
- **g)Certificado Digital:** Es un documento digital otorgado por una entidad certificadora autorizada conforme establece la Ley Nº 164 de 8 de agosto de 2011 y Decreto Supremo Nº 1793 de 13 de noviembre de 2013, Reglamento para el Desarrollo de Tecnologías de Información y Comunicación, que vincula unos datos de verificación de firma a un signatario y confirma su identidad. El certificado digital es válido únicamente dentro del término de vigencia indicado en el mismo, requerido en las Modalidades de Facturación Electrónica Web y Electrónica por Ciclos.
- **h)Clave de Asignación de la Imprenta:** Es el número comunicado a las imprentas autorizadas por el SFV, que se genera a momento de asignarse el trabajo de impresión en las Modalidades de Facturación Manual y Prevalorada.
- **i) Clave de Dosificación:** Es el número generado por el SFV para el Sujeto Pasivo, Tercero Responsable o la imprenta autorizada en el trámite de dosificación de Facturas o Notas Fiscales, utilizado para activar y/o cancelar la dosificación.
- **j) Clave Privada:** Clave generada bajo un sistema de encriptación que se emplea en la generación de una firma digital sobre un documento digital, es mantenida en reserva y utilizada únicamente por el titular de la misma.
- **k)Clave Pública:** Clave generada bajo un sistema de encriptación que es conocida y usada por el destinatario del documento digital para verificar la autenticidad de la firma digital, puesta en dicho documento.
- **l) Código de Control:** Es el dato alfanumérico, que se genera de la combinación de la llave digital proporcionada por la Administración Tributaria, los datos de dosificación y la información de la transacción comercial, individualizando la Factura o Nota Fiscal, con el propósito de asegurar su inalterabilidad.

El código de control a ser incorporado en las Facturas o Notas Fiscales emitidas a través de las Modalidades de Facturación Computarizada, Oficina Virtual, Electrónica Web y Electrónica por Ciclos, está constituido por pares de datos alfanuméricos separados por guiones (-) y expresados en formato hexadecimal (A, B, C, D, E y F), no debe contener la letra "O" solamente el número cero (0). Para la generación del código de control el monto de la transacción se considera redondeado sin decimales.

- **m)Código de Respuesta Rápida (Código QR):** Es la imagen que almacena información de la dosificación autorizada por la Administración Tributaria y datos de la transacción de la Factura o Nota Fiscal, representada a través de una matriz de puntos o un código de barras bidimensional, que contiene cadenas de datos (números, letras y signos) de libre acceso a su lectura.
- **n)Comportamiento Tributario:** Es el conjunto de criterios y parámetros establecidos por la Administración Tributaria

**4 Pág SISTEMA DE FACTURACIÓN VIRTUAL**

IMPUESTOS NACIONALES ¡Tus impuestos, tu País.

a objeto de asignar mayor o menor tiempo o cantidad en las dosificaciones solicitadas o restringir las mismas.

- **o)Comprador:** Persona Natural o Jurídica (incluidas las **y) Espectáculo Público:** Actividad económica donde la herencias yacentes, comunidades de bienes y demás entidades carentes de personalidad jurídica), pública o privada, que al haber adquirido y pagado por un determinado bien, servicio u otra operación, se constituye propietario del original de la Factura, Nota Fiscal o Documento Equivalente emitido.
- **p)Comprobante Electrónico (CE):** Es un mensaje electrónico de recepción de información que confirma la comunicación entre los sistemas de la Administración Tributaria y el del Sujeto Pasivo o Tercero Responsable. Utilizado en las Modalidades de Facturación Electrónica Web y Electrónica por Ciclos.
- **q)Copia digital de la Factura, Nota Fiscal o Documento Equivalente:** Es el ejemplar registrado y almacenado en medio digital que contiene la misma información y características de la Factura, Nota Fiscal o Documento Equivalente original y se constituye en el comprobante de la operación para el Sujeto Pasivo o Tercero Responsable Emisor.
- **r) Copia física de la Factura, Nota Fiscal o Documento Equivalente:** Es el ejemplar físico impreso que contiene la misma información y características de la Factura, Nota Fiscal o Documento Equivalente original y se constituye en el comprobante de la operación para el Sujeto Pasivo o Tercero Responsable Emisor.
- **s) Documento Equivalente:** Es el documento, que si bien no se constituye en una Factura o Nota Fiscal propiamente dicha, su emisión implica la realización de una operación gravada por el IVA, dando lugar al cómputo del Crédito Fiscal para el comprador conforme lo establecido en disposiciones tributarias vigentes (Ej. Declaración Única de Importación (DUI) y Boletos Aéreos).
- **t) Dosificación:** Es el procedimiento mediante el cual el Sujeto Pasivo o Tercero Responsable, solicita a través del SFV Facturas o Notas Fiscales para su posterior activación, generación y emisión, en función de los parámetros de tiempo, cantidad, sucursal, actividad económica y característica especial, conforme a la modalidad de Facturación por la que optare.
- **u)Dosificación por Tiempo:** Tipo de dosificación que otorga un determinado periodo de tiempo para la emisión de la Factura o Nota Fiscal, computable a partir de la fecha de la solicitud de dosificación.
- **v) Dosificación por Cantidad:** Tipo de dosificación que otorga una cantidad determinada de Facturas o Notas Fiscales.
- **w)Emisión:** Es el acto a través del cual el Sujeto Pasivo o Tercero Responsable, emite la Factura, Nota Fiscal o Documento Equivalente al comprador, conforme la normativa tributaria vigente, cumpliendo las formalidades establecidas por la Administración Tributaria en la presente Resolución.
- **x)Entidad Certificadora:** Es el agente certificador que emite y revoca los Certificados Digitales que legitiman la

relación entre la identidad del usuario y su clave pública, ante terceros.

- participación del público es abierta, general, e involucra un costo para el asistente. De carácter enunciativo y no limitativo, comprende: obras de teatro o actuaciones de compañías teatrales, conciertos, recitales o presentaciones de música, presentaciones de ballet y baile artístico o coreográfico, operas, operetas o zarzuelas, desfiles de moda, verbenas, peñas folklóricas, fiestas, presentaciones circenses, presentaciones de magia o ilusionismo, presentaciones humorísticas, deportivas, etc.
- **z) Espectáculo Público Eventual:** Es aquel evento de carácter eventual organizado por personas inscritas o no al Padrón Nacional de Contribuyentes, en escenarios públicos, propios o diferentes, pudiendo o no contar con la participación de artistas nacionales y/o extranjeros, por ejemplo eventos deportivos, artísticos, culturales, etc.
- **aa)Espectáculo Público Permanente:** Evento realizado por el Sujeto Pasivo o Tercero Responsable registrado en el Régimen General del Padrón Nacional de Contribuyentes, con la actividad Espectáculos Públicos Permanentes, mismos que son realizados de forma habitual y continua, cuya dosificación de Facturas no podrá ser utilizada para espectáculos públicos eventuales.
- **bb)Factura o Nota Fiscal:** Es el documento tributario autorizado por la Administración Tributaria cuya emisión respalda la realización de compra-venta de bienes muebles, contratos de obras, prestación de servicios o toda otra prestación cualquiera fuere su naturaleza alcanzados por el IVA u otro impuesto, que incluye además a los Recibos de Alquiler.
- **cc)Fecha Límite de Emisión:** Es el plazo máximo otorgado por la Administración Tributaria para la emisión de Facturas o Notas Fiscales, previamente dosificadas y activadas.
- **dd)Feria:** Es el evento realizado bajo responsabilidad de un organizador, en los que se controla su ingreso y con duración definida. (Ejemplo: EXPOCRUZ, FIPAZ, Feria del Libro, etc.).
- **ee)Firma Digital:** Es la firma electrónica que identifica únicamente a su titular, creada por métodos que se encuentren bajo el absoluto y exclusivo control de su titular, susceptible de verificación y está vinculada a los datos del documento digital de modo tal que cualquier modificación de los mismos ponga en evidencia su alteración.
- **ff) Generación:** Es una etapa del proceso de Facturación previo a la emisión de la Factura o Nota Fiscal por parte del Sujeto Pasivo o Tercero Responsable que permite obtener el código de control a partir de los datos de la dosificación y la información de la transacción comercial.
- **gg)Inactivación de Facturas o Notas Fiscales:** Es el procedimiento mediante el cual el Sujeto Pasivo o Tercero Responsable solicita a la Administración Tributaria, la inactivación de las Facturas o Notas Fiscales, involucrando los siguientes procesos: Anulación, no Utilización, Extravío de Facturas o Notas Fiscales hayan sido o no Emitidas y Cierre de Dosificación por Tiempo.

**Pág**

## **RND 10-0025-14 La Paz, 29 de agosto de 2014 DISTRIBUCIÓN GRATUITA**

- **hh)Llave Digital:** Es una clave personalizada para el Sujeto Pasivo o Tercero Responsable, proporcionada por el SFV para cada dosificación, que permite la generación del código de control en combinación con otros datos de la dosificación y la transacción.
- **ii)Modalidad de Facturación:** Es una determinada forma de Facturación, que se rige a través de un procedimiento particular establecido en el Sistema de Facturación Virtual (SFV).
- **jj)No repudio:** Principio que rige los documentos digitales que establece la garantía de que un mensaje electrónico de datos o un documento digital, ambos firmados digitalmente, no puedan ser negados en su autoría y contenido.
- **kk)Nominatividad:** Es mínimamente el primer apellido o razón social del comprador y el número de su Documento de Identidad (Cédula de Identidad o Cédula de Identidad de Extranjero) o Número de Identificación Tributaria consignado en la Factura, Nota Fiscal o Documento Equivalente.
- **ll)Nota de Crédito Débito:** Nota Fiscal de ajuste autorizado por el Servicio de Impuestos Nacionales, que se emite a objeto de practicar los ajustes respectivos en el Crédito o el Débito Fiscal IVA, cuando efectivamente se produce la devolución o rescisión total o parcial de bienes y/o servicios adquiridos con anterioridad al periodo que se liquida.
- **mm) Número de Autorización:** Es el número asignado por el SFV que permite identificar una dosificación.
- **nn)Persona de contacto:** Es aquella persona con conocimientos informáticos, con quien se coordinarán las pruebas de conexión entre el SFV de la Administración Tributaria y el sistema de facturación del Sujeto Pasivo.
- **oo)Personalización:** Es el procedimiento mediante el cual el Sujeto Pasivo o Tercero Responsable define la actividad económica y las características especiales de la Factura o Nota Fiscal.
- **pp)Sistema de Facturación Computarizado (SFC):** Es el software o programa informático, mediante el cual el Sujeto Pasivo o Tercero Responsable realiza la emisión de sus Facturas o Notas Fiscales en las Modalidades de Facturación Computarizada, Electrónica Web y Electrónica por Ciclos.
- **qq)Suscripción:** Es el procedimiento que permite al Sujeto Pasivo o Tercero Responsable darse de alta para utilizar las Modalidades de Facturación Oficina Virtual, Electrónica Web y/o Electrónica por Ciclos.

**Artículo 5. (Modalidades de Facturación).-** Se establecen las siguientes Modalidades de Facturación:

- **a)Facturación Manual:** Modalidad en la cual la información de la dosificación es pre impresa a través de imprentas autorizadas por la Administración Tributaria, previa solicitud de dosificación y la emisión de la Factura o Nota Fiscal puede realizarse en forma manuscrita o informática (ver Anexo N° 1).
- **b)Facturación Prevalorada:** Modalidad en la que la emisión de la Factura consigna el precio pre impreso del

bien vendido o servicio prestado, según corresponda, así como los datos de la dosificación. Es emitida prescindiendo de la nominatividad del comprador, utilizada en algunas actividades económicas de consumo masivo y/o precio fijo habilitadas al efecto en función a los requerimientos comerciales, como por ejemplo: espectáculos públicos permanentes o eventuales con fecha predeterminada, venta de GLP en garrafas, tarjetas de telefonía móvil, pago por uso de terminales terrestres o aéreas, boletos o entradas y venta de productos a través de máquinas dispensadoras u otros similares (ver Anexo N° 2).

Cuando el Sujeto Pasivo o Tercero Responsable emita Facturas Prevaloradas de cortesía, éstas deben cumplir con todos los requerimientos técnicos establecidos, incluido el precio, el cual deberá ser del mismo valor asignado para la venta al público generando el correspondiente débito fiscal. En lugar visible, deberá consignarse la leyenda "DE CORTESIA".

- **c) Facturación Computarizada:** Modalidad en la que la emisión de Factura o Nota Fiscal se realiza a partir de un sistema de facturación computarizado (SFC) desarrollado o adquirido por el propio Sujeto Pasivo o Tercero Responsable, mismo que deberá cumplir con los aspectos técnicos para la generación del código de control y la impresión del Código QR (ver Anexo N° 3).
- **d)Facturación Oficina Virtual:** Modalidad en la cual la generación y la emisión de Factura o Nota Fiscal se realiza a través de la Oficina Virtual previa suscripción en el SFV. Es adecuada para aquellos Sujetos Pasivos o Terceros Responsables que tienen bajo nivel de Facturación en un período; su impresión es optativa (ver Anexo N° 4).
- **e)Facturación Electrónica Web:** Modalidad en la cual los sistemas de facturación computarizados de los Sujetos Pasivos o Terceros Responsables, deberán interactuar directamente con el SFV para la generación de las Facturas o Notas Fiscales, las cuales serán individualizadas con un código de control generado y asignado por la Administración Tributaria. Los Sujetos Pasivos o Terceros Responsables que optaren por esta Modalidad de Facturación, deberán previamente tramitar la respectiva suscripción ante el SIN y coordinar aspectos técnicos conforme las especificaciones técnicas publicadas en el portal tributario del SIN, siendo necesario además contar con el Certificado Digital vigente y conexión a Internet permanente. Las Facturas o Notas Fiscales serán generadas digitalmente, mínimamente en formato PDF, según requerimiento de cada contribuyente.
- **f) Facturación Electrónica por Ciclos:** Modalidad en la cual la generación y la emisión de Facturas o Notas Fiscales, se realiza a partir del sistema de facturación computarizado registrado por el Sujeto Pasivo o Tercero Responsable, y que cuente con la certificación de la generación del código de control conectado al inicio y fin de cada ciclo con los Servicios Web de la Administración Tributaria. Los intervalos de conexión permiten la autorización para generar y emitir Facturas por la duración del ciclo. La vigencia de cada ciclo estará sujeta a parámetros establecidos por la Administración Tributaria. Los Sujetos Pasivos o Terceros Responsables que optaren

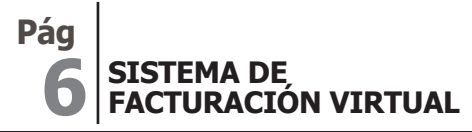

por esta Modalidad de Facturación, deberán previamente tramitar la respectiva suscripción ante el SIN y cumplir con las especificaciones técnicas publicadas en el portal tributario del SIN, además contar con el correspondiente certificado digital y conexión a Internet.

**Artículo 6. (Contingencia).- I.** Los Sujetos Pasivos o Terceros Responsables que optaren por las Modalidades de Facturación Electrónica Web y Facturación Electrónica por Ciclos, a fin de prever cualquier eventualidad con la transmisión de datos, deberán habilitar también la Modalidad de Facturación Manual y/o Computarizada.

**II.** Cuando se presenten contingencias (ejemplo: cortes de suministro de energía eléctrica), los Sujetos Pasivos o Terceros Responsables podrán utilizar la Modalidad de Facturación Manual.

**III.** En la Modalidad de Facturación Electrónica por Ciclos, cuando la contingencia impida la remisión de la información a la Administración Tributaria, el SIN podrá ampliar la duración del ciclo hasta un nuevo plazo.

**Artículo 7. (Características Especiales).-** Las dosificaciones de Facturas o Notas Fiscales podrán tener una o más de las siguientes características especiales:

- **a)Sin Derecho a Crédito Fiscal:** Son aquellas Facturas o Notas Fiscales que no habiendo generado el correspondiente débito fiscal para el emisor, tampoco pueden ser utilizadas para el cómputo de Crédito Fiscal por parte del comprador. Esta característica especial podrá aplicarse a todas las Modalidades de Facturación establecidas en el Artículo 5 de la presente Resolución.
- **b)Facturación por Terceros:** Las Facturas o Notas Fiscales con esta característica especial son emitidas por los titulares de la transacción comercial a través de un tercero emisor debidamente autorizado por el Sujeto Pasivo o Tercero Responsable Titular en el SFV, no obstante el titular de las operaciones gravadas es el responsable ante el Fisco por el pago de los tributos, la dosificación y las demás obligaciones tributarias dispuestas al efecto (ver Anexo N° 5). Cada transacción deberá ser emitida en una sola Factura pudiendo utilizarse un sistema de facturación computarizado propio del titular o del tercero emisor. Esta característica podrá aplicarse a las Modalidades de Facturación Manual, Computarizada y Electrónica por Ciclos, establecidas en los incisos a), c), y f) del Artículo 5 de la presente Resolución.

En la Modalidad de Facturación Electrónica por Ciclos el tercero emisor deberá registrar su sistema de facturación computarizado, contar con el Certificado de generación titular de la transacción y conexión a Internet.

El Sujeto Pasivo Titular será responsable ante el Fisco por el cumplimiento de las obligaciones formales relativas a la emisión de Facturas o Notas Fiscales con dicha característica especial, sin perjuicio que éste practique su derecho a repetir contra el tercero emisor. Este tratamiento no se aplicará en caso de incurrir en la contravención de no emisión de factura, nota fiscal o documento equivalente, prevista en el Artículo 164 de la Ley N° 2492 Código Tributario Boliviano, en cuyo caso será responsable el tercero emisor.

**c) Facturación Conjunta:** Característica especial que permite la emisión de dos o más Facturas o Notas Fiscales de distintos Sujetos Pasivos en un mismo documento, pudiendo ser generada en el sistema del Sujeto Pasivo Incluido para su emisión a través del sistema de facturación computarizado del Sujeto Pasivo Emisor; el Sujeto Pasivo Emisor y los Sujetos Pasivos Incluidos, serán responsables ante el Fisco por el pago de tributos, dosificación y demás obligaciones tributarias, de forma independiente y en relación a las operaciones gravadas que les correspondan, (ver Anexo N° 6). Esta característica especial podrá aplicarse a las Modalidades de Facturación Computarizada y Electrónica por Ciclos, establecidas en los incisos c) y f) del Artículo 5 de la presente Resolución.

En todos los casos, el Sujeto Pasivo Emisor será registrado y autorizado en el SFV por todos los Sujetos Pasivos Incluidos. La dosificación con esta característica especial deberá ser realizada tanto por el Sujeto Pasivo Emisor como por cada uno de los Sujetos Pasivos Incluidos.

Los Sujetos Pasivos Incluidos y el Emisor serán responsables ante el Fisco por el cumplimiento de las obligaciones formales propias relativas a la emisión de Facturas o Notas Fiscales con dicha característica especial, sin perjuicio de que los Sujetos Pasivos Incluidos practiquen su derecho a repetir contra el emisor. Este tratamiento no se aplicará en caso de incurrir en la contravención de no emisión de factura, nota fiscal o documento equivalente, prevista en el Artículo 164 de la Ley N° 2492 Código Tributario Boliviano, en cuyo caso será responsable el emisor.

- **d)Impresiones en el exterior:** Característica especial que permite la impresión de las Facturas Prevaloradas en el exterior, previa autorización y dosificación activada automáticamente en el SFV. Ejemplo tarjetas prepago (ver Anexo N° 2).
- **e) Alquiler de Bienes Inmuebles:** Característica especial que permite la emisión de los recibos de alquiler (ver Anexo N° 7). Es requisito contar con la actividad económica de Alquiler de Bienes Raíces Propios activa en el Padrón Nacional de Contribuyentes. Esta característica especial se aplica en las Modalidades de Facturación Manual, Computarizada, Oficina Virtual y Electrónica por Ciclos, previstas en los incisos a), c), d) y f) del artículo 5 de la presente Resolución.

**Nota del Editor: Modificado mediante RND N° 10- 0029-15 de 4/11/2015.**

- del código de control, contar con el certificado digital del **f) Factura Comercial de Exportación:** Característica especial aplicable por los Sujetos Pasivos o Terceros Responsables que realicen la exportación definitiva, incluidas las operaciones RITEX, de mercancías que cumplan con las formalidades establecidas por la Aduana Nacional (ver Anexo N° 8); podrán utilizar las Modalidades de Facturación Computarizada, Oficina Virtual o Electrónica por Ciclos, previstas en los incisos c), d) y f) del Artículo 5 de la presente Resolución.
	- **g)Factura Comercial de Exportación en Libre Consignación:** Esta característica especial deberá

**Pág**

ser aplicada cuando la exportación se realice en libre consignación conforme lo establecido en el Artículo 141 del Decreto Supremo Nº 25870 de 11 de agosto de 2000, debiendo añadir el título "FACTURA COMERCIAL DE EXPORTACIÓN EN LIBRE CONSIGNACION" (ver Anexo Nº 9); puede ser utilizada en las Modalidades de Facturación Computarizada, Oficina Virtual y Electrónica por Ciclos, previstas en los incisos c), d) y f) del Artículo 5 de la presente Resolución.

- **h)Factura Turística:** Característica especial aplicable a las operaciones de turismo receptivo conforme lo dispuesto en el Artículo 30 de la Ley N° 292 de fecha 25 de septiembre de 2012 (Ley General de Turismo "Bolivia te espera") y sus reglamentos, debiendo añadir la leyenda "FACTURA TURISTICA" como título (ver Anexo Nº 10); puede ser utilizada en las Modalidades de Facturación Manual, Computarizada o Electrónica por Ciclos, previstas en los incisos a), c) y f) del Artículo 5 de la presente Resolución.
- **i) Venta de Combustibles en Estaciones de Servicio:** Característica especial que deberá ser utilizada por el Sujeto Pasivo o Tercero Responsable para la emisión de Facturas por la venta de Combustible Gasolina Especial, Gasolina Premium, Diésel Oíl y Gas Natural Vehicular (ver Anexo N° 11 y 12). Esta característica especial puede ser utilizada en las Modalidades de Facturación Manual, Computarizada y Electrónica por Ciclos, establecidas en los incisos a), c) y f) del Artículo 5 de la presente Resolución.
- **j) Tasa Cero Sin Derecho a Crédito Fiscal:**  Característica especial en la emisión de Facturas o Notas Fiscales por la venta o prestación de servicios gravadas a Tasa Cero en el IVA. Por ejemplo en aplicación de la Ley N° 3249 Tasa Cero IVA Transporte Internacional de Carga por Carretera (ver Anexo N° 13), Ley N° 366 del Libro y la Lectura "Oscar Alfaro" (ver Anexo N° 14). Puede ser aplicada en las Modalidades de Facturación Manual, Computarizada y Electrónica por Ciclos, previstas en los incisos a), c) y f) del Artículo 5 de la presente Resolución.
- **k)Venta de Moneda Extranjera:** Característica especial para la emisión de Facturas, Notas Fiscales o Documentos Equivalentes Sin Derecho a Crédito Fiscal, utilizada en operaciones de venta de moneda extranjera gravadas por el Impuesto a la Venta de Moneda Extranjera (ver Anexo N° 15). Puede ser aplicada con las Modalidades de Facturación Manual, Computarizada y Electrónica por Ciclos, previstas en los incisos a), c) y f) del Artículo 5 de la presente Resolución.
- **l) Nota de Crédito Débito:** Característica especial para realizar ajustes en el Crédito o en el Débito Fiscal IVA de los Sujetos Pasivos o los compradores, cuando efectivamente se realice la devolución de bienes o rescisión de servicios, sea total o parcial, adquiridos con anterioridad al periodo que se liquida (ver Anexo Nº 16). Esta característica 2. especial puede ser utilizada en las Modalidades de Facturación Manual y Computarizada, establecidas en los incisos a) y c) del Artículo 5 de la presente Resolución.

**Artículo 8. (Fecha Límite de Emisión).-** Las Facturas, Notas Fiscales o Documentos Equivalentes deberán ser emitidos hasta la fecha límite de emisión según la Modalidad

de Facturación que se optare y conforme el siguiente cuadro:

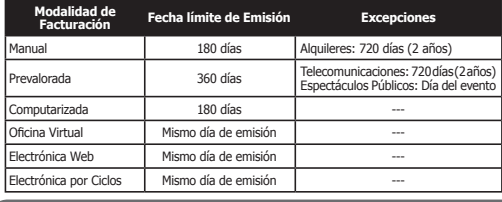

**Artículo 9. (Validez Probatoria).- I.** Las Facturas o Notas Fiscales emitidas por los Sujetos Pasivos o Terceros Responsables en las Modalidades de Facturación Oficina Virtual, Electrónica Web y Electrónica por Ciclos, cumpliendo las disposiciones de la presente Resolución e informadas a la Administración Tributaria, gozan de plena validez probatoria, conforme lo establecido en el Artículo 7 del Decreto Supremo Nº 27310 de 9 de enero de 2004.

**Nota del Editor: Modificado mediante RND N° 10- 0029-14 de 6/11/2014.**

**II.** Las copias digitales emitidas en la Modalidad de Facturación Computarizada, podrán aplicar el mismo tratamiento establecido para las Modalidades de Facturación Oficina Virtual, Electrónica Web y Electrónica por Ciclos, siempre y cuando hubieren sido informadas a la Administración Tributaria a través del Libro de Ventas IVA.

#### **CAPÍTULO II**

#### **ASPECTOS TÉCNICOS DE LAS FACTURAS**

**Artículo 10. (Formato General).- I.** Indistintamente de cualquier Modalidad de Facturación que adopte el Sujeto Pasivo o Tercero Responsable las Facturas, Notas Fiscales o Documentos Equivalentes, deberán contener mínimamente los siguientes datos:

- **1. Datos Básicos.** Deberán ser consignados en la parte superior izquierda:
	- **a)**Razón Social en el caso de Personas Jurídicas, nombre y apellido en el caso de las Personas Naturales y Empresas Unipersonales. Opcionalmente en el caso de Empresas Unipersonales, podrán consignar el nombre comercial;
	- **b)**Datos de la casa matriz: Domicilio tributario, número telefónico, Municipio y Departamento (éste último cuando sea distinto al del Municipio), para el caso de espectáculos públicos eventuales el domicilio, Municipio y Departamento donde se realice el evento;
	- **c)** Datos de Sucursal: Número, domicilio, número telefónico, Municipio y Departamento (cuando sea distinto al de la casa matriz), sólo en el caso de una dosificación asignada a una sucursal.
	- **2. Datos de Dosificación.** Deberán ser consignados en la parte superior derecha:

**a)**Número de Identificación Tributaria (NIT);

- **b)**Número correlativo de Factura, Nota Fiscal o Documento Equivalente (dato numérico);
- **c)** Número de Autorización asignado por el SFV;
- **d)**El Término "ORIGINAL" o "COPIA", según corresponda,

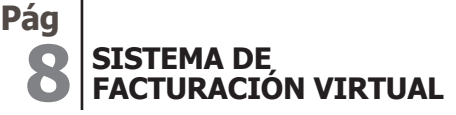

excepto en las Modalidades de Facturación Computarizada cuando su impresión sea en rollo, Oficina Virtual, Electrónica Web y Electrónica por Ciclos;

**e)**Descripción de la actividad económica registrada en el Padrón Nacional de Contribuyentes, pudiendo ser resumida y/o abreviada de acuerdo a la actividad realizada.

Para las Modalidades de Facturación Manual, Prevalorada y Computarizada cuando la dosificación se realice por la actividad principal y el Contribuyente además cuente con una actividad secundaria, ambas deberán consignarse en la Factura. Si la dosificación se realizó por actividad económica y/o una característica especial se podrá consignar únicamente la actividad por la que se realizó la dosificación o la asociada a la característica especial.

La inactivación de una de las actividades económicas consignadas en la Factura no invalidará la dosificación, debiendo emitirse las mismas únicamente por la actividad económica activa hasta la fecha límite de emisión.

De manera excepcional para el caso de transacciones en las que se utilice la Modalidad de Facturación Prevalorada, con tarjetas prepago, los datos de dosificación previamente establecidos podrán ser consignados en la parte derecha de la Factura o Nota Fiscal.

- **3. Título y Subtítulo.** Deberá ser consignado en la parte superior central:
	- **a)**Título: Consignar el tipo de Factura, Nota Fiscal o Documento Equivalente, es decir: "FACTURA", "FACTURA POR TERCEROS", "FACTURA CONJUNTA", "RECIBO DE ALQUILER", "FACTURA COMERCIAL DE EXPORTACIÓN", "FACTURA COMERCIAL DE EXPORTACIÓN EN LIBRE CONSIGNACION", "FACTURA TURISTICA", "FACTURA ARTISTAS NACIONALES", "NOTA CRÉDITO - DÉBITO", según corresponda.
	- **b)**Subtítulo: Consignar las características especiales, es decir: "SIN DERECHO A CRÉDITO FISCAL", "TASA CERO - SIN DERECHO A CRÉDITO FISCAL", "TASA CERO - SIN DERECHO A CREDITO FISCAL, LEY Nº 366, DEL LIBRO Y LA LECTURA" o "SIN DERECHO A CRÉDITO FISCAL - VENTA MONEDA EXTRANJERA", "ZONA FRANCA - SIN DERECHO A CREDITO FISCAL", según corresponda.
	- **c)** Subtítulo: Para el caso de los espectáculos públicos eventuales se deberá consignar "ESPECTÁCULO PÚBLICO EVENTUAL".
	- **d)**"Cantidad de Facturas: \_\_" (Ejemplo: Cantidad de Facturas: 05), sólo para la característica especial de Facturación Conjunta.
- **4. Datos de la Transacción Comercial.** En el cuerpo de la Factura o Nota Fiscal, los datos deberán ser consignados de la siguiente manera:
	- **a)** Lugar, para la Modalidad de Facturación Manual y optativamente para las Modalidades de Facturación Prevalorada, Computarizada, Oficina Virtual, Electrónica Web y Electrónica por Ciclos. Fecha de emisión, en

el siguiente orden: LUGAR, DÍA, MES y AÑO. La especificación del lugar deberá realizarse con referencia al Municipio;

¡Tus impuestos, tu País.

IMPUESTOS NACIONALES

- **b)**Número de Identificación Tributaria (NIT) o número de Documento de Identidad o Carnet de Extranjería del comprador, sólo datos numéricos;
- **c)** Razón Social o sigla del comprador debidamente registrada en el Padrón Nacional de Contribuyentes para Personas Jurídicas; mínimamente el primer apellido para Personas Naturales o el nombre comercial del comprador, para Empresas Unipersonales.

Para el caso específico de Facturas de las Estaciones de Servicio por Venta de Combustible (Gasolina Especial, Gasolina Premium, Diésel y Gas Natural Vehicular) también se deberá consignar el número de placa del vehículo automotor, identificando si es placa nacional o extranjera. Cuando la venta se realice en envases se registrará uno de los siguientes caracteres: bidones (B), botellas (T) u otros (O). Ejemplos:

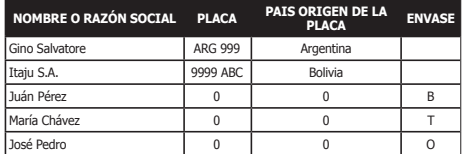

Las Facturas Turísticas de los establecimientos de hospedaje con la característica especial "Sin Derecho a Crédito Fiscal" deberán consignar el nombre o razón social de la Empresa Operadora de Turismo Receptivo.

- **d)**Domicilio del comprador, sólo en caso de servicios básicos o de tracto sucesivo (ejemplos: electricidad, agua, gas domiciliario, teléfono, Internet).
- **e)** En el caso de venta de bienes se debe consignar: cantidad, detalle, concepto o descripción, precio unitario y subtotal (si corresponde: Descuentos, ICE o IEHD).

En caso de servicios se debe consignar: detalle, concepto o descripción y subtotal. Excepcionalmente y para el caso de Facturas emitidas en la Modalidad de Facturación Manual, por la venta de alimentos y/o bebidas en restaurantes o similares por un monto menor o igual a Bs300.- (Trescientos 00/100 Bolivianos), se podrá consignar en el campo detalle la leyenda "Consumo".

En el caso de las Estaciones de Servicio por Venta de Combustibles (Gasolina Especial, Gasolina Premium, Diésel y Gas Natural Vehicular) es obligatorio el desglose de la cantidad del producto vendido, debiendo emitirse una Factura diferente por tipo de producto, además de señalar el importe base para el Crédito Fiscal del IVA.

Para el caso de Recibos de Alquiler en la descripción se deberá consignar el mes o el periodo comprendido, así como la especificación de la dirección o localización del bien inmueble objeto del alquiler (especificación de casa, piso, oficina, departamento, local, etc.).

En la venta de moneda extranjera se deberá consignar en la Factura la cantidad, el detalle, el tipo de cambio oficial, el tipo de cambio de la transacción, los ingresos

**Pág**

percibidos en concepto de diferencia de cambio y el subtotal.

Para el caso de Zonas Francas se deberá consignar en la Factura el Número de Parte de Recepción, otorgado por el concesionario de zona franca, en las ventas que comprenden el lote de la mercadería internada con dicho número.

- **f)** Se realizará la discriminación de las bonificaciones, descuentos, Tasas y otros Impuestos indirectos si corresponde.
- **g)**Tipo de cambio oficial de venta en moneda nacional correspondiente a la fecha de la transacción, cuando la operación sea en moneda extranjera; con excepción de las Facturas Prevaloradas. Para el caso de entidades del sistema financiero nacional, éstas podrán utilizar el tipo de cambio en moneda extranjera, de acuerdo a disposiciones emitidas por la Autoridad de Supervisión del Sistema Financiero (ASFI).
- **h)**Importe total en bolivianos (numeral y literal), se deberá utilizar como signo separador de decimales el punto (.).

Cuando el total contenga importes que no están sujetos a Crédito Fiscal, se deberá discriminar el importe que corresponde para el cálculo del Crédito Fiscal señalando el valor seguido de la leyenda "IMPORTE BASE PARA CRÉDITO FISCAL".

Para los casos de Facturas Comerciales de Exportación, aquellas emitidas en Zonas Francas y Facturas Prevaloradas por tarifa para embarque de vuelos internacionales, se podrá consignar este dato en moneda nacional (bolivianos) y/o su equivalente en moneda extranjera cuando corresponda.

Cuando se emitan Facturas por actividades alcanzadas por el Impuesto a la Participación en Juegos (IPJ), deberá discriminarse del total los importes correspondientes que están sujetos al IVA y al IPJ.

- **i)** Para el caso de las exportaciones se podrán adecuar sus formatos conforme a las necesidades particulares de la actividad, siempre y cuando cumplan con los requisitos mínimos establecidos en la presente Resolución.
- **5. Datos Finales para las Modalidades de Facturación Manual y Facturación Prevalorada.** Debe consignar en la parte inferior:

**a)** Fecha límite de emisión;

- **b)**En mayúsculas la leyenda "ESTA FACTURA CONTRIBUYE AL DESARROLLO DEL PAÍS. EL USO ILÍCITO DE ÉSTA SERÁ SANCIONADO DE ACUERDO A LEY".
- **c)** En cumplimiento de la Ley N° 453 de 4 de diciembre de 2013, General de los Derechos de las Usuarias y los Usuarios y de las Consumidoras y los Consumidores, se deberá consignar en letras minúsculas, con excepción de la primera letra, una de las leyendas contenidas en el Anexo N° 17 de la presente Resolución. La leyenda será asignada por el SFV en cada dosificación dando preferencia a la que corresponda al sector de la actividad económica.

De manera opcional, sólo en las Modalidades de Facturación Prevalorada la leyenda podrá ser ubicada al reverso de la Factura o Nota Fiscal.

- **d)**Las Facturas emitidas en la Modalidad de Facturación Manual por las Estaciones de Servicio para la venta de Gasolina Especial, Gasolina Premium o Diésel Oíl deberá consignar la leyenda: "De acuerdo a la Ley N° 317, del importe total de la factura sólo es válido para el crédito fiscal el 70%" (ver Anexo N° 11).
- **6. Datos Finales para las Modalidades de Facturación Computarizada, Oficina Virtual, Electrónica Web y Electrónica por Ciclos.**

#### **En la parte inferior:**

- **6.1.** Código de control;
- **6.2.** Fecha límite de emisión;
- **6.3.** Código de respuesta rápida (Código QR), cumpliendo lo siguientes aspectos:
- **a)**El tamaño mínimo a ser consignado deberá tener una superficie no menor a 2 cm de alto por 2 cm de ancho.
- **b)**La cadena de datos deberá estar separada en cada uno de los campos por el caracter separador vertical de listas "|" (pipe).
- **c)** Cuando algún dato no exista se utilizará en su lugar el caracter cero (0).
- **d)**Deberá contener capacidad de corrección de errores de nivel medio (15%).
- **e)**Deberá ser generado conforme las especificaciones técnicas establecidas en el Anexo N° 18 de la presente Resolución.
- **f)** Se exceptúa de la obligación de generar el Código QR en las Facturas Comerciales de Exportación, Factura Comercial de Exportación en Libre Consignación, Venta de Moneda Extranjera y Notas de Crédito - Débito.
- **6.4.**Consignar en mayúsculas la leyenda "ESTA FACTURA CONTRIBUYE AL DESARROLLO DEL PAÍS. EL USO ILÍCITO DE ÉSTA SERÁ SANCIONADO DE ACUERDO  $A$  I FY".
- **6.5.**En cumplimiento de la Ley N° 453 de 4 de diciembre de 2013, General de los Derechos de las Usuarias y los Usuarios y de las Consumidoras y los Consumidores, se deberá consignar en letras minúsculas, con excepción de la primera letra, una de las leyendas contenidas en el Anexo N° 17 de la presente Resolución. La leyenda será asignada automáticamente por el SFV en cada dosificación.

De manera opcional, sólo en las Modalidades de Facturación Computarizada impresión en rollo, la leyenda podrá ser ubicada al reverso de la Factura o Nota Fiscal.

Se exceptúa de esta obligación formal a las Facturas Comerciales de Exportación.

**6.6.**Las Facturas emitidas por las Estaciones de Servicio para la venta de Gasolina Especial, Gasolina Premium o Diésel Oíl en las Modalidades de Facturación Computarizada y Electrónica por Ciclos después del importe total facturado, se deberá incluir el cálculo del

## **10 Pág SISTEMA DE FACTURACIÓN VIRTUAL**

**EN IMPUESTOS NACIONALES** ¡Tus impuestos, tu País

70% de dicho monto, con la leyenda: "Importe base para crédito fiscal, Ley Nº 317" (ver Anexo N° 12).

**II.** Estructura de datos para el intercambio de información. En las Modalidades de Facturación Electrónica Web y Facturación Electrónica por Ciclos, el intercambio de información entre compradores y vendedores gravados por el IVA podrá realizarse utilizando como referencia la estructura de datos en formato XML detalladas en el Anexo N° 19 de la presente Resolución.

**III.** Cuando se produzcan cambios en el domicilio fiscal de la casa matriz o sucursal del contribuyente en la Modalidad de Facturación Manual, es posible evitar la inactivación de Facturas o Notas Fiscales optando por consignar en los documentos con un sello de goma la información modificada, siempre y cuando la nueva dirección se mantenga en la misma jurisdicción y hubiera sido registrada en el Padrón Nacional de Contribuyentes.

**IV.** Las Facturas o Notas Fiscales de los Sujetos Pasivos o Terceros Responsables que se encuentren sujetos a regulación, podrán adecuar sus formatos según las disposiciones emitidas por la autoridad reguladora competente, siempre y cuando cumplan con los requisitos mínimos establecidos en la presente Resolución.

**V.** En la Modalidad de Facturación Manual, las Facturas o Notas Fiscales deberán emitirse en papel que contenga preimpresa toda la información fija del documento (datos de los datos de la transacción comercial, datos finales y opcionalmente el detalle), debiendo consignar de forma manuscrita o informática y en cualquier color legible la información relativa a la transacción.

**VI.** Adicionalmente y a solicitud de los Sujetos Pasivos o Terceros Responsables, la imprenta autorizada podrá consignar otra información, respetando los aspectos técnicos normados en el presente Artículo.

**Artículo 11. (Aspectos Técnicos para Características Especiales).- I.** Sin perjuicio de lo establecido en el Artículo precedente, las Facturas o Notas Fiscales emitidas con características especiales deberán además considerar las previsiones del presente Artículo.

**II.** La Facturación por Terceros deberá contener los siguientes datos:

- **1.** Tercero Emisor. En la parte superior de la Factura se deberá consignar el nombre o razón social del tercero emisor, separando claramente esta información de la del titular. En ningún caso se consignará el NIT del tercero emisor.
- **2.** Sujeto Pasivo Titular. Toda la información dispuesta en el Artículo precedente.
- **III.** La Facturación Conjunta consignará:
- **1.** Sujeto Pasivo Emisor. El emisor o proveedor deberá detallar los datos del Artículo precedente.
- **2.** Sujeto(s) Pasivo(s) Incluido(s). Consignada la información del emisor, se deberá separar con una línea la Factura que corresponda a cada Sujeto Pasivo Incluido, consignando nuevamente la leyenda Factura e incluyendo los datos básicos, datos de dosificación, datos de la transacción

comercial (detalle, impuestos indirectos, tipo de cambio oficial de venta correspondiente a la fecha de la transacción, cuando la operación sea en moneda extranjera, siendo opcional el lugar y fecha de emisión) y los datos finales para las Modalidades de Facturación Computarizada y Electrónica por Ciclos. El código de control y el Código QR deben generarse por cada una de las Facturas incluidas.

- **3.** Total de la Facturación y Leyendas. Una vez incorporada la información detallada precedentemente, por única vez al final de la Factura, se consignará lo siguiente:
	- **a)**El importe total a pagar resultado de la suma de cada uno de los importes del componente de la Factura Conjunta, así como la leyenda en la parte inferior en mayúsculas "ESTA FACTURA CONTRIBUYE AL DESARROLLO DEL PAÍS. EL USO ILÍCITO DE ÉSTA SERÁ SANCIONADO DE ACUERDO A LEY".
	- **b)**En cumplimiento de la Ley N° 453 de 4 de diciembre de 2013, General de los Derechos de las Usuarias y los Usuarios y de las Consumidoras y los Consumidores, se deberá consignar en letras minúsculas, con excepción de la primera letra, una de las leyendas contenidas en el Anexo N° 17 de la presente Resolución. La leyenda será asignada por el SFV en cada dosificación dando preferencia a la que corresponda al sector de la actividad económica.

básicos, datos de dosificación, título, subtítulo, formato **IV.** Las Facturas en la Modalidad de Facturación Prevalorada se emitirán por cada transacción comercial y deberán consignar la fecha límite de emisión; no requerirán consignar los datos de nominatividad (nombre o razón social) ni domicilio del comprador. Respecto a la Fecha de emisión se aplicará el siguiente tratamiento:

- **1.** Fecha de emisión preimpresa: Para el caso de espectáculos públicos eventuales o permanentes.
- **2.** Fecha de emisión consignada de forma manuscrita, fechero u otro medio tecnológico: Para los casos en los que este dato no esté impreso.
- **3.** Sin fecha de emisión: Cuando la forma de emisión de la Factura no pueda consignar la fecha, ejemplo para tarjetas prepago de telecomunicaciones.

**V.** En las Facturas Comerciales de Exportación no es obligatorio consignar en los datos de la transacción comercial el Número de Identificación Tributaria (NIT) o número de Documento de Identidad del comprador, debiendo adicionar mínimamente la siguiente información:

- **1.** Nombre del comprador (importador);
- **2.** Dirección del comprador (importador);
- **3.** NIT consignar el valor cero (0);
- **4.** Partida arancelaria en nomenclatura NANDINA;
- **5.** Descripción de la mercancía;
- **6.** Cantidad;
- **7.** Unidad de medida;
- **8.** Precio unitario y Subtotal;
- **9.** Moneda de la transacción comercial;
- **10.**El INCOTERM utilizado;

**Pág**

- **11.**El valor FOB FRONTERA de acuerdo a lo establecido en la normativa aduanera vigente;
- **12.**El desglose del valor FOB FRONTERA, detallando los costos de flete de transporte interno y seguros hasta la frontera de salida de territorio nacional con excepción de exportación vía aérea;
- **13.**Tipo de cambio oficial de venta correspondiente a la fecha de la transacción;
- **14.**Total de la Factura en bolivianos (numeral y literal).

El exportador podrá adecuar el formato de la información a consignar como: tipo de moneda e idioma en los datos de la transacción comercial referente a otros aspectos relacionados con la operación comercial de exportación.

**VI.** En la Factura Comercial de Exportación en Libre Consignación, se deberá registrar la misma información establecida en el Parágrafo precedente con excepción de los Numerales 1, 2, 10, 11 y 12; asimismo se deberá señalar el lugar de acopio o puerto en el campo destinado a la dirección del importador.

**VII.** La Nota de Crédito - Débito deberá consignar la información establecida en el Artículo precedente considerando las siguientes particularidades:

- **1.** Datos de Dosificación: Conforme la información establecida en el Parágrafo I, Numerales 1 y 2 del Artículo precedente.
- **2.** Datos de la Transacción Comercial: Consignar lo señalado en los incisos a), b) y c) del Numeral 4, Parágrafo I, del Artículo precedente, debiendo considerar:

#### **2.1. Datos de la Factura Original:**

**a)**Número correlativo de Factura;

- **b)**Número de Autorización;
- **c)** Fecha de emisión;
- **d)**Detalle, concepto o descripción de la transacción original;
- **e)**Tipo de cambio oficial de venta correspondiente a la fecha de la transacción, cuando la operación sea en moneda extranjera. Para el caso de entidades del sistema financiero nacional, estas podrán utilizar el tipo de cambio en moneda extranjera, de acuerdo a disposiciones emitidas por la Autoridad de Supervisión del Sistema Financiero;
- **f)** Total en bolivianos;

**g)**Código de control cuando corresponda.

#### **2.2. Datos de la Devolución o Rescisión:**

**a)**Detalle de lo efectivamente devuelto o rescindido;

- **b)**Importe total devuelto (numeral-literal);
- **c)** Monto efectivo del Crédito Débito;

**d)**Monto efectivo del Débito (13% del importe devuelto).

**VIII.** En algunos casos es requisito contar con la característica tributaria activa en el Padrón Nacional de Contribuyentes como condición para poder aplicar alguna de las características especiales de Facturación.

**Artículo 12. (Modalidad de Facturación Computarizada impresión en rollo).- I.** Cuando la impresión de las Facturas bajo la Modalidad de Facturación Computarizada sea en rollo,

deberá contener en el anverso los datos señalados en el Artículo 10 de la presente Resolución, (ver Anexo N° 12):

- **1.** Datos Básicos;
- **2.** Título;
- **3.** Datos de Dosificación;
- **4.** Datos de la Transacción Comercial;
- **5.** Datos Finales.

Cuando la Factura sea emitida por una sucursal solamente será necesario consignar la dirección de ésta.

**II.** La impresión en rollo deberá contener al reverso la siguiente información preimpresa:

- **1.** Razón social en el caso de Personas Jurídicas o nombre en el caso de Personas Naturales;
- **2.** Número de Identificación Tributaria (NIT del Sujeto Pasivo);
- **3.** Domicilio Tributario (casa matriz, números telefónicos y el Municipio al que pertenecen);
- **4.** En cumplimiento de la Ley N° 453 de 4 de diciembre de 2013, General de los Derechos de las Usuarias y los Usuarios y de las Consumidoras y los Consumidores, se deberá consignar en letras minúsculas, con excepción de la primera letra, una de las leyendas contenidas en el Anexo N° 17 de la presente Resolución. La leyenda será asignada por el SFV en cada dosificación dando preferencia a la que corresponda al sector de la actividad económica.

**Artículo 13. (Consistencia de la información).-** La información del Sujeto Pasivo o Tercero Responsable que figura en las Facturas, Notas Fiscales o Documentos Equivalentes, deberá necesariamente coincidir con la registrada en el Padrón Nacional de Contribuyentes y el SFV, con las excepciones establecidas en la presente Resolución.

**Artículo 14. (Tamaños).- I.** La impresión de los ejemplares físicos de las Facturas o Notas Fiscales del SFV tanto originales y copias deberán ajustarse a los tamaños establecidos con los siguientes límites mínimos y máximos:

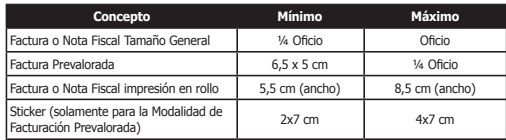

**II.** Las Facturas emitidas bajo la Modalidad de Facturación Oficina Virtual podrán ser impresas únicamente en tamaño carta.

**III.** Las Facturas emitidas bajo la Modalidad de Facturación Prevalorada bajo el formato de cuerpo - talón, deberán ser impresas aplicando los límites de tamaño tanto para el cuerpo como para el talón.

**IV.** Aquellos Sujetos Pasivos o Terceros Responsables que por razones tecnológicas no puedan aplicar lo establecido en el Parágrafo I del presente Artículo en los casos de Facturas Computarizadas impresas en rollo, podrán solicitar autorización expresa y excepcional para aplicar límites distintos.

**V.** Para Facturas emitidas en las Modalidades de Facturación Computarizada, Oficina Virtual, Electrónica Web y Electrónica

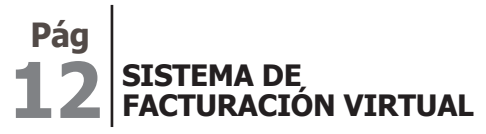

**EN IMPUESTOS NACIONALES** ¡Tus impuestos, tu País

por Ciclos (que apliquen los límites mínimos y máximos del cuadro del Parágrafo I del presente Artículo), cuando por la magnitud de la información a ser consignada se requiera utilizar más de una hoja, se deberá numerar cada hoja haciendo referencia al número de hoja y a la cantidad total de hojas del documento, conforme al siguiente formato: "1 de n" donde n es el total de hojas, debiendo estar ubicado en la parte superior o inferior central de la Factura.

**Artículo 15. (Materiales y Colores).- I.** Los materiales y colores utilizados para la elaboración de los originales y copias físicas de las Facturas o Notas Fiscales, deberán permitir imprimir o consignar de forma nítida, legible, precisa la información establecida al efecto, observando lo siguiente:

- **1. Facturación Manual:** Deberá realizarse en papel de cualquier color distinto al negro (excepción no aplicable al logo) y contendrá impresa la información fija del documento (datos básicos, datos de dosificación, título y datos finales), los datos pueden ser consignados en cualquier color que asegure la legibilidad de la información.
- **2. Facturación Prevalorada:** En esta Modalidad las Facturas se emiten de forma física en papel de cualquier color distinto al negro (excepción no aplicable al logo), deberán contener de forma preimpresa la información dispuesta al efecto, incluida la fecha límite de emisión.
- **3. Facturación Computarizada:** Las Facturas deberán imprimirse en cualquier color de papel distinto al negro. El Código QR deberá ser impreso en color negro u otro de tinta oscura sobre fondo que permita la legibilidad.
- **4. Facturación Oficina Virtual, Electrónica Web y Electrónica por Ciclos:** Cuando se requiera la impresión a través de esta modalidad, se podrá utilizar cualquier color de papel distinto al negro que permita la completa legibilidad de la información contenida en las Facturas. El Código QR deberá ser impreso en color negro u otro de tinta oscura sobre fondo que permita la legibilidad.

**II.** La información deberá imprimirse tomando en cuenta lo siguiente:

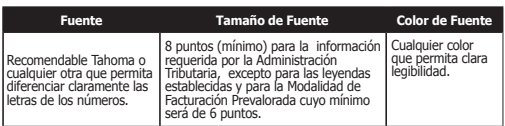

Se prohíbe el uso del formato "CURSIVA" excepto para el logotipo y otra información que no afecte el contenido de la Factura o Nota Fiscal.

**III.** La impresión de las Facturas o Notas Fiscales deberán realizarse en papel (incluso químico) con el siguiente gramaje:

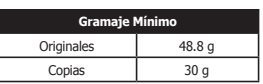

**IV.** Cuando la impresión física de Facturas se realice utilizando papel térmico, el mismo deberá garantizar la legibilidad y nitidez de la información a partir de su emisión.

## **CAPÍTULO III PROCEDIMIENTO DE FACTURACIÓN**

#### **SECCIÓN I**

#### **GENERALIDADES DE FACTURACIÓN**

**Artículo 16. (Generalidades de la Dosificación).- I.** Los Sujetos Pasivos o Terceros Responsables deberán realizar la solicitud de dosificación a través del SFV; la dosificación por cantidad se aplica a las Modalidades de Facturación Manual y Prevalorada, y por tiempo se aplica a las Modalidades de Facturación Computarizada, Oficina Virtual, Electrónica Web y Electrónica por Ciclos.

**II.** El procedimiento de dosificación es automático en las Modalidades de Facturación Oficina Virtual, Electrónica Web y Electrónica por Ciclos.

**III.** Para cada solicitud de dosificación el SFV otorgará: Número de Autorización, rango (según corresponda) y fecha límite de emisión.

**IV.** Un trámite de dosificación puede contener hasta veinticinco (25) solicitudes, el cual estará vigente por doce (12) días corridos, computables a partir del día hábil siguiente de la solicitud, plazo en el cual deberá ser asignada a la imprenta autorizada, transcurrido dicho plazo la solicitud caducará automáticamente.

**V.** Las solicitudes de dosificación deberán efectuarse separadamente por casa matriz y sucursales registradas en el Padrón Nacional de Contribuyentes, pudiendo también dosificarse de manera independiente por puntos de venta móviles previamente registrados en el SFV.

**VI.** En la dosificación por tiempo y en la Modalidad de Facturación Prevalorada la numeración de cada dosificación se reiniciará con el número uno (1).

**VII.** Para la Modalidad de Facturación Prevalorada se deberá señalar el valor de cada Factura Prevalorada en la solicitud de dosificación.

**VIII.** Los Sujetos Pasivos y las imprentas autorizadas, previa a la utilización o impresión de Facturas dosificadas bajo cualquier tipo de modalidad, deben verificar el tipo de mensaje que lleva el reporte para la imprenta y en el reporte de asignación de la imprenta, los cuales podrán llevar las siguientes leyendas:

- **1.** "PROHIBIDA SU EMISIÓN PARA ESPECTÁCULO PÚBLICO EVENTUAL": Las autorizaciones que lleven esta leyenda no podrán ser utilizadas para imprimir Facturas Prevaloradas para espectáculos públicos eventuales.
- **2.** "AUTORIZADA PARA ESPECTÁCULO PÚBLICO EVENTUAL": Sólo las autorizaciones que lleven esta leyenda podrán ser utilizadas para imprimir Facturas Prevaloradas para espectáculos públicos eventuales.

**Artículo 17. (Dosificación por Cantidad).- I.** La cantidad de Facturas a ser otorgadas en la primera dosificación en las Modalidades de Facturación Manual y Prevalorada, se obtendrá en base al cálculo del promedio de dosificación de los Sujetos Pasivos o Terceros Responsables que tengan la misma Actividad Económica y pertenezcan a la misma categoría y segmento, en caso de no contar con esta información se otorgarán:

**Pág**

- **1.** El mínimo para dosificación por cantidad es de un talonario de cincuenta (50) Facturas;
- **2.** Para las dosificaciones por tiempo el mínimo autorizado es **Artículo 22. (Procedimiento de Dosificación).-** Para de treinta (30) días;
- **3.** Como máximo trescientas (300) Facturas a solicitud del contribuyente, para la categoría Resto de Contribuyentes y un mil quinientas (1500) Facturas para las categorías GRACO y PRICO.

**II.** En la dosificación por cantidad no se deberán emitir Facturas o Notas Fiscales una vez se haya cumplido la fecha límite de emisión.

**Artículo 18. (Dosificación por Tiempo).-** En la dosificación por tiempo para la Modalidad de Facturación Computarizada, vencido el plazo otorgado como fecha límite de emisión no se deberán emitir las Facturas autorizadas para esa dosificación. Los Sujetos Pasivos o Terceros Responsables que apliquen dosificaciones por tiempo, podrán solicitar una nueva dosificación a partir de dos semanas antes que concluya la vigencia de la anterior.

**Artículo 19. (Dosificación por Actividad Económica).- I.** Los Sujetos Pasivos que tengan registradas en el Padrón Nacional de Contribuyentes tres (3) o más actividades económicas deberán dosificar por cada actividad económica y característica tributaria registrada en el Padrón Nacional de Contribuyentes.

**II.** Independientemente de la cantidad de actividades económicas registradas en el Padrón Nacional de Contribuyentes, de igual forma se deberá dosificar por actividad económica cuando el Sujeto Pasivo requiera aplicar alguna de las características especiales de Facturación.

**Artículo 20. (Comportamiento Tributario).- I.** Los criterios y parámetros para establecer el comportamiento tributario a objeto de asignar un mayor o menor tiempo o cantidad de dosificación solicitada por los Sujetos Pasivos o Terceros Responsables, son:

- **1.** Información actualizada del Sujeto Pasivo o Tercero Responsable en el Padrón Nacional de Contribuyentes.
- **2.** Presentación regular de Declaraciones Juradas.
- **3.** Otros de acuerdo a normativa vigente.

**II.** No se dará curso a ninguna solicitud de dosificación cuando el Número de Identificación Tributaria (NIT) del Sujeto Pasivo o Tercero Responsable consigne una marca de control activa especifica de Riesgo Tributario determinada por la Administración Tributaria.

**Artículo 21. (Dosificaciones excepcionales).-** Sin perjuicio de lo previsto en los Artículos precedentes, se establecen los siguientes tipos de dosificación excepcional siempre y cuando no consignen alguna marca de control y no se encuentre en los parámetros de Riesgo Tributario y se registre el motivo de la solicitud:

- **a)**Dosificación de Cantidad Extraordinaria: Aplicable sólo a la Modalidad de Facturación Manual, como máximo cinco (5) dosificaciones por gestión fiscal, conforme la cantidad que el Sujeto Pasivo o Tercero Responsable requiera.
- **b)**Dosificación de Cantidad Masiva: Aplicable sólo a la Modalidad de Facturación Prevalorada, previa solicitud

de autorización realizada a través del SFV, conforme el Artículo 26 de la presente Resolución.

realizar la solicitud de dosificación, el Sujeto Pasivo o Tercero Responsable deberá ingresar al SFV a través de la Oficina Virtual y según la Modalidad de Facturación que elija, realizar los siguientes pasos:

### **1. Modalidad de Facturación Manual:**

- **a)**Elegir la opción "Dosificación";
- **b)**Seleccionar la opción "Dosificación de Facturas";
- **c)** Seleccionar Crear Nuevo;
- **d)**Seleccionar actividad económica;
- **e)** Seleccionar sucursal y punto de venta móvil cuando corresponda;
- **f)** Seleccionar la Modalidad de Facturación Manual;
- **g)**Marcar la característica especial, cuando corresponda;
- **h)**Consignar la cantidad de Facturas requeridas;
- **i)** Seleccionar cantidad extraordinaria, cuando corresponda;
- **j)** Seleccionar el número de trámite del reporte de autorización, cuando corresponda;
- **k)**Seleccionar la opción "Guardar Solicitud";
- **l)** Imprimir la "Solicitud de Dosificación";

**m)**Imprimir el reporte para la imprenta.

- **2. Modalidad de Facturación Prevalorada:**
	- **a)**Elegir la opción "Dosificación";
	- **b**) Seleccionar la opción "Dosificación de Facturas";
	- **c)** Seleccionar actividad económica;
	- **d)**Seleccionar sucursal;
	- **e)** Seleccionar Modalidad de Facturación Prevalorada;
	- **f)** Marcar la característica especial, cuando corresponda;
	- **g)**Consignar la cantidad de Facturas requeridas;
	- **h)**Seleccionar el número de trámite de autorización masiva, cuando corresponda;
	- **i)** Consignar el valor o el precio;
	- **j)** Seleccionar la opción "Guardar Solicitud";
	- **k)** Imprimir la "Solicitud de Dosificación";
	- **l)** Imprimir el reporte para la imprenta.

**3. Modalidad de Facturación Computarizada:**

- **a)**Elegir la opción "Dosificación";
- **b)**Seleccionar la opción "Dosificación de Facturas";
- **c)** Seleccionar actividad económica;
- **d)**Seleccionar sucursal;
- **e)** Seleccionar la Modalidad de Facturación Computarizada;
- **f)** Seleccionar el SFC previamente certificado conforme los procedimientos de la presente Resolución;
- **g)**Marcar la característica especial, cuando corresponda;
- **h)**Descargar la llave digital de dosificación otorgada por el SIN;
- **i)** Generar el formulario de "Solicitud de Dosificación" (mismo que contendrá la información registrada y el número de trámite asignado).

#### **14 Pág SISTEMA DE FACTURACIÓN VIRTUAL**

Para el caso de Facturación Computarizada el sistema pondrá a disposición del solicitante una llave digital por dosificación para generar el código de control, siendo responsabilidad del Sujeto Pasivo o Tercero Responsable su manejo y custodia.

**Artículo 23. (Registro del Sistema de Facturación Computarizado y Certificación del Código de Control).- I.** Todo Sujeto Pasivo o Tercero Responsable, para emitir Facturas o Notas Fiscales bajo las Modalidades de Facturación Computarizada y Electrónica por Ciclos, previo a realizar la solicitud de dosificación, deberá registrar su sistema de facturación computarizado (SFC) y proceder a la certificación del código de control, en el SFV, realizando los siguientes pasos:

- **1.** Registro del sistema de facturación computarizado (SFC):
	- **a)** Ingresar al SFV;
	- **b)**Elegir la opción "Sistema de Facturación Computarizado";
	- **c)** Seleccionar la opción "Registro de Sistema de Facturación Computarizado";
	- **d)**Registrar los datos asociados al SFC (Ej. Nombre del sistema, fabricante).
	- **2.** Certificación del código de control:
	- **a)** Ingresar al SFV;
	- **b)**Elegir la opción "Sistema de Facturación Computarizado";
	- **c)** Seleccionar la opción "Certificación Código de Control";
	- **d)**Seleccionar el nombre del SFC, cuando corresponda;
	- **e)**Realizar las pruebas de certificación para la generación del código de control;
	- **f)** Imprimir el certificado de código de control.

**II.** La aprobación o reprobación del resultado de la prueba será informada al Sujeto Pasivo o Tercero Responsable a través del SFV. Si los casos de prueba hubieran sido respondidos correctamente, se procederá a la certificación para la generación del código de control; caso contrario se finalizará el proceso de certificación, debiendo realizar nuevamente el proceso de certificación.

**Artículo 24. (Asignación del Sistema de Facturación Computarizado).- I.** El Sujeto Pasivo o Tercero Responsable, deberá asignar uno o más de sus sistemas de facturación computarizados certificados por la Administración Tributaria a la casa matriz (sucursal 0) y sus sucursales registradas en el Padrón Nacional de Contribuyentes, pudiendo ser:

- **1.** En Red, para lo que será suficiente utilizar una misma dosificación (utilizado simultáneamente por uno o varios computadores conectados a una misma red);
- **2.** Por Punto de Venta, requiriendo diferentes dosificaciones por cada uno de ellos (utilizado por diferentes dispositivos sean éstos móviles o fijos).

**II.** La asignación deberá ser realizada conforme los **f)** Imprimir el reporte de cancelación de dosificación. siguientes pasos:

- **1.** Ingresar al SFV;
- **2.** Elegir la opción "Sistema de Facturación Computarizado";
- **3.** Seleccionar la opción "Asignación de Sistema a Sucursales";
- **4.** Seleccionar la actividad económica;
- **5.** Seleccionar la sucursal;
- **6.** Seleccionar el SFC;
- **7.** Seleccionar el tipo de emisor: red, punto de venta (fijo o móvil);
- **8.** Imprimir reporte de asignación.

**Artículo 25. (Baja de Asignación del Sistema de Facturación Computarizado a la Sucursal).-** El Sujeto Pasivo o Tercero Responsable para dar de baja la asignación de su sistema de facturación computarizado a una sucursal, deberá realizar los siguientes pasos:

**a)** Ingresar al SFV;

- **b)**Elegir la opción "Sistema de Facturación Computarizado";
- **c)** Seleccionar la opción "Baja de Asignación de Sistema a Sucursales";
- **d)**Seleccionar la sucursal y el tipo de baja de asignación (SFC: red o punto de venta);
- **e)** Imprimir el reporte de baja de asignación.
- **Artículo 26. (Autorizaciones).-** Los Sujetos Pasivos o Terceros Responsables para aplicar las características especiales de Facturación por Terceros o Facturación Conjunta deberán autorizar al tercero emisor o emisor a través del SFV.

Para acceder a una dosificación masiva y/o impresión en el exterior los Sujetos Pasivos o Terceros Responsables deberán solicitar a través del SFV la correspondiente autorización.

En ambos casos deberán realizar los siguientes pasos:

- **a)** Ingresar al SFV;
- **b)**Elegir la opción "Dosificación";
- **c)** Seleccionar la opción "Autorización de Dosificaciones";
- **d)**Seleccionar tipo de autorización según la característica especial que corresponda;
- **e)**Registrar los datos asociados a la solicitud de autorización;
- **f)** Imprimir el reporte respectivo dependiendo de la característica especial.

Una vez impreso el reporte, el Sujeto Pasivo o Tercero Responsable podrá iniciar la dosificación a través del SFV.

**Artículo 27. (Cancelación de Dosificación).-** El Sujeto Pasivo o Tercero Responsable puede cancelar o anular todas las solicitudes de un trámite de dosificación con carácter previo a su asignación a una imprenta autorizada, procedimiento que está disponible únicamente para las Modalidades de Facturación Manual y Prevalorada, para lo cual deberá realizar los siguientes pasos:

**a)** Ingresar al SFV;

- **b)**Elegir la opción "Dosificación";
- **c)** Seleccionar la opción "Cancelación de Dosificación";
- **d)**Registrar el número del trámite de dosificación;
- **e)**Consignar el motivo de cancelación de la dosificación;
- 

**Artículo 28. (Asignación de Trabajos de Impresión).-**  Los Sujetos Pasivos o Terceros Responsables que hubieren realizado la solicitud de dosificación de Facturas o Notas Fiscales en las Modalidades de Facturación Manual o Prevalorada, sin la característica especial de Impresión en

**Pág**

el Exterior, deberán apersonarse a una imprenta autorizada para realizar el trabajo de impresión y proporcionar el número de trámite de la solicitud de dosificación. Por su parte, la imprenta autorizada a través del SFV se asignará el trabajo de impresión, obteniendo como resultado los datos de dosificación, debiendo cumplir con los siguientes pasos:

- **a)** Ingresar al SFV;
- **b)**Elegir la opción "Imprentas";
- **c)** Seleccionar la opción "Asignación Trabajos de Impresión";
- **d)**Seleccionar Crear Nuevo;
- **e)** Ingresar número de trámite de dosificación;
- **f)** Seleccionar en Asignación de Trabajos de Impresión la opción que corresponda;
- **g)**Generar el reporte de asignación de trabajos de impresión.

**Artículo 29. (Activación de Trabajos de Impresión).- I.** Finalizados los trabajos de impresión de las solicitudes de dosificación asignadas, al momento de entregar las Facturas o Notas Fiscales impresas, la imprenta autorizada deberá recabar del Sujeto Pasivo o Tercero Responsable la clave de dosificación contenida en el reporte de la solicitud de dosificación con la que se procederá a la activación, realizando los siguientes pasos:

- **1.** Ingresar al SFV;
- **2.** Elegir la opción "Imprentas";
- **3.** Seleccionar la opción "Activación Trabajos de Impresión";
- **4.** Ingresar número de trámite de dosificación;
- **5.** Registrar la clave de dosificación del Sujeto Pasivo o Tercero Responsable;
- **6.** Seleccionar cada una de las solicitudes a activar;
- **7.** Elegir opción para Activación de Trabajos de Impresión;
- **8.** Imprimir y entregar el reporte "Certificado de Activación de Dosificación".

Para el caso de la dosificación en la Modalidad de Facturación Prevalorada, con la característica especial de Impresión en el Exterior, la activación es automática al momento de finalizar la solicitud de dosificación.

**II.** La imprenta autorizada tiene la obligación de procesar el trabajo de impresión, consignando la información correcta proporcionada por el SFV en la dosificación para la impresión de las Facturas o Notas Fiscales.

**III.** Previo a la aceptación de la activación y la entrega de la clave de dosificación, los Sujetos Pasivos o Terceros Responsables, deberán verificar si las Facturas o Notas Fiscales impresas cumplen con todos los requisitos y se encuentran de acuerdo a los formatos y demás aspectos técnicos establecidos en la presente Resolución.

Realizada la verificación señalada precedentemente, los Sujetos Pasivos o Terceros Responsables deberán firmar el acuse de recibo generado al efecto "Certificado de Activación de Dosificación", acreditando la recepción de los talonarios de Facturas o Notas Fiscales entregados por la imprenta autorizada.

**IV.** En caso de que las Facturas o Notas Fiscales impresas no cumplan con los formatos y demás aspectos técnicos reglamentados en la presente Resolución, el Sujeto Pasivo o

Tercero Responsable deberá solicitar la respectiva cancelación de la dosificación en el SFV, siempre que no estuvieren activadas.

**V.** Cuando los Sujetos Pasivos o Terceros Responsables no recojan los talonarios de Facturas o Notas Fiscales en el plazo de treinta (30) días corridos computables a partir del día siguiente de la fecha de asignación y antes de la activación, la imprenta autorizada deberá aplicar el procedimiento de cancelación de trabajos de impresión y destruir dichos talonarios.

**VI.** Los Sujetos Pasivos o Terceros Responsables no deberán emitir Facturas o Notas Fiscales activadas que presenten errores en formatos y demás aspectos técnicos.

**VII.** Las Facturas o Notas Fiscales que no cuenten con el respectivo "Certificado de Activación de Dosificación" no podrán ser emitidas.

**VIII.** Para las Modalidades de Facturación Computarizada, Oficina Virtual, Electrónica Web y Electrónica por Ciclos la activación de dosificación es automática.

**Artículo 30. (Cancelación de Trabajos de Impresión).- I.** La cancelación del trabajo de impresión deberá ser realizada por el Sujeto Pasivo o Tercero Responsable y/o por la imprenta autorizada, para lo cual se deberán realizar los siguientes pasos:

- **1.** Cancelación por parte del Sujeto Pasivo o Tercero Responsable:
	- **a)** Ingresar al SFV;
	- **b)** Seleccionar "Opciones Complementarias";
	- **c)** Seleccionar la opción "Cancelación Trabajos de Impresión";
	- **d)**Registrar el número del trámite de dosificación;
	- **e)**Registrar la clave de "Asignación Imprenta" (generado al momento de asignarse el trabajo de impresión);
	- **f)** Imprimir el reporte trabajos de impresión cancelados.
- **2.** Cancelación por la imprenta autorizada:

**a)** Ingresar al SFV;

- **b)**Elegir la opción "Imprentas";
- **c)** Seleccionar la opción "Cancelación Asignación Trabajos de Impresión";
- **d)**Registrar el número del trámite de dosificación;
- **e)**Registrar la clave de dosificación "Contribuyente" (Sujeto Pasivo o Tercero Responsable);
- **f)** Imprimir el reporte trabajos de impresión cancelados.

**II.** Transcurrido el plazo de treinta (30) días corridos a partir de la asignación a la imprenta autorizada, el requisito del Inciso e) de los Numerales 1 y 2 del Parágrafo I del presente Artículo podrán ser registrados por el contribuyente o la propia imprenta, debiendo recabar el código correspondiente en plataforma de atención al contribuyente de su jurisdicción.

**III.** A partir de la fecha de cancelación del trabajo de impresión, se renueva el plazo establecido en la solicitud de dosificación de doce (12) días corridos para su reasignación a otra imprenta autorizada.

**Artículo 31. (Suscripción).- I.** El Sujeto Pasivo o Tercero Responsable para utilizar las Modalidades de Facturación

#### **16 Pág SISTEMA DE FACTURACIÓN VIRTUAL**

IMPUESTOS NACIONALES ¡Tus impuestos, tu País.

Oficina Virtual, Electrónica Web o Electrónica por Ciclos deberá suscribirse en el SFV, realizando los siguientes pasos:

- **1.** Ingresar al SFV;
- Electrónica Web, Ciclos";
- **3.** Seleccionar la opción "Suscripción";
- **4.** Seleccionar la Modalidad de Facturación (Electrónica por Ciclos u Oficina Virtual);
- **5.** Registrar nombre del sistema (sólo para Electrónica por Ciclos);
- **6.** Señalar persona de contacto (nombre, teléfono y correo electrónico para la Modalidad Electrónica por Ciclos);
- **7.** Imprimir el reporte de suscripción.

**II.** Para el caso de la Modalidad de Facturación Electrónica por Ciclos y Electrónica Web deberá consignar además: nombre del sistema registrado, certificado digital y persona de contacto (nombre, teléfono y correo electrónico).

**Artículo 32. (Personalización).-** Las Facturas o Notas Fiscales deberán ser personalizadas previa suscripción en las Modalidades de Facturación Oficina Virtual, Electrónica Web y Electrónica por Ciclos, especificando la actividad económica, característica especial y otros, debiendo al efecto realizar los siguientes pasos:

- **a)** Ingresar al SFV;
- **b)**Seleccionar la opción "Facturación por Oficina Virtual, Electrónica Web, Ciclos";
- **c)** Seleccionar la opción "Personalización";
- **d)**Seleccionar trámite de suscripción;
- **e)** Seleccionar actividad económica;
- **f)** Seleccionar la característica especial;
- **g)**Cargar el logo y/o nombre comercial del Sujeto Pasivo o Tercero Responsable (sólo para la Modalidad Oficina Virtual);
- **h)**Finalizar Trámite.

**Artículo 33. (Registro de Certificados Digitales).- I.** El Sujeto Pasivo o Tercero Responsable para la utilización de las Modalidades de Facturación Electrónica Web o Electrónica por Ciclos, deberá registrar su Certificado Digital; realizando los siguientes pasos:

- **1.** Ingresar al SFV;
- **2.** Seleccionar la opción "Facturación por Oficina Virtual, Electrónica Web, Ciclos";
- **3.** Seleccionar la opción "Registro de Certificados";
- **4.** Registrar "Usuario Certificado";
- **5.** Cargar el archivo certificado ".cer";
- **6.** Registrar.

**II.** En caso de que los certificados digitales sean revocados o renovados por la entidad certificadora, el Sujeto Pasivo o Tercero Responsable, deberá seguir los pasos descritos en el Parágrafo anterior para actualizarlos.

**Artículo 34. (Validez de los Certificados Digitales).- I.**  Solamente serán admisibles los certificados digitales emitidos por la Entidad Certificadora que garanticen lo siguiente:

**1.** Identidad de las partes involucradas;

- **2.** Integridad de la transacción;
- **3.** No repudio de los compromisos adquiridos:
- **4.** Confidencialidad de los contenidos de la información.

**2.** Seleccionar la opción "Facturación por Oficina Virtual, **II.** Cuando el Certificado Digital esté revocado, no será válido aunque se emplee dentro del periodo de vigencia.

#### **Artículo 35. (Verificación de Certificados Digitales).-**

**I.** La Administración Tributaria cuenta con tres (3) días hábiles siguientes a la recepción del archivo ".cer" del Certificado Digital, para realizar su instalación, verificación y comunicar el resultado a través del SFV en el módulo "Administración de Certificados"; de confirmarse dichas condiciones, el Sujeto Pasivo o Tercero Responsable será habilitado para iniciar la etapa de pruebas.

**II.** Si existieran problemas con los certificados digitales, éstos serán comunicados a través del SFV en el módulo "Administración de Certificados" para su regularización.

**Artículo 36. (Etapa de Pruebas).- I.** Una vez verificada la vigencia de los Certificados Digitales por el SFV, el Sujeto Pasivo o Tercero Responsable deberá realizar las pruebas de conexión, de integridad, de validación de la información y de intercambio de datos, en varias iteraciones hasta que se concluya con el procedimiento satisfactoriamente.

Establecer la conexión entre el sistema del Sujeto Pasivo o Tercero Responsable y del SFV enviando mensajes de intercambio de pruebas con datos de transacciones comerciales, para obtener el Comprobante Electrónico (CE).

**II.** Estas pruebas se realizarán por cada característica especial que el Sujeto Pasivo o Tercero Responsable utilice, debiendo realizar el procedimiento descrito en el parágrafo anterior. Concluido el procedimiento satisfactoriamente, se identificará como exitoso el intercambio de información, siendo de entera responsabilidad del Sujeto Pasivo o Tercero Responsable verificar que los datos de la Factura o Nota Fiscal concuerden íntegramente con los enviados al SFV.

**Artículo 37. (Activación de Suscripciones).-** Para la activación de las suscripciones en las Modalidades de Facturación Electrónica Web y Electrónica por Ciclos, son requisitos contar con el Certificado Digital, la personalización y haber superado la etapa de pruebas, posteriormente deberá realizar los siguientes pasos:

**a)** Ingresar al SFV;

- **b)**Elegir la opción "Facturación por Oficina Virtual, Electrónica Web, Ciclos";
- **c)** Seleccionar la opción "Activación";
- **d)**Seleccionar la Modalidad de Facturación que desea activar (Facturación Electrónica Web o Electrónica por Ciclos);
- **e)** Seleccionar el sistema registrado (sólo para la Modalidad Electrónica por Ciclos);
- **f)** Registrar el o los CE (s) según corresponda (uno para la Modalidad de Facturación Electrónica Web y dos para la Modalidad de Facturación Electrónica por Ciclos);
- **g)**Imprimir el reporte de activación de suscripción.

**Artículo 38. (Autorización de Uso).-** Una vez confirmada la activación de la suscripción, el SFV generará el reporte de activación de la suscripción a partir del cual se autoriza la emisión de Facturas, mediante las Modalidades de Facturación Electrónica Web y Electrónica por Ciclos.

#### **SECCIÓN II**

#### **USO DE LAS MODALIDADES DE FACTURACIÓN**

**Artículo 39. (Obligatoriedad).- I.** Los Sujetos Pasivos o Terceros Responsables que cuenten con tres (3) o más actividades económicas vigentes en el Padrón Nacional de Contribuyentes distintas a las de "Alquiler de Bienes raíces propios" o las comprendidas dentro del grupo de "Profesionales Independientes" u "Oficios", deberán utilizar de manera obligatoria las Modalidades de Facturación Prevalorada, Computarizada, Oficina Virtual, Electrónica Web o Electrónica por Ciclos, previstas en los incisos b), c), d), e) y f) del Artículo 5 de la presente Resolución.

**II.** Los Sujetos Pasivos o Terceros Responsables cuyo volumen de Facturación durante seis (6) periodos fiscales consecutivos del IVA no superen una (1) transacción por período fiscal mensual, deberán utilizar de manera obligatoria la Modalidad de Facturación Oficina Virtual, con excepción de contribuyentes que realizan "Oficios". Quienes realicen únicamente alquiler de bienes inmuebles podrán utilizar optativamente esta modalidad.

**III.** Los Sujetos Pasivos o Terceros Responsables independientemente de la Actividad Económica que realicen y cuya emisión durante un periodo fiscal del IVA sea superior a veinte mil (20.000) Facturas, deberán utilizar de manera obligatoria las Modalidades de Facturación Prevalorada, por los Parágrafos precedentes extraordinariamente podrán Computarizada, Electrónica Web o Electrónica por Ciclos, utilizar la Modalidad de Facturación Manual, previa solicitud previstas en los incisos b), c), e) y f) del Artículo 5 de la en el SFV justificando y consignando los motivos del presente Resolución.

**IV.** Los Sujetos Pasivos o Terceros Responsables independientemente de la actividad económica y cuyo monto total de Facturación durante un periodo fiscal del IVA sea superior a Bs1.000.000.- (Un millón 00/100 Bolivianos), deberán utilizar de manera obligatoria las Modalidades de Facturación Prevalorada, Computarizada, Oficina Virtual, Electrónica Web o Electrónica por Ciclos, previstas en los incisos b), c), d), e) y f) del Artículo 5 de la presente Resolución.

**V.** Los Sujetos Pasivos o Terceros Responsables que realizan exportación de mercancías deberán utilizar las Modalidades de Facturación Computarizada, Oficina Virtual, Electrónica Web o Electrónica por Ciclos, previstas en los incisos c), d), e) y f) del Artículo 5 de la presente Resolución.

**VI.** Los Sujetos Pasivos o Terceros Responsables categorizados en el Padrón Nacional de Contribuyentes como Principales (PRICOS) y Grandes Contribuyentes (GRACOS) deberán utilizar las Modalidades de Facturación Prevalorada, Computarizada, Oficina Virtual, Electrónica Web o Electrónica por Ciclos, previstas en los incisos b), c), d), e) y f) del Artículo 5 de la presente Resolución.

**VII.** En las operaciones de venta por comercio electrónico sin intermediarios, el vendedor a momento de la entrega del bien o acto equivalente que suponga la transferencia de dominio, deberá entregar al comprador la Factura o Nota Fiscal emitida bajo las Modalidades de Facturación Computarizada, Electrónica Web o Electrónica por Ciclos, previstas en los incisos c), e) y f) del Artículo 5 de la presente Resolución.

En las operaciones de venta por comercio electrónico con intermediarios, éstos realizarán la Facturación con la **Pág**

característica especial Facturación por Terceros, a través de las Modalidades de Facturación Computarizada, Electrónica Web o Electrónica por Ciclos, previstas en los incisos c), e) y f) del Artículo 5 de la presente Resolución, debiendo entregarse la Factura o Nota Fiscal a momento de la entrega del bien o acto equivalente que suponga la transferencia de dominio.

**VIII.** Sin perjuicio de lo establecido en el presente Artículo, la Administración Tributaria podrá establecer la utilización obligatoria de las Modalidades de Facturación Computarizada, Oficina Virtual, Electrónica Web o Electrónica por Ciclos, previstas en los incisos c), d), e) y f) del Artículo 5 de la presente Resolución, para aquellos Sujetos Pasivos o Terceros Responsables en función a su comportamiento tributario.

**IX.** Se establece un plazo de adecuación de tres meses a partir del mes en el cual se cumpla alguna de las condiciones establecidas en los Parágrafos precedentes para que los Sujetos Pasivos o Terceros Responsables migren a alguna de las modalidades de Facturación dispuestas. Una vez que el Sujeto Pasivo o Tercero Responsable quede obligado a una Modalidad de Facturación dispuesta en esta Sección deberá mantenerse en la misma.

**X.** Los Sujetos Pasivos o Terceros Responsables alcanzados requerimiento.

#### **SECCIÓN III EMISIÓN**

**Artículo 40. (Emisión).- I.** El Sujeto Pasivo o Tercero Responsable una vez perfeccionado el hecho generador o imponible del Impuesto al Valor Agregado o del Impuesto a la Venta de Moneda Extranjera, deberá emitir obligatoriamente la Factura, Nota Fiscal o Documento Equivalente, garantizando la legibilidad y nitidez de los datos de la transacción.

El comprador deberá verificar que la información consignada en la Factura refleje correctamente los datos de la transacción realizada, caso contrario inmediatamente solicitará la anulación y la emisión de una nueva Factura que consigne correctamente los datos de la transacción.

**II.** La Factura, Nota Fiscal o Documento Equivalente deberá emitirse consignando el nombre o razón social o nombre comercial, NIT o los datos numéricos del Documento de Identidad. Exceptuando a los Servicios de Terminal Aeroportuaria Nacional o Internacional en la modalidad de Facturación Electrónica por Ciclos.

#### **Nota del Editor: Modificado mediante RND N° 10- 0029-15 de 4/11/2015.**

Cuando el comprador no proporcione sus datos (NIT o número de Documento de Identificación, razón social, apellido) o solicite expresamente que no se consigne los mismos en la Factura o Nota Fiscal, el Sujeto Pasivo o Tercero Responsable emitirá la Factura o Nota Fiscal en todas las Modalidades de Facturación, consignando lo siguiente:

**1.** En el campo nombre o razón social las palabras "sin nombre" o "S/N";

#### **18 Pág SISTEMA DE FACTURACIÓN VIRTUAL**

IMPUESTOS NACIONALES ¡Tus impuestos, tu País

**2.** En el campo de NIT/CI deberá consignar:

**a)**En la Modalidad de Facturación Manual, tachando el campo respectivo;

**b)**En las demás Modalidades de Facturación, consignando el valor cero (0).

Los datos señalados sólo se podrán consignar en Facturas o Notas Fiscales cuyos importes sean menores a Bs10.000 (Diez Mil 00/100 Bolivianos).

**III.** Cuando los Sujetos Pasivos o Terceros Responsables realicen transacciones comerciales no habituales (ejemplo: venta de activos fijos) distintas a sus actividades registradas en el Padrón Nacional de Contribuyentes deberán facturar las mismas con las Facturas o Notas Fiscales dosificadas de la actividad principal, siempre y cuando no implique el uso de alguna característica especial de facturación.

**IV.** Cuando una o las dos partes contratantes no se encuentren en el lugar donde se realizó la transacción, será responsabilidad del Sujeto Pasivo o Tercero Responsable, que el original de la Factura, Nota Fiscal o Documento Equivalente emitida llegue a poder y dominio del comprador, utilizando los medios más convenientes y adecuados para el cumplimiento de dicho cometido y conforme la modalidad de Facturación escogida, hasta antes de la declaración mensual.

**V.** No existe la obligación de emitir la Factura o Nota Fiscal en las ventas menores o prestación de servicios cuyo precio sea inferior a Bs5.- (Cinco 00/100 Bolivianos), salvo que el comprador así lo requiera. Registradas estas operaciones conforme a lo dispuesto en la presente Resolución, estas ventas deberán totalizarse diariamente, importe que deberá ser facturado consignando, lugar, fecha de emisión y la leyenda "VENTAS MENORES DEL DÍA" en la sección destinada a la razón social del cliente, además de tachar o consignar el valor cero (0) en el campo destinado al NIT o número de Documento de Identificación, debiendo mantener también el original para fines de control posterior.

**VI.** En ningún caso procederá el traslado de la obligación de emitir la Factura, Nota Fiscal o Documento Equivalente a periodos posteriores, al que se perfeccionó el hecho generador o imponible.

**VII.** En el caso de la Modalidad Prevalorada con excepción de Espectáculos Públicos, la fecha de emisión podrá ser consignada de forma manuscrita, con sello fechador u otro medio tecnológico.

**VIII.** La emisión de Facturas y Notas Fiscales cuyo importe sea igual o mayor a Bs10.000 (Diez Mil 00/100 Bolivianos) obligatoriamente debe consignar el Número de Identificación Tributaria NIT o Cédula de Identidad y el nombre o razón social del cliente o comprador.

**Artículo 41. (No Obligatoriedad de Emisión).-** No corresponde la emisión de Facturas, Notas Fiscales o Documentos Equivalentes por la venta de bienes y servicios efectuados por Sujetos Pasivos o Terceros Responsables que pertenecen a los Regímenes Especiales: Régimen Tributario Simplificado (RTS), Sistema Tributario Integrado (STI), y Régimen Agropecuario Unificado (RAU), conforme a la normativa tributaria vigente.

**Artículo 42. (Casos Especiales en la Emisión de Facturas).-** Los Sujetos Pasivos o Terceros Responsables,

a tiempo de emitir las Facturas o Notas Fiscales, deberán considerar los siguientes casos especiales:

#### **1. Servicios de realización continua:**

**a)** En la prestación de servicios de realización continua o contratos de tracto sucesivo, por ejemplo: energía eléctrica, agua potable, gas domiciliario, telefonía, televisión por cable, Internet y alquiler de bienes inmuebles, la Factura o Nota Fiscal deberá emitirse con carácter mensual a la conclusión del periodo de prestación por el cual se devenga el pago o contraprestación mensual o a momento de su efectivo pago lo que ocurra primero en concordancia con lo dispuesto por el inciso b) del Artículo 4 de la Ley No. 843 (Texto Ordenado Vigente).

En el caso específico de servicios continuos de energía eléctrica, agua potable y gas domiciliario la Factura o Nota Fiscal deberá emitirse con carácter mensual, tomándose como periodo fiscal el mes correspondiente a la medición y/o lectura del consumo.

Estas operaciones no podrán diferir la obligación de emisión a periodos posteriores al que se perfeccionó el hecho generador o imponible.

#### **Nota del Editor: Modificado mediante RND N° 10-0029-15 de 4/11/2015.**

- **b)**Para aquellos Sujetos Pasivos o Terceros Responsables que prestaren servicios de realización continua, que apliquen la Modalidad de Facturación Electrónica Web y que emitan Facturas o Notas Fiscales masivamente en una fecha determinada, el SIN establecerá los horarios para la generación de Facturas o Notas Fiscales en consideración del volumen de información intercambiada. Cuando por razones tecnológicas no concluyan con la emisión de las mismas hasta el último día del mes, podrán enviar el CE solicitando los datos de dosificación hasta el primer día del siguiente mes obligatoriamente.
- **2.** Ferias: Los Sujetos Pasivos o Terceros Responsables podrán emitir sus Facturas o Notas Fiscales con el domicilio de su casa matriz o sucursal cuando participen en ferias.
- **3.** Exportaciones: De manera excepcional, los exportadores que requieran campos adicionales en la Factura Comercial de Exportación generada en la Modalidad de Facturación Oficina Virtual, podrán transportar los datos de la Factura generada (mínimamente: NIT del emisor, destinatario, número de autorización, número de Factura, fecha de emisión, importe total de la Factura, código de control), a otro medio para que pueda ser complementada con aquella información que el exportador requiera de acuerdo a las condiciones de comercialización negociadas o a las necesidades inherentes a su actividad exportadora.
- **4.** Régimen de Tasa Cero: Las operaciones gravadas con Tasa Cero, deben ser emitidas exclusivamente para este fin.

**Artículo 43. (Emisión Modalidad de Facturación Oficina Virtual).-** El Sujeto Pasivo o Tercero Responsable previamente suscrito a la Modalidad de Facturación Oficina Virtual y una vez haya aplicado el procedimiento de

**Pág**

Modalidad deberá realizar los siguientes pasos:

- **a)** Ingresar al SFV;
- **b)**Seleccionar la opción "Facturación por Oficina Virtual, Electrónica Web, Ciclos";
- **c)** Seleccionar emisión de Facturas Oficina Virtual;
- **d)**Seleccionar actividad y característica especial;
- **e)**Registrar los datos de la transacción (fecha, nombre, etc.);
- **f)** Emitir la Factura que incluye el Código QR;
- **g)**Imprimir o enviar al comprador el archivo generado.

**Artículo 44. (Copias).- I.** Las Modalidades de Facturación Manual y Prevalorada, previstas en los incisos a) y b) del Artículo 5 de la presente Resolución, deberán emitirse con copia física de respaldo para el emisor de acuerdo a los aspectos técnicos señalados en la presente Resolución, las que deberán ser adecuadamente conservadas.

**II.** En la Modalidad de Facturación Computarizada, se podrá prescindir de las copias físicas de respaldo, en la medida que los Sujetos Pasivos o Terceros Responsables generen copias digitales, que sean registradas y archivadas en medios electrónicos asegurando el cumplimiento de las siguientes condiciones: permitir la identificación del emisor, garantizar la integridad y consistencia de la información y datos en ellos contenidos, de forma tal que cualquier modificación en los mismos ponga en evidencia su alteración, conforme lo dispuesto por el segundo párrafo del Parágrafo I del Artículo 79 de la Ley Nº 2492 Código Tributario Boliviano. En caso que no se cumplan las condiciones previamente referidas, los Sujetos Pasivos o Terceros Responsables deberán generar copias físicas en los términos dispuestos en la presente Resolución.

**III.** En la Modalidad de Facturación Oficina Virtual, no se requerirán de copias físicas de respaldo, salvo requerimiento del emisor para fines contables internos. El emisor deberá conservar los archivos digitales generados a partir del SFV.

**IV.** En las Modalidades de Facturación Electrónica Web y Electrónica por Ciclos, no se requerirán de copias físicas de respaldo, salvo requerimiento del emisor para fines contables internos. El emisor deberá conservar los medios digitales que aseguren su conservación e inalterabilidad.

**V.** La custodia de las copias en medios físicos y digitales deberá ser realizada adecuadamente por el Sujeto Pasivo o Tercero Responsable.

**Artículo 45. (Excepción de llevar copias).-** Se establece la excepción de llevar copias sólo en los siguientes casos:

**a)**Servicios de telefonía prepagados con tarjetas;

**b)**Ventas de productos a través de máquinas dispensadoras.

#### **CAPÍTULO IV**

#### **INACTIVACIÓN DE FACTURAS**

**Fiscales).- I.** El Sujeto Pasivo o Tercero Responsable deberá inactivar las Facturas o Notas Fiscales a través del SFV, en los siguientes casos:

- personalización, para emitir una Factura a través de dicha **1. Anulación de Facturas o Notas Fiscales:** Cuando se consignen datos incorrectos al momento de la emisión de las Facturas o Notas Fiscales.
	- **a)**En las Modalidades de Facturación Manual, Prevalorada y Computarizada, se deberá consignar la leyenda "ANULADA" en cada Factura o Nota Fiscal original cliente y copia emisor cuando corresponda.
	- **b)**Para las Modalidades de Facturación Oficina Virtual, Electrónica Web o Electrónica por Ciclos, la anulación se reportará a través del SFV dentro del periodo.
	- **c)** Para las Modalidades de Facturación Manual, Prevalorada y Computarizada la anulación se registrará obligatoriamente a través del Libro de Ventas IVA y se reportará en el SFV.
	- **2. Facturas o Notas Fiscales No Utilizadas.** Deberán ser inutilizadas las Facturas o Notas Fiscales previamente activadas e impresas bajo las Modalidades de Facturación Manual y Prevalorada que no sean utilizadas, toda vez que manifiesten errores de impresión, se produjeran cambios en la información preimpresa o no fueran utilizadas por cualquier razón, como ser:
		- **a)**Cambio de dirección del domicilio fiscal;
		- **b)**Cambio de razón social;
		- **c)** Cambio de actividad económica;
		- **d)**Inactivación del NIT;
		- **e)** Por cierre de sucursal;
		- **f)** Por cambio de modalidad de facturación;
		- **g)**Por vencimiento de la fecha límite de emisión;
		- **h)**A la finalización de los espectáculos públicos, reportando las Facturas no utilizadas;
		- **i)** Por fallecimiento del titular del NIT, sea Persona Natural o Empresa Unipersonal.

Será de entera responsabilidad del Sujeto Pasivo o Tercero Responsable el resguardo de las Facturas o Notas Fiscales (originales y copias) no utilizadas conforme normativa vigente.

- **3. Facturas o Notas Fiscales Extraviadas.** Cuando el Sujeto Pasivo o Tercero Responsable, extravíe Facturas Manuales o Prevaloradas no emitidas deberá reportarlas a la Administración Tributaria a través del SFV previo cumplimiento de los siguientes requisitos:
	- **a)**Realizar una publicación en un periódico de circulación nacional, comunicando el extravío de las Facturas o Notas Fiscales y la nulidad de las mismas, con especificación del NIT, nombre o razón social del Sujeto Pasivo, número de autorización y rango de los documentos extraviados.

**b)**Denunciar el extravío ante la Policía Nacional.

Los requisitos previamente citados deberán ser resguardados conforme a normativa vigente.

**Artículo 46. (Inactivación de Facturas o Notas 4. Cierre de Dosificación por Tiempo.** Comprende el cierre de la dosificación de Facturas previamente activadas en la Modalidad de Facturación Computarizada, cuando se produzcan cambios en la información y no se pueda continuar con la emisión de Facturas de una determinada Dosificación, como por ejemplo:

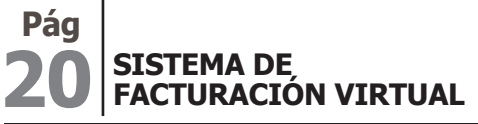

**EN IMPUESTOS NACIONALES** 

¡Tus impuestos, tu País

- **a)**Cambio de dirección del domicilio tributario;
- **b)**Cambio de razón social;
- **c)** Cambio de actividad económica;
- **d)**Inactivación del NIT;
- **e)** Por cierre de sucursal;
- **f)** Por cambio de modalidad de facturación.

**II.** El Sujeto Pasivo o Tercero Responsable deberá resguardar adecuadamente las Facturas o Notas Fiscales anuladas, no utilizadas y la documentación que respalde el extravío.

**III.** Para las Modalidades de Facturación Manual, Prevalorada y Computarizada la anulación, no utilización y extravío deberá ser registrada en el Libro de Ventas IVA y reportada en el SFV.

**IV.** En general las Facturas o Notas Fiscales de las dosificaciones cerradas, anuladas o no utilizadas, no deberán ser empleadas o emitidas; siendo el Sujeto Pasivo o Tercero Responsable el obligado al cumplimiento de esta disposición, incluso para las características especiales de Facturación por Terceros o Conjunta.

**V.** Las Facturas o Notas Fiscales que no hubieren sido reportadas como extraviadas, anuladas, no utilizadas y/o no cuenten con el respectivo documento original según corresponda, serán consideradas como emitidas y por lo tanto sujetas a lo establecido en la reglamentación para la determinación de la base imponible sobre base presunta y demás disposiciones tributarias conexas.

**Artículo 47. (Procedimiento de Inactivación).- I.** El Sujeto Pasivo o Tercero Responsable para la Inactivación de sus Facturas o Notas Fiscales, deberá realizar los siguientes pasos:

#### **1.** Inactivación Manual:

- **a)** Ingresar al SFV;
- **b)**Seleccionar "Opciones Complementarias";
- **c)** Seleccionar la opción "Inactivación de Facturas";
- **d)**Registrar el Número de Autorización;
- **e)** Seleccionar tipo de inactivación;
- **f)** Consignar información respecto de las publicaciones y denuncia realizadas (cuando el tipo de inactivación sea extraviada);
- **g)**Registrar el rango de Facturas y/o Notas Fiscales;
- **h)**Imprimir el reporte de inactivación.
- **2.** Inactivación por Archivo:

**a)** Ingresar al SFV;

- **b)** Seleccionar "Opciones Complementarias";
- **c)** Seleccionar la opción "Inactivación de Facturas";
- **d)**Cargar el Comprobante Electrónico (CE) o archivo según corresponda;
- **e)**Verificar el estado del trámite;
- **f)** Imprimir el reporte de inactivación.

**II.** El formato del archivo para inactivación por lotes "Archivo" deberá cumplir con lo siguiente:

**NIT\_Fecha\_INAC.Extensión**

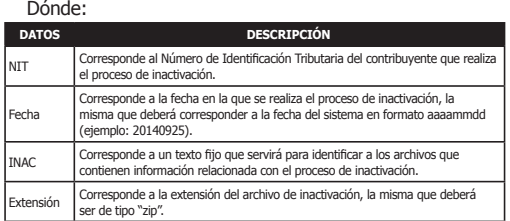

**2.** La información proporcionada deberá contener los siguientes datos:

- **a)** Nº DE SOLICITUD;
- **b)** Nº AUTORIZACION;
- **c)** Nº FACTURA RANGO (DESDE HASTA).

**Nota del Editor: Modificado mediante RND N° 10- 0029-15 de 4/11/2015.**

**3.** Deberá estar separada por el carácter separador de barras verticales (|) pipe.

**4.** Si un campo no tiene dato entonces se registrará el valor cero.

**5.** No deberá existir descripción de las columnas.

**III.** El procedimiento de inactivación procederá para todas las Modalidades de Facturación siempre y cuando hubiesen sido previamente activadas para su emisión.

**Artículo 48. (Reimpresión de Reportes).-** El SFV permitirá al Sujeto Pasivo o Tercero Responsable la reimpresión de los reportes que hubiesen sido generados previamente por el sistema, a este efecto se deberá aplicar el siguiente procedimiento:

**a)** Ingresar al SFV;

- **b)** Seleccionar la opción "Consultas y Reimpresiones";
- **c)** Seleccionar la opción "Reimpresión de Reportes";
- **d)**Ingresar el número, tipo y fecha de trámite;

**e)** Seleccionar la opción "Descargar";

**f)** Imprimir el reporte respectivo.

## **CAPÍTULO V**

#### **IMPRENTAS AUTORIZADAS**

**Artículo 49. (Imprentas Autorizadas).- I.** La Administración Tributaria autorizará a las imprentas para que operen como proveedores del servicio de impresión de Facturas o Notas Fiscales a los Sujetos Pasivos o Terceros Responsables, que opten por las Modalidades de Facturación Manual y Prevalorada, para tal efecto las imprentas que cumplan con los requisitos y realicen los procedimientos establecidos en el presente Capítulo, serán registradas en el Padrón Nacional de Contribuyentes como imprentas autorizadas.

**II.** Los Sujetos Pasivos o Terceros Responsables deberán imprimir sus talonarios de Facturas o Notas Fiscales, únicamente en una imprenta autorizada por la Administración Tributaria, sin la posibilidad de fraccionar el trámite de dosificación.

**1.** El nombre del archivo, deberá tener la siguiente estructura: **Imprentas).-** Para poder imprimir Facturas o Notas **Artículo 50. (Requisitos para la Autorización de**  Fiscales las imprentas deberán solicitar a través del SFV la

**Pág**

respectiva autorización, debiendo cumplir previamente con los siguientes requisitos generales:

- **a)**Estar registrado en el Padrón Nacional de Contribuyentes y pertenecer al Régimen General;
- **b)**Tener vigente el código de actividad económica principal o secundaria "11002 - Actividades de Impresión (imprenta, encuadernación y serigrafía)";
- **c)** Tener información actualizada en el Padrón Nacional de Contribuyentes del domicilio tributario así como del taller en el que debe encontrarse la maquinaria;
- **d)**No tener obligaciones tributarias pendientes de cumplimiento;
- **e)**No se encuentre en el Registro de Riesgo Tributario con marcas de control activas;
- **f)** Tener conexión a Internet;
- **g)**Declarar la marca, modelo, número de serie y tipo de máquinas impresoras (prensas) con las que cuente el solicitante. El número de serie deberá estar necesariamente grabado en la maquinaria declarada.

**Artículo 51. (Solicitud de Autorización de Imprenta).-**  Para realizar la solicitud de imprenta autorizada, el Sujeto Pasivo o Tercero Responsable, deberá a través de la Oficina Virtual realizar los siguientes pasos:

- **a)** Ingresar al SFV;
- **b)**Seleccionar la opción "Imprentas";
- **c)** Seleccionar la opción "Solicitud de Imprenta Autorizada";
- **d)**Consignar la información requerida en el formulario de solicitud;
- **e)** Imprimir reporte de solicitud.

El formulario de solicitud remitido a través de la Oficina Virtual se constituye en una Declaración Jurada conforme lo establece el Parágrafo I del Artículo 78 de la Ley N° 2492 Código Tributario Boliviano.

**Artículo 52. (Procedimiento de Autorización de Imprentas).- I.** Registrada la solicitud de autorización de imprenta a través del SFV y generado el reporte de solicitud, la Administración Tributaria realizará la inspección física hasta los veinte (20) días siguientes de dicha solicitud, a efectos de verificar la información declarada por la imprenta solicitante en cuanto a los domicilios y datos de las máquinas impresoras, a cargo de la dependencia operativa competente.

**II.** Realizada la inspección y en caso que ésta no denote discrepancias con la información declarada por la imprenta solicitante, en un plazo máximo de cinco (5) días de efectuada la inspección, corresponderá a la dependencia operativa registrar los resultados para la emisión del Certificado de Autorización de Imprenta a través del SFV; caso contrario y en el mismo plazo, se rechazará la solicitud con el formulario de inspección que contendrá las observaciones y motivos del rechazo.

**III.** El rechazo, no inhibe el derecho de los Sujetos Pasivos o Terceros Responsables a formular una nueva solicitud, subsanando las observaciones previas.

**IV.** La Administración Tributaria comunicará el resultado de la solicitud de autorización de imprenta a través del SFV.

**V.** El Certificado de Autorización de Imprenta, tendrá una vigencia de dos años computable a partir de la fecha de la comunicación; concluido el término establecido deberá realizar una nueva solicitud a objeto de renovar su autorización.

**Artículo 53. (Control a Imprentas Autorizadas).- I.** Las imprentas autorizadas deberán procesar los trabajos de impresión, cumpliendo con las formalidades y procedimientos establecidos en la presente Resolución, a tal efecto la Administración Tributaria realizará controles que identificarán el cumplimiento de los trabajos asignados, aplicando cuando corresponda los conceptos de suspensión temporal o cancelación definitiva, en base a los siguientes criterios de control procesados con corte al último día del mes sobre los datos del mes anterior:

**1. Trabajos no Activados frente a los Trabajos Asignados:** Es la relación de las solicitudes de dosificación asignadas en el SFV por la imprenta, respecto a los trabajos que no hubieren sido activados por la misma.

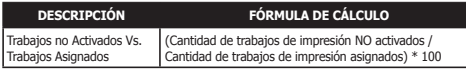

**2. Trabajos Cancelados por la Imprenta Autorizada frente a los Trabajos Asignados:** Es la relación de las solicitudes de dosificación canceladas por la imprenta en mutuo acuerdo con el Sujeto Pasivo o Tercero Responsable respecto a las solicitudes asignadas en el SFV.

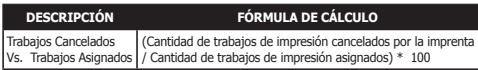

**II.** A partir de la finalización del proceso de control, que permite obtener información necesaria para desarrollar el seguimiento de las imprentas autorizadas, posteriormente y cuando corresponda, se realizarán los procesos de suspensión temporal o cancelación definitiva de la autorización a la imprenta para realizar trabajos de impresión como se detalla a continuación:

- **1.** Suspensión Temporal: Implica la imposibilidad de realizar nuevos trabajos de impresión, por el transcurso de tres (3) meses, salvo trabajos en proceso asignados con anterioridad a la suspensión, pudiendo ser activados o cancelados. La suspensión temporal se aplicará cuando se verifique una de las causales directas e indirectas descritas a continuación:
	- **1.1.** Directas. Cuando los criterios de control aplicados al comportamiento de la imprenta autorizada, establecidos en los Numerales 1 y 2 del Parágrafo precedente, hubieren superado los porcentajes máximos de incumplimiento establecidos por la Administración Tributaria, dentro el período de control.
	- **1.2.** Indirectas.
	- **a)**En caso que la imprenta autorizada no cuente con información actualizada en el Padrón Nacional de Contribuyentes;
	- **b)**De verificarse obligaciones tributarias pendientes de cumplimiento;

### **22 Pág SISTEMA DE FACTURACIÓN VIRTUAL**

- **c)** Contar en el Registro de Riesgo Tributario con marcas de control activas determinadas por la Administración Tributaria;
- **d)**Si la imprenta realiza y/o activa trabajos de impresión para espectáculos públicos sin la correspondiente dosificación otorgada por el SFV.

Las imprentas autorizadas serán pasibles de suspensión en un máximo de tres (3) oportunidades durante la vigencia de cada autorización.

- **2.** Cancelación Definitiva: Corresponderá la cancelación definitiva de la imprenta del Padrón Nacional de Contribuyentes sin la posibilidad de volver a obtener la autorización para realizar trabajos de impresión de Facturas y/o Notas Fiscales; permitiendo la activación o cancelación de aquellos trabajos autorizados con anterioridad a la aplicación de la cancelación definitiva, en caso de verificarse cualquiera de las siguientes causales descritas a continuación:
	- **a)**Si la imprenta autorizada hubiere acumulado más de tres (3) suspensiones temporales, computadas desde la fecha de la autorización vigente;
	- **b)**Si la imprenta autorizada tuviere un informe del Departamento de Fiscalización que revele la reproducción de Facturas o Notas Fiscales no autorizadas y/o la utilización indebida de datos proporcionados por la Administración Tributaria a los Sujetos Pasivos o Terceros Responsables que soliciten los trabajos de impresión.
- **3.** Baja de autorización de imprenta: Las imprentas que hubiesen sido autorizadas y se encuentren adecuadamente registradas, pueden solicitar la baja de su autorización siempre y cuando no cuenten con trabajos asignados pendientes de activación, realizando los siguientes pasos:
	- **a)** Ingresar a la Oficina Virtual;
	- **b)**Seleccionar la opción "Imprentas";
	- **c)** Elegir la opción "Baja".

**III.** En caso que el NIT de la imprenta autorizada pase de estado activo a inactivo en el Padrón Nacional de Contribuyentes, sea a solicitud de ésta o de oficio conforme normativa vigente; implicará la pérdida automática de la calidad de imprenta autorizada, debiendo la misma activar o cancelar aquellos trabajos en proceso asignados con anterioridad a la inactivación.

# **CAPÍTULO VI EFECTOS TRIBUTARIOS**

**Artículo 54. (Apropiación del Crédito Fiscal).- I.** La Factura, Nota Fiscal o Documento Equivalente es válida para respaldar la liquidación de los impuestos IVA, RC-IVA, IUE y como descargo en el Sistema Tributario Integrado (STI), en los términos dispuestos en la Ley Nº 843 (Texto Ordenado Vigente) y Decretos Supremos reglamentarios, siempre que cumplan los siguientes requisitos:

**1.** Sea el original del documento (físico en las Modalidades de Facturación Manual, Prevalorada y Computarizada o digital en las Modalidades de Facturación Oficina Virtual, Electrónica Web y Electrónica por Ciclos);

- **2.** Haber sido debidamente dosificada por la Administración Tributaria, consignando el Número de Identificación Tributaria del Sujeto Pasivo emisor, el número de Factura y el Número de Autorización;
- **3.** Consigne la fecha de emisión y ésta se encuentre dentro del periodo a liquidar del impuesto;
- **4.** Acredite la correspondencia del titular, consignando el NIT del comprador o el número de Documento de Identificación de éste, cuando no se encuentre inscrito en el Padrón Nacional de Contribuyentes.

En caso que el comprador sea Sujeto Pasivo tanto del IVA y del RC-IVA (dependientes), deberá solicitar se consigne el NIT en los documentos de gastos relacionados a la actividad gravada por el IVA y el Documento de Identificación en aquellos que respalden gastos personales a efectos de descargar el RC-IVA (dependientes). Asimismo, en caso que el comprador sea Sujeto Pasivo del IUE y ejerza profesiones liberales y/u oficios en forma independiente, debe solicitar se consigne su NIT en las Facturas o Notas Fiscales por compra de bienes y servicios;

- **5.** Consigne para Personas Naturales mínimamente el primer apellido, para Empresas Unipersonales también es válido el nombre comercial y para Personas Jurídicas la razón social o sigla, los errores ortográficos no invalidan el Crédito Fiscal IVA de la Factura;
- **6.** El monto facturado en numeral y literal deben ser coincidentes;
- **7.** No presente enmiendas, tachaduras, borrones, sobreposiciones u otras alteraciones;
- **8.** Cuente con la información de la transacción de acuerdo a lo establecido en la presente Resolución para los Sujetos Pasivos alcanzados por el IVA;
- **9.** Contar con el respaldo de medios fehacientes de pago cuando la Factura refiera a transacciones mayores o iguales a Bs50.000 (Cincuenta mil 00/100 Bolivianos);
- **10.**Consigne el código de control, sólo cuando la modalidad de facturación empleada implique la generación de este dato.

La emisión de Facturas que incumplan otros requisitos distintos a los mencionados en los incisos precedentes no invalida el Crédito Fiscal, sin perjuicio de aplicar las sanciones que correspondan al emisor.

**II.** Además de lo previsto en el Parágrafo precedente, para efectos del cómputo del Crédito Fiscal IVA y gastos deducibles del IUE, las compras, adquisiciones y/o contrataciones deberán estar:

- **1.** Vinculadas con la actividad gravada que desarrolla;
- **2.** Registradas contablemente y contar con el documento de respaldo de la transacción que demuestre la efectiva realización del hecho económico, a excepción de los Sujetos Pasivos o Terceros Responsables no obligados a llevar registros contables.

**III.** La Declaración Única de Importación (DUI) deberá cumplir con los requisitos establecidos en el Parágrafo I del presente Artículo según corresponda, salvando los datos que no puedan consignarse como consecuencia de la estructura y formato particular de dicho documento.

**EN IMPUESTOS NACIONALES** ¡Tus impuestos, tu País

**Pág**

**IV.** Se consideraran válidos los boletos y demás documentos equivalentes emitidos por Líneas Aéreas, Agentes Generales y Agencias de Viaje conforme a las disposiciones de Facturación de Líneas Aéreas afiliadas o no a IATA contenidas en la presente Resolución.

**V.** Serán válidas para el respaldo del Crédito Fiscal, las Facturas o Notas Fiscales de servicios básicos (electricidad, agua, gas domiciliario y teléfono), cuyo NIT o número de Documento de Identificación no concuerde con el del comprador (o no contenga este dato), siempre y cuando el domicilio fiscal consignado en los documentos coincida con el declarado por el beneficiario en el Padrón Nacional de Contribuyentes para el caso del IVA o el domicilio consignado en la Declaración Jurada correspondiente para el caso del RC-IVA.

**"VI.** Serán válidas las Facturas de la Modalidad de Facturación Prevalorada, emitidas sin NIT o número de Documento de Identificación, sin nombre o razón social o nombre comercial, ni fecha de emisión conforme las previsiones de la presente Resolución.

Asimismo, también son válidas las facturas de Servicios de Terminal Aeroportuaria Nacional o Internacional emitidas en la Modalidad de Facturación Electrónica por Ciclos, que no cuenten con NIT o número de Documento de Identificación, sin nombre o razón social o nombre comercial del comprador". **Nota del Editor: Modificado mediante RND N° 10- 0029-15 de 4/11/2015.**

**VII.** Las Facturas o Notas Fiscales emitidas fuera de la fecha límite de emisión, serán válidas para el Crédito Fiscal, sin perjuicio de que la Administración Tributaria imponga la sanción correspondiente al emisor.

**Artículo 55. (Imputación del Crédito Fiscal).- I.**  Conforme lo previsto por la Ley N° 843 (Texto Ordenado Vigente) y como regla general, el Crédito Fiscal respaldado en las Facturas, Notas Fiscales o Documentos Equivalentes debe ser imputado en el período fiscal al que corresponda la fecha de emisión del documento.

Para el caso del RC-IVA el Crédito Fiscal de la Factura, Nota Fiscal o Documento Equivalente, debe ser imputado considerando que su fecha de emisión no sea mayor a ciento veinte (120) días anteriores a la fecha de finalización del trimestre que se declara (RC-IVA-Contribuyentes Directos) o a la fecha de presentación del formulario al empleador (RC-IVA Dependientes).

Las Facturas emitidas en las Modalidades de Facturación Oficina Virtual, Electrónica Web y Electrónica por Ciclos, al ser emitidas en medios digitales, no requerirán ser impresas para el descargo del Crédito Fiscal correspondiente al RC-IVA.

**II.** Las Facturas autorizadas y emitidas bajo la Modalidad de Facturación Prevalorada que no consignen la fecha de emisión, conforme lo previsto en la presente Resolución, deberán ser imputadas como máximo hasta el período fiscal correspondiente a la fecha límite de emisión, excepcionalmente para el caso del RC-IVA hasta ciento veinte (120) días posteriores a la fecha límite de emisión.

**III.** La Factura o Nota Fiscal emitida por el sector de servicios de telecomunicación a terceros puede respaldar el Crédito Fiscal correspondiente al periodo fiscal de la fecha de emisión

o bien a la fecha de su efectivo pago, en este último caso la fecha de pago no podrá ser mayor a ciento ochenta (180) días computados a partir de la fecha de emisión.

**IV.** El Crédito Fiscal de las Declaraciones Únicas de Importación (DUI´s) debe ser imputado en el periodo correspondiente a la fecha de pago de dichos documentos, con la que finalice el Despacho Aduanero.

**V.** La falta de legibilidad en la imagen del Código QR no será causal para depurar el Crédito Fiscal.

**Artículo 56. (Facturas sin Derecho a Crédito Fiscal).-**  Las Facturas o Notas Fiscales que son emitidas bajo esta característica especial son:

- **a)**Operaciones realizadas al interior de Zonas Francas, sólo para concesionarios o usuarios debidamente autorizados;
- **b)** Ventas en locales Duty Free;
- **c)** Factura Comercial de Exportación;
- **d)**Operaciones de turismo receptivo conforme lo dispuesto en el Artículo 30 de la Ley N° 292 de fecha 25 de septiembre de 2012, General de Turismo "Bolivia te espera";
- **e)** Operaciones realizadas dentro el radio urbano de la Ciudad de Cobija (ZOFRACOBIJA);
- **f)** Operaciones de transporte internacional de carga por carretera, sujetas al Régimen de Tasa Cero en el IVA dispuesto en la Ley N° 3249 de 1 de diciembre de 2005;
- **g)**La venta de libros de producción nacional e importados, y de publicaciones oficiales de instituciones del Estado Plurinacional de Bolivia, sujetas al régimen de Tasa Cero en el IVA dispuesto por la Ley N° 366 de 29 de abril de 2013 (ver Anexo N° 14);
- **h)**Venta de moneda extranjera;
- **i)** Artistas nacionales sujetos a la Ley N° 2206 de 30 de mayo de 2001;
- **j)** Otros previstos en norma específica.

## **CAPÍTULO VII CASOS ESPECIALES SECCIÓN I TAMAÑOS**

**Artículo 57. (Autorización para Tamaños Especiales).- I.** Cuando los Sujetos Pasivos o Terceros Responsables que utilicen la Modalidad de Facturación Computarizada no puedan cumplir con los tamaños establecidos en el Parágrafo I del Artículo 14 de la presente Resolución por razones tecnológicas, deberán solicitar autorización a través del SFV para utilizar tamaños especiales.

**II.** La solicitud de autorización para el uso de tamaños especiales de Facturas o Notas Fiscales, deberá realizarse con carácter previo a la dosificación de Facturas.

**Artículo 58. (Procedimiento para Tamaños Especiales).-** El Sujeto Pasivo o Tercero Responsable, para la autorización de tamaños especiales de Facturas o Notas Fiscales deberá realizar los siguientes pasos:

**a)** Ingresar al SFV;

**b)** Seleccionar "Opciones Complementarias";

**c)** Seleccionar "Casos Especiales";

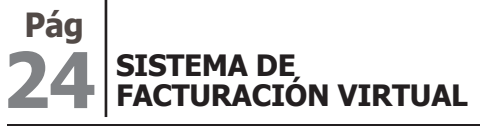

IMPUESTOS NACIONALES ¡Tus impuestos, tu País

- **d)**Seleccionar "Autorización Uso de Tamaño Extraordinario de Papel";
- **e)**Registrar datos de la solicitud;
- **f)** Consignar el motivo de la solicitud;
- **g)**Imprimir reporte.

#### **SECCIÓN II EMISIÓN Y REGISTRO**

**Artículo 59. (Alquileres).- I.** De conformidad a lo dispuesto en el Inciso e) del Artículo 3 y el Inciso b) del Artículo 4, de la Ley N° 843 (Texto Ordenado Vigente), se constituyen en Sujetos Pasivos del IVA quienes alquilen bienes muebles y/o inmuebles, debiendo emitir la correspondiente Factura o Nota Fiscal a momento de perfeccionarse el hecho generador del impuesto.

**II.** En caso de alquiler de bienes inmuebles, se deberá emitir la Factura con el título "RECIBO DE ALQUILER", autorizada por el SFV con la característica especial "Alquiler de bienes inmuebles" establecida en la presente Resolución.

**III.** En los demás casos de alquiler distintos a bienes inmuebles, se deberá emitir la correspondiente Factura o Nota Fiscal utilizando cualquiera de las Modalidades de Facturación y los demás aspectos inherentes establecidos en la presente Resolución.

**Artículo 60. (Facturas Comerciales de Exportación).- I.** Se encuentran obligados a la emisión de la Factura Comercial de Exportación los Sujetos Pasivos o Terceros Responsables que realicen exportaciones de forma habitual y/o aquellas alcanzadas por el Régimen de Devolución Impositiva.

**II.** Las Personas Naturales o Jurídicas que de conformidad a las Leyes N° 1489, 1963 y 1731, realicen exportaciones definitivas de mercancías, incluyendo las exportaciones RITEX, deberán estar registrados con la característica tributaria "Exportadores - Habilitación de Notas Fiscales Sin Derecho a Crédito Fiscal" en el Padrón Nacional de Contribuyentes y para fines de control tributario deberán emitir una Factura Comercial de Exportación aplicando los procesos de dosificación y demás aspectos relacionados, según corresponda (ver Anexo N° 8).

**III.** Las Facturas Comerciales de Exportación no generan Crédito Fiscal para el comprador. Las exportaciones se encuentran liberadas del IVA de conformidad al Artículo 11 de la Ley N° 843 (Texto Ordenado Vigente).

**IV.** No se encuentran obligados a emitir Factura Comercial de Exportación dosificada cuando se realice la exportación de efectos personales y/o menaje doméstico, la exportación de cantidades pequeñas por ejemplo muestras de producto o quienes realicen exportaciones sin fines comerciales las cuales no serán sujetas a devolución impositiva. Asimismo, no se encuentran obligados a emitir Factura Comercial de Exportación dosificada, las encomiendas internacionales u otras piezas postales, transportadas por entidades de servicio expreso o postal de acuerdo a normas internacionales de servicio de correos, no sujetos a devolución.

**V.** En caso de operaciones de reimportación corresponderá anular la Factura Comercial de Exportación previamente emitida, debiendo ser reportada a través del SFV y registrada en el Libro de Ventas como Factura Anulada, aplicando el procedimiento de inactivación establecido en la presente Resolución.

**VI.** Las Facturas Comerciales de Exportación emitidas en Libre Consignación deberán ser dosificadas por la Administración Tributaria con la característica especial en Libre Consignación. Para efectos de la devolución impositiva, el exportador deberá reemplazar las Facturas Comerciales de Exportación en Libre Consignación con las correspondientes Facturas Comerciales de Exportación debidamente habilitadas por el Servicio de Impuestos Nacionales, una vez cerrada o concluida la operación de exportación con DUE definitiva.

**VII.** Las Facturas Comerciales de Exportación de minerales no deberán consignar el valor de las regalías.

**Artículo 61. (Facturas por Venta de Combustibles).- I.** En cumplimiento a lo establecido en el Artículo 16 de la Ley N° 100 de 4 de abril de 2011, los contribuyentes que comercialicen combustibles subvencionados por el Estado Plurinacional de Bolivia (Gasolina Especial, Gasolina Premium, Diésel y Gas Natural Vehicular), deberán consignar en las Facturas emitidas el número de placa del automotor, identificando si es placa nacional o extranjera.

**II.** Las Facturas por la venta de combustibles para maquinaria y equipo pesado, tales como tractores, moto-niveladoras, palas mecánicas, maquinaria agrícola, deberán consignar la placa o cuando no tenga ésta se consignará el número de identificación del vehículo (número de chasis o VIN).

**III.** Las Estaciones de Servicio de venta de combustibles, Gasolina Especial, Gasolina Premium y Diésel deberán registrar de forma obligatoria en la Factura el Número de Autorización de venta, emitido por las entidades reguladoras, de fiscalización y control, cuando se trate de ventas iguales o mayores a 121 litros o el volumen que permita la norma específica aplicable a cada caso.

**IV.** La venta de suministro de productos refinados de petróleo (Gasolina Especial, Gasolina Premium o Diésel, Gas Natural Vehicular - GNV, industrializados y otros), a medios de transporte con placa de circulación extranjera, deberán ser facturadas a los precios internacionales fijados por el ente regulador conforme dispone el Parágrafo III del Artículo 18 de la Ley Nº 100 de 4 de abril de 2011.

**Artículo 62. (Exportación de Servicios Turísticos).- I.** Los Sujetos Pasivos o Terceros Responsables que exporten servicios turísticos, podrán aplicar el beneficio fiscal establecido en la Ley N° 292 de 25 de septiembre de 2012, General de Turismo "Bolivia te espera" y Decreto reglamentario vigente, siempre que se trate de prestación de servicios turísticos receptivos a extranjeros no residentes en el país, con permanencia no mayor a ciento ochenta y tres (183) días sin interrupción y no cuenten con vivienda habitual o con un domicilio permanente en territorio nacional (ver Anexo N° 10).

**II.** Las Personas Jurídicas o Empresas Unipersonales registradas y autorizadas por autoridad de turismo competente, podrán aplicar el beneficio señalado en el parágrafo anterior, siempre que estén inscritas en el Padrón Nacional de Contribuyentes con la característica tributaria "Actividades de Turismo Receptivo" y realicen las siguientes actividades:

**Pág**

- **1. Operador Local:** Actividad realizada por Personas Jurídicas o Empresas Unipersonales que presten servicios de turismo organizado desde los mercados de origen (exterior) hacia el territorio nacional, a través de la venta de paquetes turísticos. Este beneficio no alcanza a la venta de paquetes turísticos realizada dentro el territorio nacional.
- **2. Establecimientos de Hospedaje:** Actividad realizada por Personas Jurídicas o Empresas Unipersonales que presten servicios de alojamiento temporal, tales como hoteles, apart-hoteles, hostales, residenciales, y demás contemplados en normas del sector turismo, siempre y cuando sean realizados dentro del establecimiento y por el mismo prestador del servicio.

**III.** Los Operadores de Turismo Receptivo deberán emitir Facturas o Notas Fiscales con la característica especial "Sin Derecho a Crédito Fiscal" por el valor del paquete o del programa de turismo, consignando el nombre y apellido del turista y en el campo NIT el valor cero (0).

Las Facturas o Notas Fiscales emitidas por los establecimientos de hospedaje, por el servicio de alojamiento temporal a turistas que lleguen al país mediante Programas de Operadores de Turismo Receptivo, deberán ser emitidas a nombre del Operador de Turismo consignando el NIT de éste y registrando el nombre y apellido de cada turista extranjero no residente. Los establecimientos que presten servicio de hospedaje a turistas extranjeros no residentes que individualmente lleguen al país (sin Programa de Operadores de Turismo Receptivo), deberán emitir la Factura o Nota Fiscal con la característica especial "Sin Derecho a Crédito Fiscal", consignando el nombre del turista y el valor cero (0) en los campos NIT y Operador de Turismo Receptivo.

En ambos casos se debe respaldar la Factura emitida con fotocopia del Documento de Identificación o Pasaporte del turista extranjero no residente.

**Artículo 63. (Facturación Transporte Terrestre).- I.** Los Sujetos Pasivos o Terceros Responsables que presten servicios de transporte terrestre de pasajeros y/o carga dentro del territorio nacional y no estén alcanzados e inscritos en el Sistema Tributario Integrado (STI), deberán emitir Factura o Nota Fiscal conforme las modalidades previstas en la presente Resolución.

**II.** En caso de usar la Modalidad de Facturación Manual, se deberá cumplir con los aspectos técnicos establecidos para ésta modalidad en la presente Resolución, pudiendo ajustar su formato al tipo cuerpo - talón, considerando los límites mínimos y máximos definidos para el tamaño en la Modalidad de Facturación Prevalorada establecido en la presente Resolución.

**Artículo 64. (Tasa Cero - IVA).-** Los Sujetos Pasivos o Terceros Responsables que se encuentren alcanzados por el régimen Tasa Cero en IVA para el Transporte Internacional de Carga por Carretera, Venta de Libros y otras establecidas por Ley para emitir Facturas con la característica especial "Tasa Cero – Sin Derecho a Crédito Fiscal", deberán estar inscritos en el Padrón Nacional de Contribuyentes con la actividad económica establecida en normativa emitida para tal efecto,

asimismo deberán tener registrada la correspondiente característica tributaria "Tasa Cero - IVA".

**Artículo 65. (Comercialización de alimentos – Seguridad Alimentaria y Abastecimiento).- I.** En la comercialización de alimentos exentos de impuestos con el fin de resguardar la Seguridad Alimentaria y Abastecimiento, que cuenten con autorización del Ministerio de Economía y Finanzas Públicas, se deberán emitir Facturas o Notas Fiscales sin derecho a Crédito Fiscal en las modalidades dispuestas en la presente Resolución.

**II.** Para la comercialización en el mercado interno de alimentos exentos por seguridad alimentaria y abastecimiento, los comercializadores de alimentos deberán registrar en el SFV el Número de Autorización emitido por el Ministerio de Economía y Finanzas Públicas y la Resolución de la MAE, debiendo adjuntar ambos documentos en archivo digital, para la correspondiente dosificación de Facturas o Notas Fiscales Sin Derecho a Crédito Fiscal.

**III.** Para efectos de control, los alimentos comercializados bajo esta característica deberán llevar un kardex de inventario independiente por producto a ser comercializado. Mismo que deberá ser conservado por el contribuyente conforme establece la Ley Nº 2492 Código Tributario Boliviano, y puesto a disposición de la Administración Tributaria a requerimiento.

**Artículo 66. (Facturación en Zonas Francas).- I.** La Facturación en Zonas Francas se sujetará a lo establecido en el Decreto Supremo Nº 470 de 7 de abril de 2010, conforme a lo siguiente:

- **1.** Concesionario al Usuario: Se deberá emitir Facturas "Sin Derecho a Crédito Fiscal" por administración y explotación de la zona franca, alquiler, venta de espacios y otros servicios, (Ver Anexo N° 20).
- **2.** Concesionario al prestador de Servicios Conexos: Se deberá emitir Factura o Nota Fiscal con derecho a Crédito Fiscal por la prestación de servicios del Concesionario al prestador de Servicios Conexos.
- **3.** Usuarios: Deberán emitir Facturas "Sin Derecho a Crédito Fiscal" por las operaciones realizadas al interior de la zona franca, (Ver Anexo N° 20).
- **4.** Prestadores de Servicios Conexos: Se deberá emitir Factura con Derecho a Crédito Fiscal, cuando las personas naturales o jurídicas presten servicios conexos dentro de las Zonas Franca Comerciales e Industriales, tales como Bancos, Empresas de Seguro, Agencias y Agentes Despachantes de Aduana, restaurantes, y toda otra persona que no sea usuaria ni concesionaria y preste cualquier otro servicio estando alcanzadas por los tributos establecidos en la Ley 843 (Texto Ordenado Vigente) y demás disposiciones complementarias.

**II.** En caso que los concesionarios o usuarios de Zonas Francas Comerciales e Industriales realicen actividades gravadas fuera de éstas, deberán emitir Facturas o Notas Fiscales con derecho a Crédito Fiscal de acuerdo a lo previsto en la presente Resolución.

**III.** Los Sujetos Pasivos o Terceros Responsables que desarrollen actividades en zona franca Cobija, conforme lo dispuesto en la Ley N° 1850 de 7 de abril de 1998, y el

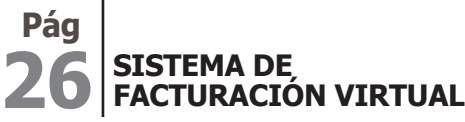

Decreto Supremo Nº 25933 de 10 de octubre de 2000, tienen la obligación de emitir Facturas o Notas Fiscales "Sin Derecho a Crédito Fiscal", a objeto de respaldar las operaciones realizadas dentro de esa ciudad, aplicando lo dispuesto en los Parágrafos anteriores.

La emisión de Facturas o Notas Fiscales Sin Derecho a Crédito Fiscal en Zona Franca Cobija, sólo serán válidas para operaciones realizadas al interior de esa ciudad. Por toda venta de bienes o prestación de servicios que trascienda el radio urbano de la misma (Ejemplos: transportes, telecomunicaciones, servicios financieros), deberá emitirse Facturas con derecho a Crédito Fiscal.

**Artículo 67. (Facturación de Líneas Aéreas afiliadas o no a IATA).- I.** Para aquellas Líneas Aéreas afiliadas o no a IATA, Agencias de Viaje y Agentes Generales Autorizados, que operen con sistemas de reserva global GDS y otros, se establece el siguiente tratamiento especial:

Los boletos manuales, automáticos y los recibos de boletos electrónicos PR (Passenger Receipt) y virtuales (ET), emitidos directamente por las Líneas Aéreas y Agentes Generales Autorizados así como los emitidos por las Agencias de Viaje, estos últimos bajo el sistema regularizado denominado Billing and Settlement Plan (BSP – Plan de Facturación Bancaria) de IATA, serán considerados como Documentos Equivalentes a efectos tributarios.

Los documentos previamente referidos, deberán consignar mínimamente los siguientes datos:

- **1.** Lugar y fecha de emisión;
- **2.** Número de boleto o documento (Número de Factura);
- **3.** Nombre del pasajero (o remitente o destinatario en el país);
- **4.** NIT del beneficiario si es Sujeto Pasivo del IVA o el Número de Documento de Identidad del beneficiario si es persona natural;
- **5.** Nombre completo o abreviado y NIT de la Aerolínea o Agente General Autorizado;
- **6.** Nombre y Código IATA del Agente de Viajes que emite por cuenta de la Aerolínea o Agente General Autorizado;
- **7.** El Impuesto a las Salidas Áreas al Exterior ISAE, que estará detallado en forma separada, identificado con un Código Único;
- **8.** Código(s) e importe(s) de depósito(s) por el Servicio de Terminal Aeroportuaria Nacional o Internacional.

El Código QR no es requisito para los boletos aéreos y demás documentos emitidos por líneas aéreas afiliadas o no a IATA.

El importe sujeto a Crédito Fiscal consignado en los boletos aéreos, estará compuesto por:

En el caso de las Líneas Aéreas Nacionales:

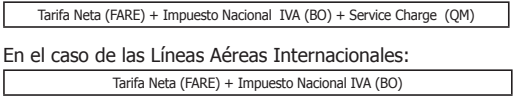

Las Líneas Aéreas Internacionales o Agentes Generales Autorizados que opten por exponer en el boleto aéreo de forma separada a la Tarifa Neta (FARE) otros costos que forman parte del servicio, que a la fecha son cobrados a los pasajeros dentro la Tarifa Neta (FARE), para vuelos originados en el territorio nacional, podrán utilizar los códigos (YQ) o (YR) en el boleto aéreo, en este caso el importe sujeto a Crédito Fiscal al cual tendrá derecho el pasajero o beneficiario estará compuesto por:

¡Tus impuestos, tu País.

IMPUESTOS NACIONALES

Tarifa Neta (FARE) + Impuesto Nacional IVA (BO) + Otros Conceptos (YQ o YR)

En caso que las Líneas Aéreas Internacionales o Agentes Generales Autorizados utilicen alguno de los códigos (YQ) o (YR) para el cobro de otros conceptos no alcanzados por impuestos nacionales como ser tributos, derechos aeroportuarios y/u otros cargos del exterior, dichos códigos no formarán parte del importe sujeto a Crédito Fiscal, ya que dichos conceptos no se encuentran relacionados con los servicios de transporte originados en el territorio nacional.

**II.** Las Líneas Aéreas Internacionales o Agentes Generales deberán utilizar los mejores mecanismos que vean convenientes para informar a los pasajeros el monto sujeto a Crédito Fiscal en los boletos aéreos que emitan de manera directa o mediante agencias de viajes.

- **1.** El número de boleto o documento (Número de Factura) deberá cumplir con lo siguiente:
	- **a)**Estará formado por el Código de Aerolínea (3 dígitos) + Forma y Número de Serie (10 dígitos), haciendo un total de trece (13) dígitos;
	- **b)**En los boletos manuales, estará preimpreso;
	- **c)** En los boletos automáticos podrá ser diferente al número preimpreso del boleto;
	- **d)**En los boletos electrónicos será asignado por sistemas computarizados.
- **2.** Los boletos manuales, automáticos y los recibos de boletos electrónicos PR (Passenger Receipt) o virtuales (ET), emitidos directamente por las Líneas Aéreas o Agentes Generales Autorizados así como los emitidos por las Agencias de Viajes, no están obligados a ser emitidos con numeración correlativa ni ascendente.
- **3.** Los boletos o billetes aéreos emitidos por las Líneas Aéreas, Agencias de Viajes y Agencias Generales Autorizadas, afiliadas a IATA o no, deberán consignar la información correspondiente al importe por cobro de Servicio de Terminal Aeroportuaria. Asimismo, no podrán consignarse cobros por otros servicios sujetos a los impuestos nacionales cuya Facturación se sujetará a lo dispuesto en la presente Resolución.

**III.** Los comprobantes de los documentos MPD, MCO, MSR, EMD y EAWB, manuales y electrónicos, serán considerados como Documentos Equivalentes a todos los efectos tributarios, siempre y cuando se utilicen para los fines que fueron creados u otros.

Los comprobantes de los documentos MPD, MCO, MSR, EMD y EAWB u otros documentos utilizados para el mismo propósito, deberán consignar necesariamente los datos establecidos en el Parágrafo I de la presente Resolución, con la única excepción que en el documento EAWB el número de boleto podrá ser de hasta 13 dígitos.

**IV.** Las Líneas Aéreas, Agentes Generales Autorizados y las Agencias de Viaje no estarán obligadas a mantener copias físicas de los boletos y documentos a los que se refieren los

## SISTEMA DE FACTURACIÓN VIRTUAL

#### **27 RND 10-0025-14 La Paz, 29 de agosto de 2014 DISTRIBUCIÓN GRATUITA**

**Pág**

Parágrafos anteriores, en la medida que se generen copias digitales, que sean registradas y archivadas en medios electrónicos asegurando el cumplimiento de las siguientes condiciones: Que la información sea completa, correcta, exacta, íntegra y permita identificar todos los datos de la transacción así como las fechas de procesamiento y de registro, con un mecanismo de seguridad que haga evidente algún cambio o alteración, conforme lo dispuesto en el segundo Párrafo del Parágrafo I, Artículo 79 de la Ley N° 2492 Código Tributario Boliviano.

**V.** Se autoriza a las Líneas Aéreas, Agentes Generales Autorizados y a IATA, hacer imprimir o adquirir en el exterior del Estado Plurinacional, de acuerdo a modelos internacionales, los boletos manuales y automáticos y demás documentos señalados. El Servicio de Impuestos Nacionales no asignará rangos de numeración para la impresión y emisión de los Boletos Aéreos y otros documentos relacionados con los servicios de transporte aéreo.

**VI.** El depósito por el Servicio de Terminal Aeroportuaria Nacional o Internacional, realizado por el pasajero al adquirir su boleto o billete aéreo, deberá ser facturado por el Administrador de Aeropuerto (Santa Cruz – Aeropuerto Viru Viru, El Alto – Aeropuerto El Alto y Cochabamba -Aeropuerto Jorge Wilstermann), cuando éste perciba dicho importe o se haga uso del mencionado servicio, lo que ocurra primero.

**VII.** Los Sujetos Pasivos o Terceros Responsables señalados en el presente Artículo, deberán cumplir con la presentación del Libro de Compras y Ventas IVA, excluyendo el detalle de las ventas por concepto de pasajes y demás servicios de transporte aéreo las cuales deberán ser informadas en la forma y condiciones establecidas en el Capítulo VIII de la presente Resolución.

Para fines probatorios, IATA tiene la obligación de acreditar o certificar las impresiones de la información proporcionada, a requerimiento del Servicio de Impuestos Nacionales (SIN).

**Artículo 68. (Notas de Crédito - Débito).- I.** Cuando efectivamente se produzca una devolución o rescisión entre vendedor y comprador, sea total o parcial de bienes o servicios adquiridos con anterioridad al periodo que se liquida, deberá emitirse la Nota de Crédito - Débito a efectos de realizar los correspondientes ajustes en la liquidación del IVA, considerando lo siguiente:

- **1.** En caso que la operación hubiere sido efectuada entre Sujetos Pasivos del IVA, se emitirá el documento tributario de ajuste, correspondiendo imputar un Crédito Fiscal al Emisor y un Débito Fiscal al Comprador, afectando el periodo fiscal en el que se produjo la devolución o rescisión.
- **2.** Cuando el comprador que realiza la devolución no sea Sujeto Pasivo del IVA, el vendedor deberá exigir la Factura original como requisito para emitir la correspondiente Nota de Crédito - Débito, sin entregar al Comprador ningún ejemplar de la misma, para luego proceder al archivo conjunto de tales documentos. Además se deberá tener en cuenta los siguientes casos:
	- **a)**Si la devolución o rescisión es total, la Nota de Crédito Débito deberá expresar tal importe y las referencias de la Factura original.

**b)**Si la devolución o rescisión es parcial, la Nota de Crédito - Débito deberá expresar el importe correspondiente y las referencias de la Factura original, discriminando el valor de lo efectivamente devuelto o rescindido de lo que queda vigente.

Para el caso de Facturación Conjunta se podrá archivar una fotocopia de la Factura original a efectos de no afectar la utilización de las Facturas de los Sujetos Pasivos incluidos; sin embargo, se deberá inhabilitar (de forma impresa o con sello de goma) la Factura original resultado de la devolución o rescisión lograda, evitando de esta manera su uso.

La Nota de Crédito - Débito debidamente emitida será utilizada para respaldar el Crédito Fiscal al Vendedor de los bienes o Prestador de servicios en el periodo en el que se produzca la devolución o rescisión, generando el correspondiente débito fiscal en el mismo periodo para el Comprador.

**II.** Las Notas de Crédito - Débito deberán ser autorizadas por la Administración Tributaria de acuerdo al tratamiento general, con la característica especial habilitada al efecto. Asimismo para su emisión podrán aplicar las Modalidades de Facturación Manual y Computarizada, considerando los formatos establecidos en la presente Resolución para cada caso.

**III.** Las Notas de Crédito - Débito deberán ser emitidas a momento de producirse la devolución o la rescisión siempre que éstas sean realizadas de forma posterior al periodo fiscal de emisión de la Factura o Nota Fiscal original.

**Artículo 69. (Procedimiento de Dosificación por Características Especiales).-** La dosificación de Facturas o Notas Fiscales para las características especiales señaladas en los Artículos precedentes, deberá realizarse conforme los siguientes pasos:

- **a)** Ingresar al SFV;
- **b)**Elegir la opción "Dosificación";
- **c)** Seleccionar la opción "Dosificación de Facturas";
- **d)**Seleccionar la actividad económica;
- **e)** Seleccionar la sucursal;
- **f)** Seleccionar modalidad;
- **g)**Seleccionar la característica especial;
- **h)**Consignar la cantidad (cuando corresponda);
- **i)** Repetir este procedimiento en caso de adicionar otras solicitudes;
- **j)** Imprimir reporte de solicitud de dosificación.

**Artículo 70. (Regularización de Facturas emitidas con error).- I.** Independientemente a la aplicación de la respectiva sanción por Incumplimiento de Deberes Formales en los casos que correspondan, los Sujetos Pasivos o Terceros Responsables deberán realizar la regularización de Facturas o Notas Fiscales cuando en la emisión de las mismas se consignen o adviertan los siguientes errores:

**1. Número de Autorización inexistente en el SFV:** El Sujeto Pasivo que por error consigne en la Factura o Nota Fiscal de manera impresa o preimpresa un Número de Autorización diferente al establecido en el certificado de dosificación;

#### **28 Pág SISTEMA DE FACTURACIÓN VIRTUAL**

- **2. Falta de activación:** Las Facturas o Notas Fiscales que fueron emitidas en las Modalidades de Facturación Manual y Prevalorada sin el correspondiente certificado de activación de la dosificación;
- **3. Número correlativo fuera de rango autorizado:** Emisión de Facturas o Notas Fiscales en las Modalidades de Facturación Manual y Prevalorada fuera del rango autorizado por la Administración Tributaria;
- **4. Código de control incorrecto:** Las Facturas o Notas Fiscales consignan un código de control errado por captura incorrecta de la llave digital proporcionada por la Administración Tributaria;
- **5. Fecha de activación posterior a la emisión:** Las Facturas o Notas Fiscales que fueron emitidas antes de la activación de la dosificación por el Sujeto Pasivo o por la imprenta autorizada según corresponda;
- **6. Emisión de Facturas posterior a la fecha límite de emisión:** El Sujeto Pasivo continuó emitiendo Facturas o Notas Fiscales fuera de la fecha límite de emisión;
- **7. Sin código de control:** Las Facturas o Notas Fiscales correspondientes a las Modalidades de Facturación Computarizada y Electrónica por Ciclos no consignan el código de control;
- **8. Error de correlatividad:** Emisión de Facturas o Notas Fiscales con duplicidad de numeración, sin respetar la correlatividad o sin iniciarse en 1 (este último caso en las Modalidades de Facturación Computarizada o Electrónica por Ciclos);
- **9. Datos de dosificación incorrectos:** Emisión de Facturas o Notas Fiscales que consignen datos de dosificación distintos a los proporcionados por la Administración Tributaria;
- **10.Errores en el NIT del emisor:** Emisión de Facturas o Notas Fiscales que consigne algún dato del NIT con error por transposición u omisión.

**II.** Para realizar la regularización de Facturas o Notas Fiscales, el Sujeto Pasivo o Tercero Responsable deberá ingresar a la Oficina Virtual y realizar los siguientes pasos:

**1.** Registro Individual

- **a)** Ingresar al SFV;
- **b**) Seleccionar "Opciones Complementarias";
- **c)** Seleccionar la opción "Casos Especiales";
- **d)**Elegir la opción "Regularización de Facturas emitidas con error";
- **e)**Registrar los datos de la Factura a regularizar y el tipo de error al que corresponde la regularización;
- **f)** Imprimir el reporte;
- **g)**Apersonarse a plataforma de atención al contribuyente con el reporte para continuar con el procedimiento sancionador.
- **2.** Registro por Lotes
	- **a)** Ingresar al SFV;
	- **b)**Seleccionar "Opciones Complementarias";
	- **c)** Seleccionar la opción "Casos Especiales";
	- **d)**Elegir la opción "Regularización de Facturas emitidas con error";

**e)** Subir y enviar el archivo de Facturas emitidas con error;

¡Tus impuestos, tu País

- **f)** Imprimir el reporte;
- **g)**Apersonarse a plataforma de atención al contribuyente con el reporte para continuar con el procedimiento sancionador.

**III.** El formato del archivo para la regularización de Facturas o Notas Fiscales emitidas con error deberá cumplir con la siguiente estructura:

**1.** El formato del nombre del archivo que se desplegará en el campo Nombre Archivo, deberá corresponder a:

#### **NIT\_Fecha\_REGUL.Extensión**

IMPUESTOS NACIONAL

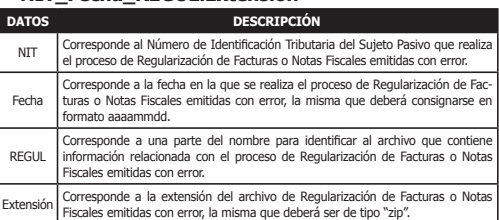

Los tipos de errores habilitados a asociar dependerán del error de emisión cometido considerando la siguiente relación.

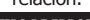

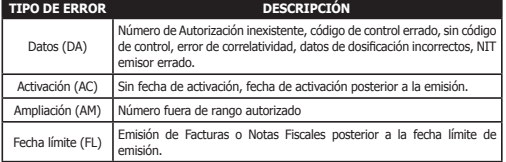

**2.** La información proporcionada deberá contener los siguientes datos:

**a)**NIT;

- **b)**Nº de Trámite de Dosificación;
- **c)** Nº de Solicitud de Trámite de Dosificación;
- **d)**Tipo de Error (Consignar la abreviatura correspondiente al tipo de error);
- **e)**NIT/CI;
- **f)** Nº Autorización;
- **g)**Nº Factura;
- **h)**Fecha de Emisión;
- **i)** Código de Control.
- **3.** Cada dato deberá estar separado por pipe (|).
- **4.** Si un campo no tiene dato debe registrar el valor (0).
- **5.** No deberá existir descripción de las columnas.
- El orden en el que los campos del archivo deberán ser registrados, se detalla en el siguiente cuadro:

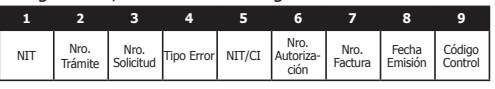

**IV.** El procedimiento para la Regularización de Facturas o Notas Fiscales emitidas con error procederá para las Modalidades de Facturación Manual, Prevalorada, Computarizada, Electrónica Web y Electrónica por Ciclos.

**Artículo 71. (Reversión de Inactivación de Facturas o Notas Fiscales).- I.** Cuando el Sujeto Pasivo o Tercero Responsable, erróneamente hubiere inactivado Facturas o

## SISTEMA DE FACTURACIÓN VIRTUAL

Notas Fiscales, podrá aplicar el procedimiento de reversión, efectuando los siguientes pasos:

- **1.** Ingresar al SFV;
- **2.** Seleccionar "Opciones Complementarias";
- **3.** Seleccionar la opción "Casos Especiales";
- **4.** Elegir la opción "Reversión Inactivación de Facturas";
- **5.** Elegir la forma de registro;
- **6.** Subir y enviar el archivo cuando corresponda;
- **7.** Imprimir el reporte.

Se podrá realizar el procedimiento de reversión de inactivación sólo una vez por Factura o Nota Fiscal.

**II.** El formato del archivo para la Reversión de Inactivación de Facturas o Notas Fiscales deberá cumplir con la siguiente estructura:

**1.** El formato que se desplegará en el campo "Nombre Archivo", deberá corresponder a:

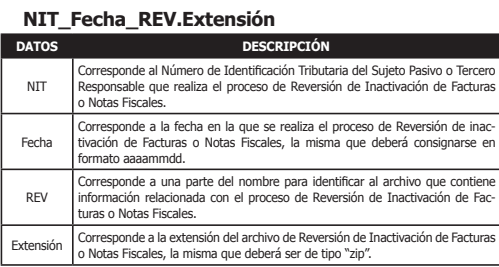

**2.** La información proporcionada deberá contener los siguientes datos:

**a)**N° de Solicitud;

- **b)**N° Autorización;
- **c)** Tipo de Solicitud (REV-Reversión de inactivación);
- **d)**N° de Factura.
- **3.** Cada dato deberá estar separado por pipe (|).
- **4.** Si un campo no tiene dato se deberá incluir el valor cero (0).

**5.** No deberá existir descripción de las columnas.

**III.** El procedimiento de Reversión Inactivación de Facturas o Notas Fiscales procederá para todas las Modalidades de Facturación siempre y cuando hubiesen sido previamente inactivadas.

## **CAPÍTULO VIII REGISTRO Y REMISIÓN DE INFORMACIÓN SECCIÓN I REGISTROS**

**Artículo 72. (Registros).- I.** Los Sujetos Pasivos o Terceros Responsables alcanzados por el IVA tienen la obligación de preparar los siguientes registros:

- **1.** Libro de Compras IVA;
- **2.** Libro de Ventas IVA;

**3.** Libro de Ventas Menores del día.

**II.** Salvo disposición expresa, no están obligados a llevar los registros señalados en el Parágrafo precedente:

- **1.** Las Personas Naturales o Sucesiones Indivisas que realicen únicamente la actividad de Alquiler de Bienes Inmuebles;
- **2.** Las Personas Naturales que sean sujetas únicamente del RC-IVA;
- **3.** Quienes realicen espectáculos públicos eventuales;
- **4.** Quienes pertenezcan al Régimen Tributario Simplificado, Sistema Tributario Integrado o Régimen Agropecuario Unificado.

**III.** Los registros previstos en el presente Capítulo no requieren de foliación y encuadernación formalizada por Notario de Fe Pública.

**IV.** Todos los montos a ser consignados en los registros, deberán ser expresados en moneda nacional (bolivianos) con dos decimales.

**V.** Los Sujetos Pasivos o Terceros Responsables sean Concesionarios o Usuarios de Zonas Francas deberán elaborar y enviar los Libros de Compras y Ventas IVA en la forma y condiciones dispuestas en el presente Capítulo, debiendo consolidar las compras y ventas, realizadas al interior y fuera de éstas.

**VI.** Las Entidades Públicas y Organizaciones No Gubernamentales (ONG), estén o no alcanzadas por el IVA, tienen la obligación de enviar a la Administración Tributaria los Libros de Compras y Ventas IVA a través del Aplicativo "FACILITO" LCV-IVA de forma mensual.

**VII.** Los Sujetos Pasivos del Impuesto a la Venta de Moneda Extranjera (IVME), deberán registrar todas las operaciones de venta de moneda extranjera en un registro auxiliar que debe contemplar las siguientes columnas:

- **1.** Fecha de la Factura o Nota Fiscal;
- **2.** Nº de la Factura o Nota Fiscal;
- **3.** Nº de Autorización;
- **4.** Número de Documento de Identidad o NIT del comprador;
- **5.** Nombre o Razón Social del comprador;
- **6.** Importe de la Transacción;
- **7.** Importe de la diferencia de cambio;
- **8.** Código de Control cuando corresponda.

El registro señalado en el presente Parágrafo deberá ser conservado por el Sujeto Pasivo de manera adecuada y conforme a Ley, debiendo ser presentado a requerimiento de la Administración Tributaria.

#### **SECCIÓN II**

## **LIBROS DE COMPRAS Y VENTAS IVA (LCV-IVA)**

**Artículo 73. (Generalidades).- I.** En los Libros de Compras y Ventas IVA (LCV-IVA) deberán registrarse cronológica y correctamente las Facturas, Notas Fiscales o Documentos Equivalentes en el periodo de liquidación del impuesto conforme a los formatos, la estructura y el aplicativo informático, establecidos en la presente Resolución.

Deberá entenderse como registro de una Factura, Nota Fiscal o Documento Equivalente, la consignación de datos de este documento en cada fila del LCV-IVA.

**29**

**Pág**

### **30 Pág SISTEMA DE FACTURACIÓN VIRTUAL**

**II.** Los Sujetos Pasivos o Terceros Responsables deberán conservar adecuadamente la copia digital del LCV-IVA remitido a la Administración Tributaria, así como los respaldos físicos y/o digitales del Crédito y Débito Fiscal, debiendo encontrarse disponibles a simple requerimiento de ésta.

**III.** El envío de los LCV-IVA, conforme los medios previstos en la presente Resolución, surten efectos jurídicos y la información enviada tiene validez probatoria conforme establecen el Artículo 79 de la Ley Nº 2492 de 2 de agosto de 2003, Código Tributario Boliviano, y el Artículo 7 del Decreto Supremo Nº 27310, de 9 de enero de 2004. Salvo prueba en contrario, se presume que el contenido dará plena fe de las transacciones efectuadas por los Sujetos Pasivos o Terceros Responsables.

**IV.** La información a registrar deberá permitir la identificación de las operaciones gravadas, no gravadas, exentas, liberadas, gravadas a tasa cero, así como la discriminación del Impuesto a los Consumos Específicos (ICE), Impuesto Especial a los Hidrocarburos y sus Derivados (IEHD), tasas y contribuciones especiales, descuentos, bonificaciones y otros impuestos indirectos cuando corresponda de acuerdo a formatos establecidos en la presente Resolución.

**V.** Los Libros de Compras y Ventas IVA no deberán presentar campos sin datos en los registros, ni formatos diferentes a los previstos en la presente Resolución.

**VI.** El Sujeto Pasivo o Tercero Responsable tendrá la obligación de enviar los LCV-IVA incluso para los periodos sin movimiento.

**VII.** Los LCV-IVA deberán ser consolidados por NIT incluyendo todas las actividades económicas, casa matriz y sucursales del Sujeto Pasivo o Tercero Responsable.

**VIII.** Las Facturas Sin Derecho a Crédito Fiscal por concepto de Venta de Moneda Extranjera no deberán registrase en el Libro de Compras IVA ni en el Libro de Ventas IVA.

**Artículo 74. (Libro de Compras IVA).- I.** El Libro de Compras IVA deberá ser utilizado para el registro de todas las compras, adquisiciones, contrataciones, prestación de servicios y toda otra prestación cualquiera fuere su naturaleza e importaciones definitivas vinculadas con la actividad desarrollada, respaldadas con Facturas, Notas Fiscales o Documentos Equivalentes.

El Libro de Compras IVA contiene secciones agrupadas por las siguientes especificaciones: Estándar y Notas de Crédito - Débito, en las que se deberá registrar según corresponda los datos de las Facturas, Notas Fiscales o Documentos Equivalentes conforme lo siguiente:

**1.** Datos del encabezado:

#### **Título: "LIBRO DE COMPRAS IVA"**

**Periodo Fiscal:** Para envío mensual con el formato "mm/ aaaa", donde "mm" es el mes, antecedido por un cero si fuera un solo dígito, y "aaaa" es el año. Para envío anual consignar "aaaa" año comercial.

#### **Nombre o Razón Social del Sujeto Pasivo**

**Número de Identificación Tributaria (NIT) del Sujeto Pasivo**

**2.** Especificaciones de la transacción: Se deberán registrar todas las Facturas, Notas Fiscales o Documentos Equivalentes que respalden las compras realizadas en el periodo a informar, bajo las siguientes especificaciones:

- **2.1.ESTÁNDAR.** Se utilizará la especificación "ESTÁNDAR" en el cual se registrarán todas las compras y adquisiciones realizadas en el periodo a informar, de acuerdo al formato y la estructura del Anexo N° 21 de la presente Resolución, debiendo contener los siguientes datos:
	- **a)**N° (número correlativo);
	- **b)**Fecha de la Factura o DUI;
	- **c)** NIT proveedor;
	- **d)**Nombre o razón social;
	- **e)**Nº de la Factura;
	- **f)** Nº de DUI;
	- **g)**Nº de Autorización;
	- **h)**Importe total de la compra;
	- **i)** Importe no sujeto a Crédito Fiscal (Tasas, Contribuciones, ICE, IEHD y Exentos);
	- **j)** Subtotal (resultado de la resta del importe total menos el importe no Sujeto a Crédito Fiscal);
	- **k)**Descuentos, bonificaciones y rebajas obtenidas;
	- **l)** Importe base para Crédito Fiscal;
	- **m)**Crédito Fiscal;
	- **n)**Código de control;
	- **o)**Tipo de compra.
- **2.2.NOTA DE CRÉDITO DÉBITO.** Se utilizará la especificación "NOTA DE CRÉDITO -DÉBITO" cuando se trate del registro de devoluciones o rescisiones que el Sujeto Pasivo o Tercero Responsable haya recibido, y por las cuales haya emitido la correspondiente Nota de Crédito - Débito, para la apropiación del Crédito Fiscal, en el periodo a informar, de acuerdo al formato y la estructura del Anexo N° 22 de la presente Resolución, debiendo contener los siguientes datos:
	- **a)**N° (número correlativo);
	- **b)**Fecha Nota de Crédito Débito;
	- **c)** N° de Nota de Crédito Débito;
	- **d)**N° de Autorización;
	- **e)** Estado (Válido, Anulado, Extraviado, No utilizado, Contingencia);
	- **f)** NIT/CI cliente;
	- **g)**Nombre o razón social cliente;
	- **h)**Importe total de la devolución o rescisión recibida;
	- **i)** Crédito Fiscal;
	- **j)** Código de control de la Nota de Crédito Débito;
	- **k)** Fecha Factura Original;
	- **l)** N° de Factura Original;
	- **m)**N° de Autorización Factura Original;
	- **n)**Importe total Factura Original.

**II.** Las compras de Gasolina Especial, Gasolina Premium o Diésel Oíl, deberán registrarse en el Libro de Compras IVA consignando el 100% del importe en la columna "Total de la Compra", un 30% del importe de la compra en la columna

**RND 10-0025-14 La Paz, 29 de agosto de 2014 DISTRIBUCIÓN GRATUITA**

**31**

**Pág**

"Importe no sujeto a Crédito Fiscal" y el restante 70% del valor total de la compra en la columna "Importe base para Crédito Fiscal".

**III.** En ningún caso corresponderá el registro agrupado de compras.

**Artículo 75. (Libro de Ventas IVA).-** El Libro de Ventas IVA deberá consignar el registro cronológico y correcto de todas las ventas de bienes muebles, prestación de servicios y toda otra prestación, cualquiera fuere su naturaleza, respaldadas con la emisión de Facturas, Notas Fiscales o Documentos Equivalentes.

Las Facturas Comerciales de Exportación en Libre Consignación, deberán ser registradas consignando en la "columna estado" la letra "L", a efecto de que los importes no sean considerados como parte del total de la columna de exportaciones.

El Libro de Ventas IVA contiene secciones agrupadas por las siguientes especificaciones: Estándar, Estaciones de Servicio, Ventas Prevaloradas Agrupadas, Reintegros y Notas de Crédito - Débito, en las que se deberán registrar, según corresponda, los datos de las Facturas, Notas Fiscales o Documentos Equivalentes, de acuerdo a lo siguiente:

**1.** Datos del encabezado:

#### **Título: "LIBRO DE VENTAS IVA"**

**Periodo Fiscal:** Para envío mensual con el formato "mm/ aaaa", donde "mm" es el mes, antecedido por un cero si fuera un solo dígito, y "aaaa" es el año. Para envío anual consignar "aaaa" año comercial.

**Nombre o Razón Social del Sujeto Pasivo**

#### **Número de Identificación Tributaria (NIT) del Sujeto Pasivo**

- **2.** Especificaciones de la transacción: Se deberán registrar todas las Facturas, Notas Fiscales o Documentos Equivalentes que respalden las ventas realizadas en el periodo fiscal de acuerdo a las actividades y transacciones desarrolladas por los contribuyentes bajo las siguientes especificaciones según corresponda:
	- **2.1.ESTÁNDAR.** Se utilizará la especificación "ESTÁNDAR", cuando se trate del registro de ventas diferentes de la "Venta de Combustibles", "Ventas Agrupadas", "Reintegros de Crédito Fiscal" y "Notas de Crédito - Débito", conforme el formato y la estructura del Anexo N° 23 de la presente Resolución, debiendo contener los siguientes datos:
		- **a)**N° (número correlativo);
		- **b)**Fecha de la Factura;
		- **c)** N° de la Factura;
		- **d)**N° de Autorización;
		- **e)** Estado (Válido, Anulado, Extraviado, No utilizado, Contingencia);
		- **f)** NIT/CI cliente;
		- **g)**Nombre o razón social;
		- **h)**Importe total de la venta;
		- **i)** Importe ICE/IEHD/Tasas;
		- **j)** Exportaciones y operaciones exentas;
- **k)**Ventas gravadas a Tasa Cero;
- **l)** Subtotal (resultado de restar el importe total de venta menos importe ICE/IEHD/Tasas menos exportaciones y operaciones exentas menos ventas gravadas a Tasa Cero);
- **m)**Descuentos, bonificaciones y rebajas otorgadas;
- **n)**Importe base para Débito Fiscal;
- **o)**Débito Fiscal;
- **p)**Código de control.
- **2.2.ESTACIONES DE SERVICIO.** Se utilizará la especificación "ESTACIONES DE SERVICIO" para el registro de las ventas de Gasolina Especial, Gasolina Premium, Diésel y Gas Natural Vehicular, conforme el formato y la estructura del Anexo N° 24 de la presente Resolución, debiendo contener los siguientes datos:
	- **a)**N° (número correlativo);
	- **b)**Fecha de la Factura;
	- **c)** N° de la Factura;
	- **d)**N° de Autorización;
	- **e)** Estado (Válido, Anulado, Extraviado, No utilizado, Contingencia);
	- **f)** NIT/CI cliente;
	- **g)**Nombre o razón social;
	- **h)**Importe total de la venta;
	- **i)** Descuentos, bonificaciones y rebajas otorgadas;
	- **j)** Importe base para Débito Fiscal;
	- **k)**Débito Fiscal;
	- **l)** Código de control;
	- **m)**Placa del automotor;
	- **n)**País de origen de la placa;
	- **o)**Tipo de envase en ventas menores;
	- **p)**Tipo de producto;
	- **q)**Autorización de venta.
- **2.3.VENTAS PREVALORADAS AGRUPADAS.** Se utilizará la especificación "VENTAS PREVALORADAS AGRUPADAS", solamente en la Modalidad de Facturación Prevalorada, siempre que se trate de Facturas con idéntico Número de Autorización, monto, fecha y estado, debiendo consignar el número inicial y final del rango de las Facturas o Notas Fiscales, respetando su correlatividad, así como la sumatoria del monto total correspondiente a ese rango (Ej. servicios de telefonía pre pagados con tarjetas, garrafas de GLP, cines, espectáculos públicos), de conformidad al formato y la estructura del Anexo N° 25 de la presente Resolución, debiendo contener los siguientes datos:
	- **a)**N° (número correlativo);
	- **b)**Fecha de la Factura;
	- **c)** N° de Factura del (inicio del número del rango);
	- **d)**N° de Factura al (fin del número del rango);
	- **e)**N° de Autorización;
	- **f)** Estado (Válido, Anulado, Extraviado, No utilizado);
	- **g)**Importe total de Facturas agrupadas;

### **32 Pág SISTEMA DE FACTURACIÓN VIRTUAL**

**EN IMPUESTOS NACIONALES** ¡Tus impuestos, tu País!

**h)**Importe total ICE;

- **i)** Importe total operaciones exentas;
- **j)** Importe total ventas gravadas a Tasa Cero;
- **k)** Importe total base para Débito Fiscal;
- **l)** Débito Fiscal.
- **2.4.REINTEGROS.** Se utilizará la especificación "REINTEGROS", cuando en el periodo fiscal existieran bienes, obras, locaciones o prestaciones gravadas, destinadas para donaciones o entregas a título gratuito, según el Artículo 8 del Decreto Supremo N° 21530, las cuales en su momento generaron un Crédito Fiscal que deberá reintegrarse, de acuerdo al formato y estructura del Anexo N° 26 de la presente Resolución, debiendo contener los siguientes datos:
	- **a)**Nº (número correlativo);
	- **b)**Fecha de reintegro;
	- **c)** Importe total del reintegro;
	- **d)**Débito Fiscal.
- **2.5.NOTA DE CRÉDITO DÉBITO.** Se utilizará la especificación "NOTA DE CRÉDITO-DÉBITO" cuando se trate del registro de devoluciones o rescisiones que el Sujeto Pasivo o Tercero Responsable como comprador haya efectuado, y que estén respaldadas por Notas de Crédito - Débito en el periodo fiscal, para el registro del Débito Fiscal, de acuerdo al formato y la estructura del Anexo N° 27 de la presente Resolución, debiendo contener los siguientes datos:
	- **a)**Nº (número correlativo);
	- **b)**Fecha Nota de Crédito Débito;
	- **c)** Nº de Nota de Crédito Débito;
	- **d)**Nº de Autorización;
	- **e)**NIT proveedor;
	- **f)** Nombre o razón social proveedor;
	- **g)**Importe total de la devolución o rescisión efectuada;
	- **h)**Débito Fiscal;
	- **i)** Código de control de la Nota de Crédito Débito;
	- **j)** Fecha Factura Original;
	- **k)**N° Factura Original;
	- **l)** N° de Autorización Factura Original;
	- **m)**Importe total Factura Original.

**Artículo 76. (Registro de los Boletos Aéreos emitidos).-** Las Líneas Aéreas afiliadas o no a IATA, Agencias de Viajes IATA y Agentes Generales Autorizados, deberán registrar la venta de los boletos aéreos en el Libro de Ventas IVA consignando el número de Documento de Identidad o NIT del comprador, independientemente que éste coincida o no con el del pasajero.

**Artículo 77. (Módulo LCV-IVA FACILITO).-** La elaboración de los Libros de Compras y Ventas IVA, será realizada por los Sujetos Pasivos o Terceros Responsables a través del Módulo LCV-IVA FACILITO, como parte del aplicativo informático "FACILITO".

**Artículo 78. (Instalación).-** Para instalar el Módulo LCV-IVA FACILITO, el Sujeto Pasivo o Tercero Responsable deberá tener instalado el aplicativo informático "FACILITO" y optar por una de las siguientes opciones:

- **a)**Desde el aplicativo informático "FACILITO": Ejecutar el aplicativo informático "FACILITO", elegir en el menú la opción Instalar Declaraciones Juradas, luego seleccionar el Módulo LCV-IVA FACILITO y presionar Descargar/Instalar. Son requisitos estar conectado a Internet y contar con las credenciales de acceso a la Oficina Virtual.
- **b)**Desde el archivo instalador del módulo: Para lo cual se deberá descargar el archivo del Módulo LCV-IVA FACILITO desde la página web del SIN en la dirección **www. impuestos.gob.bo**, ejecutar el aplicativo informático "FACILITO", elegir la opción Instalar Declaraciones Juradas, señalar la ruta donde se encuentra descargado el archivo a instalar, abrir el archivo y presionar Aceptar y Finalizar.

**Artículo 79. (Registro en el LCV-IVA).-** El registro de Facturas, Notas Fiscales o Documentos Equivalentes en el Módulo LCV-IVA FACILITO podrá realizarse ingresando manualmente los datos o alternativamente mediante la importación de archivos de texto (.txt) tanto para el Libro de Compras como para el Libro de Ventas IVA.

**Artículo 80. (Tratamiento Especial).-** Los Sujetos Pasivos o Terceros Responsables para las ventas que realicen utilizando las Modalidades de Facturación Oficina Virtual, Electrónica Web y Electrónica por Ciclos, que hubiesen remitido a la Administración Tributaria los datos de las mismas, quedan eximidos de la obligación de volver a informar tales transacciones en sus Libros de Ventas IVA.

#### **SECCIÓN III ENVÍO DE LA INFORMACIÓN**

**Artículo 81. (Envío de la Información).- I.** Los Sujetos Pasivos o Terceros Responsables deberán enviar la información de los Libros de Compras y Ventas IVA elaborados a través del Módulo LCV-IVA FACILITO, utilizando optativamente una de las siguientes formas:

- **1. Desde el aplicativo "FACILITO":**
	- **a)**Registrar y consolidar la información del Libro de Compras y Ventas para el periodo a informar;
	- **b)**Verificar que estén todos los datos correctos y estar conectado a Internet;
	- **c)** Seleccionar la opción para el envío al SIN;
	- **d)**Esperar el mensaje de confirmación y aceptar.

#### **2. A través de la Oficina Virtual:**

- **a)**Registrar la información del Libro de Compras y Ventas para el periodo a informar;
- **b)**Verificar que todos los datos estén correctos;
- **c)** Generar el archivo a presentar del Libro de Compras y Ventas IVA;
- **d)**Conectarse a la Oficina Virtual del SIN;
- **e)** Seleccionar la opción de envío del LCV-IVA;
- **f)** Ingresar los datos para el envío del archivo;
- **g)**Subir el archivo generado;
- **h)**Aceptar y confirmar;

**Pág**

**i)** Optativamente imprimir la constancia de presentación.

**II.** Enviada la información del LCV-IVA al SIN se generará una constancia de envío de información. Esta constancia podrá ser impresa desde el SFV en la Oficina Virtual.

**III.** Cuando el tamaño del archivo generado sea mayor a diez (10) megabytes, el envío de los Libros de Compras y Ventas IVA deberá ser realizado en la plataforma de atención al contribuyente.

#### **Nota del Editor: Modificado mediante RND N° 10- 0029-15 de 4/11/2015.**

**IV.** La falta de envío de los Libros de Compras y Ventas IVA será causal para ingresar al Registro de Riesgo Tributario.

**Artículo 82. (Plazos para el Envío de la Información).-**  Se establecen los siguientes plazos para el envío de la información del Libro de Compras y Ventas IVA al SIN:

- **a)**Contribuyentes clasificados como Newton que estén gravados por el IVA y otros obligados por la presente resolución, deberán enviar la información de cada periodo fiscal hasta la fecha del vencimiento de la Declaración Jurada del IVA de acuerdo al último dígito del NIT;
- **b)** Contribuyentes clasificados como Newton Especifico que estén gravados por el IVA, deberán enviar la información de manera anual, consolidando la información de los periodos de enero a diciembre del año anterior independientemente de la fecha de cierre de gestión fiscal y realizar el envío conforme el siguiente cronograma:

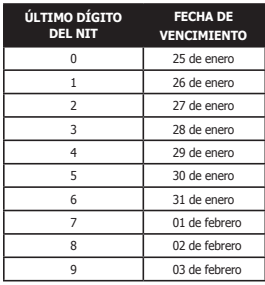

**Artículo 83. (Rectificación del LCV-IVA).- I.** Cuando el Sujeto Pasivo o Tercero Responsable detecte errores o inconsistencias de la información enviada en el LCV-IVA en un periodo fiscal o del año declarado, según corresponda, deberá enviar el periodo a rectificar debidamente corregido en el plazo de treinta (30) días corridos a partir de la fecha de vencimiento del envío. Vencido dicho plazo se incurrirá en incumplimiento a deberes formales.

**II.** Si como efecto de la rectificación de la Declaración Jurada del IVA sea necesario modificar los Libros de Compras y Ventas IVA del periodo, corresponderá efectuar un nuevo envío dentro de los tres (3) días posteriores a la notificación de la Resolución Administrativa de aprobación en caso de rectificatorias a favor del contribuyente, o de la fecha de presentación de la Declaración Jurada rectificatoria cuando sea a favor del Fisco. Vencido dicho plazo se incurrirá en incumplimiento a deberes formales.

**III.** La corrección de la información de los Libros de Compras y Ventas IVA, por los periodos o gestiones señalados en una

Orden de Fiscalización y/u Orden de Verificación debidamente notificada, no surten efecto legal, ni se considerarán válidas.

# **SECCIÓN IV**

### **OTROS REGISTROS**

**Artículo 84. (Libro de Ventas Menores del Día).- I.**  Se establece un libro de registro auxiliar denominado "Libro de Ventas Menores del Día", en el cual deberán registrar de manera individual y cronológica las transacciones por montos menores a Bs5.- (Cinco 00/100 Bolivianos) no facturadas en el día (ver Anexo N° 28). El registro será elaborado a objeto de respaldar el monto consignado en la Factura o Nota Fiscal que consolida diariamente el importe de estas operaciones, conforme lo dispuesto en la presente Resolución.

**II.** El registro de estas operaciones deberá realizarse en el momento de producida la venta o prestación de servicios, por casa matriz y cada sucursal debidamente registrada en el Padrón Nacional de Contribuyentes, aplicando mínimamente el siguiente formato:

- **1.** Lugar y Fecha (DD/MM/AAAA);
- **2.** Cantidad del bien o servicio;
- **3.** Detalle del bien o servicio;
- **4.** Importe del bien o servicio (con dos decimales);
- **5.** Totales parciales (de corresponder);
- **6.** Total del Día.

**III.** Al final del día los montos consignados en las respectivas columnas serán totalizados, para la emisión de la Factura o Nota Fiscal resumen.

**IV.** El monto total consignado en la Factura o Nota Fiscal emitida consolidando estas operaciones, se registrarán en el Libro de Ventas IVA en el último registro del día, especificando su condición de resumen de "Ventas Menores del Día" en el campo Nombre o Razón Social y consignando el valor cero (0) en el campo NIT o número de Documento de Identificación.

**Artículo 85. (Otras Obligaciones Formales).- I.** Los Sujetos Pasivos o Terceros Responsables alcanzados por la presente Resolución, deberán mantener en los establecimientos comerciales donde emitan Facturas, Notas Fiscales o Documentos Equivalentes, la siguiente documentación:

- **1.** Talonarios de Facturas que se estén utilizando, sólo para las Modalidades de Facturación Manual y Prevalorada;
- **2.** Libro de Ventas Menores del Día, en caso de corresponder;
- **3.** El certificado de activación o de suscripción de acuerdo al caso (sin necesidad de exposición).
- **4.** Fotocopia del último Recibo de Alquiler del establecimiento comercial donde desarrolla su actividad económica.
	- **Nota del Editor: Incorporado mediante RND N° 10- 0029-15 de 4/11/2015.**

Los documentos señalados, deberán ser exhibidos a los funcionarios autorizados de la Administración Tributaria, cuando sean solicitados.

**II.** Los Sujetos Pasivos o Terceros Responsables del IVA en cada uno de sus establecimientos o sucursales deberán

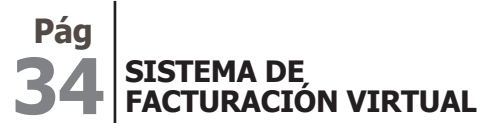

**EN IMPUESTOS NACIONALES** ¡Tus impuestos, tu País

exhibir permanentemente y en lugar visible, el documento "Exhibición NIT" con la leyenda "EMITE FACTURA" entregado por el SIN junto al certificado original de inscripción al Padrón Nacional de Contribuyentes.

#### **CAPÍTULO IX**

#### **AUTORIZACIÓN Y DOSIFICACIÓN PARA ESPECTÁCULOS PÚBLICOS SECCIÓN I**

#### **ESPECTÁCULOS PÚBLICOS EVENTUALES**

**Artículo 86. (Autorización Espectáculos Públicos Eventuales a Sujetos Pasivos con NIT).- I.** El Sujeto Pasivo o Tercero Responsable que cuente con NIT y que solicite la autorización para realizar un espectáculo público eventual, además de los requisitos establecidos en normativa específica para espectáculos públicos, deberá aplicar el siguiente procedimiento en la Oficina Virtual del SIN:

- **1.** Ingresar al SFV;
- **2.** Seleccionar la opción "Espectáculos Públicos";
- **3.** Llenar el formulario "Solicitud de Autorización para Espectáculos Públicos";
- **4.** Imprimir reporte de "Solicitud de Autorización".

**II.** Finalizados los pasos anteriores deberá apersonarse a la dependencia de la Administración Tributaria de su jurisdicción adjuntando los documentos de soporte correspondientes.

**III.** El Sujeto Pasivo o Tercero Responsable que solicite la autorización para la realización de un espectáculo público con la participación de algún artista extranjero deberá contar necesariamente con NIT.

**Artículo 87. (Autorización Espectáculos Públicos Eventuales a Sujetos Pasivos sin NIT).- I.** Las Personas Naturales que no estén inscritas en el Padrón Nacional de Contribuyentes, podrán solicitar la autorización para la realización de un espectáculo público eventual, solamente una vez al año en una misma jurisdicción de la Administración Tributaria donde solicite la autorización, para lo cual deberá seguir los siguientes pasos:

- **1.** Ingresar a la página principal de la "Oficina Virtual";
- **2.** Seleccionar la opción "Espectáculos Públicos Eventuales para Sujetos Pasivos sin NIT";
- **3.** Crear usuario y contraseña;
- **4.** Llenar el formulario "Solicitud de Autorización para Espectáculos Públicos";
- **5.** Imprimir reporte de "Solicitud de Autorización".

**II.** Finalizados los pasos anteriores deberá apersonarse a la dependencia de la Administración Tributaria de la jurisdicción donde se realice la solicitud de autorización del espectáculo público eventual adjuntando los documentos de soporte correspondientes.

**III.** Este Artículo no aplica cuando el espectáculo público eventual es realizado con la participación de algún artista extranjero.

**Artículo 88. (Aprobación de la solicitud).-** La dependencia de la Administración Tributaria de la jurisdicción donde se realizó la solicitud de autorización del espectáculo público eventual, revisará el cumplimiento de los requisitos exigidos en normativa vigente y según corresponda procederá a:

- **a)**Emitir una Resolución Administrativa de autorización, cuando se trate de espectáculos públicos eventuales.
- **b)**Aprobar en el SFV la generación del correspondiente reporte de dosificación, cuando se trate de los demás casos.

**Artículo 89. (Selección de Modalidad de Facturación).- I.** Aprobada la solicitud y/o notificada la Resolución Administrativa de autorización del espectáculo público eventual, cuando corresponda, el Sujeto Pasivo o Tercero Responsable que cuente con NIT podrá elegir entre las Modalidades de Facturación Prevalorada o Electrónica por Ciclos o ambas a la vez, debiendo aplicar el siguiente procedimiento en la Oficina Virtual:

- **1.** Ingresar al SFV;
- **2.** Seleccionar la opción "Espectáculos Públicos";
- **3.** Seleccionar Modalidad de Facturación (Prevalorada y/o Electrónica por Ciclos);
- **4.** Imprimir el reporte de dosificación, según corresponda.

**II.** La impresión de las Facturas llevará la leyenda "ESPECTÁCULO PÚBLICO EVENTUAL" debajo del título FACTURA (ver Anexo N° 29).

**III.** Los contribuyentes sin NIT, solamente podrán dosificar con la Modalidad de Facturación Prevalorada.

**Artículo 90. (Venta de Entradas para Espectáculos Públicos por Comercio Electrónico).-** Los Sujetos Pasivos o Terceros Responsables que cuenten con NIT y que hayan elegido utilizar la Modalidad de Facturación Electrónica por Ciclos para la venta de entradas a espectáculos públicos eventuales, deberán cumplir con lo siguiente:

- **a)**Contar con Certificado Digital vigente.
- **b)**Estar autorizado para la utilización de la Modalidad de Facturación Electrónica por Ciclos. En caso de aplicar la característica especial de Facturación por Terceros, tener autorizado un Tercero Emisor que esté habilitado para dicha modalidad.
- **c)** La Factura por la entrada al espectáculo público deberá ser emitida en el mismo momento que se perciba el pago, sea éste total o parcial.
- **d)**Solamente se deberá emitir la cantidad de Facturas que haya sido autorizada para la modalidad.
- **e)** Se deberá emitir una sola Factura por cada entrada, de manera individualizada.
- **f)** La Factura emitida además de los datos exigidos en la presente Resolución, deberá contener información del valor de la entrada, nombre del evento, fecha del evento y lugar del evento.
- **g)**La impresión de la Factura podrá también ser utilizada como entrada al evento, debiendo el Sujeto Pasivo o Tercero Responsable establecer los mecanismos de seguridad que considere pertinentes para evitar fraudes.
- **h)**Para los casos en los que la Factura sea canjeada por una entrada, ésta deberá contener los datos de la dosificación de la Factura emitida, con la Leyenda "NO ES FACTURA".

**RND 10-0025-14 La Paz, 29 de agosto de 2014 DISTRIBUCIÓN GRATUITA**

**35**

**Pág**

Será responsabilidad del Sujeto Pasivo o Tercero Responsable la utilización de los mecanismos de seguridad que eviten la clonación de entradas, pudiendo consignar en la entrada otra información que considere necesaria.

**Artículo 91. (Espectáculo Público Permanente).-** Lo dispuesto en la presente Sección, no alcanza a los Sujetos Pasivos o Terceros Responsables, que se encuentren inscritos en el Padrón Nacional de Contribuyentes con la actividad económica de Espectáculo Público Permanente, la cual deberá ser realizada de forma habitual y continua, quienes deberán aplicar el procedimiento general de dosificación establecido en la presente Resolución, sin perjuicio de poder optar por la Modalidad de Facturación Electrónica por Ciclos en comercio electrónico.

#### **SECCIÓN II**

#### **ARTISTAS NACIONALES**

**Artículo 92. (Procedimiento de Autorización de Dosificación de Facturas Sin Derecho a Crédito Fiscal para Artistas Nacionales).- I.** Los artistas nacionales, Personas Naturales, jurídicas y/o empresas unipersonales que organicen eventos artísticos exclusivamente con artistas nacionales que se encuentren registrados en el Sistema Plurinacional de Registro de Artistas Bolivianos, podrán solicitar la autorización de dosificación de Facturas "Sin Derecho a Crédito Fiscal", tengan o no Número de Identificación Tributaria – NIT, a través del SFV siguiendo los pasos señalados en la Sección anterior, debiendo presentar en plataforma de atención al contribuyente de la jurisdicción a la que corresponde su NIT y en caso de no contar con éste, en la Distrital donde se desarrollará el espectáculo público, los siguientes documentos:

- **1.** Cuando la solicitud de dosificación sea realizada por el propio artista nacional, deberá presentar los siguientes documentos:
	- **a)**Original y fotocopia del certificado de registro en el "Sistema Plurinacional de Registro de Artistas Bolivianos";
	- **b)**Original y fotocopia del Documento de Identidad;
	- **c)** Original y fotocopia del contrato de alquiler o documento que acredite el uso del espacio y/o lugar de propiedad del Gobierno Central o Municipal, especificando la fecha de presentación del espectáculo público, o la Certificación de auspicio del Ministerio de Culturas o de las Entidades Territoriales Autónomas;
	- **d)**Solicitud de autorización con la fecha de presentación, nombre del evento, precios y cantidades de Facturas "Sin Derecho a Crédito Fiscal" solicitadas.
- **2.** Cuando la solicitud de dosificación sea realizada por una Persona Natural para un espectáculo con carácter eventual, deberá presentar los siguientes documentos:
	- **a)**Original y fotocopia del o los certificados de registro en el "Sistema Plurinacional de Registro de Artistas Bolivianos" y de la Persona Natural vinculada a la actividad artística;
	- **b)**Original y fotocopia del Documento de Identidad del titular o representante de los artistas;
- **c)** Original y fotocopia del contrato de alquiler o documento que acredite el uso del espacio y/o lugar de propiedad del Gobierno Central o Municipal, especificando la fecha de presentación del espectáculo público, o la Certificación de auspicio del Ministerio de Culturas o de las Entidades Territoriales Autónomas;
- **d)**Original y fotocopia del contrato o documento equivalente del representante del evento con el o los artistas, que incluya el detalle de los artistas participantes y establezca las condiciones de contraprestación de servicios.
- **e)** Solicitud de autorización con la fecha de presentación, nombre del evento, precios y cantidades de Facturas "Sin Derecho a Crédito Fiscal" solicitadas.

Si la Persona Natural citada en este Numeral, solicita una segunda dosificación "Sin Derecho a Crédito Fiscal" para la realización de un nuevo evento en el mismo año y en la misma jurisdicción, deberá tramitar la obtención de su NIT.

- **3.** Cuando la solicitud de dosificación sea realizada por personas jurídicas y/o empresas unipersonales, se deberán presentar los siguientes documentos:
	- **a)**Original y fotocopia del certificado de registro en el "Sistema Plurinacional de Registro de Artistas Bolivianos";
	- **b)**Original y fotocopia del Documento de Identidad del representante legal o apoderado, registrado en el Padrón Nacional de Contribuyentes;
	- **c)** Original y fotocopia del contrato de alquiler o documento que acredite el uso del espacio y/o lugar de propiedad del Gobierno Central o Municipal, especificando la fecha de presentación del espectáculo público, o la Certificación de auspicio del Ministerio de Culturas o de las Entidades Territoriales Autónomas;
	- **d)**Original y fotocopia del contrato o documento equivalente del representante legal del evento con el o los artistas y/o representantes de los mismos, que establezca las condiciones de contraprestación de servicios.
	- **e)** Solicitud de autorización con la fecha de presentación, nombre del evento, precios y cantidades de Facturas "Sin Derecho a Crédito Fiscal" solicitadas.

En el caso de exhibición de películas de producción nacional, no se aplica lo dispuesto en los Incisos a) y d), debiendo adjuntar el documento que acredite la difusión de una película de producción nacional.

**II.** En el marco de la Ley N° 2206 y Decreto Supremo Nº 1241 la impresión de estas Facturas deberá consignar en la parte central la leyenda "FACTURA ARTISTAS NACIONALES" y como Subtítulo "SIN DERECHO A CREDITO FISCAL" (ver Anexo N° 30).

**III.** Aprobada la solicitud de autorización se generará la correspondiente dosificación, para estos casos no será necesario emitir una Resolución Administrativa de Autorización.

**IV.** Si el artista nacional o el representante autorizado de éste, solicitara una segunda dosificación "SIN DERECHO A

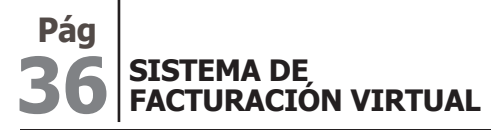

IMPUESTOS NACIONALES ¡Tus impuestos, tu País

CREDITO FISCAL" para la realización de un nuevo evento en el mismo año y en la misma jurisdicción deberá tramitar la obtención de su NIT.

#### **DISPOSICIONES ADICIONALES**

**Primera.-** Los deberes formales establecidos en los Artículos 8, 10, 11, 12, 13, 14, 15, 19, 29, 39, 40, 42, 44, 46, 53, 57, 60, 61, 65, 67, 68, 70, 72, 73, 74, 75, 76, 81, 82, 83, 84, 85 y 92 de la presente Resolución, en caso de incumplimiento constituyen contravención tributaria, tipificada como Incumplimiento a Deberes Formales sujetos al régimen de sanciones establecido en normativa tributaria vigente, en cumplimiento a lo establecido por el Artículo 162 de la Ley N° 2492 Código Tributario Boliviano, y demás normativa conexa.

**Segunda.-** Se aprueban los formularios y reportes del Sistema de Facturación Virtual conforme el detalle del Anexo N° 31 que forma parte de la presente Resolución.

**Tercera.-** El control, seguimiento y la imposición de sanciones relacionadas a las leyendas previstas en el Anexo N° 17 de la presente resolución "Leyendas conforme Ley Nº 453 de 4 de diciembre de 2013, General de los Derechos de las Usuarias y los Usuarios y de las Consumidoras y los Consumidores", incorporadas en las Facturas o Notas Fiscales, estarán bajo tuición del Viceministerio de Defensa de los Derechos del Usuario y del Consumidor.

**Cuarta.-** Se aprueba el Módulo LCV-IVA FACILITO como parte del aplicativo informático "FACILITO" para la elaboración de los Libros de Compras y Ventas IVA del Sujeto Pasivo o Tercero Responsable, donde se registrarán las Facturas, Notas Fiscales y/o Documentos Equivalentes.

Las rectificatorias o regularización de los Libros de Compras y Ventas IVA de periodos anteriores a la vigencia de la presente resolución, deberán ser presentadas utilizando el aplicativo del Módulo LCV- IVA FACILITO.

**Nota del Editor: Modificado mediante RND N° 10- 0032-14 de 26/12/2014.** 

#### **DISPOSICIONES TRANSITORIAS**

**Primera.-** Las solicitudes de dosificación para las Modalidades de Facturación Manual y Prevalorada que se hayan realizado con el Nuevo Sistema de Facturación (NSF-07), antes de la vigencia de la presente resolución y se encuentren vigentes, tendrán como fecha límite de emisión hasta el 31 de enero de 2016. Para las demás Modalidades de Facturación dosificadas con el NSF-07, la fecha límite de emisión será la que corresponda a cada modalidad de dosificación.

#### **Nota del Editor: Modificado mediante RND N° 10- 0013-15 de 19/06/2015.**

**Segunda.-** La Administración Tributaria habilitará las nuevas suscripciones a la Modalidad de Facturación Electrónica Web mediante Resolución Normativa de Directorio, hasta cuyo momento los contribuyentes suscritos y activados a la Modalidad de Facturación Electrónica en el NSF-07 podrán continuar emitiendo sus Facturas siempre y cuando sus sistemas incorporen el Código QR y la leyenda señalada en el Anexo Nº 17 y cumplan los demás aspectos establecidos en la presente Resolución.

**Tercera.-** Las imprentas autorizadas con anterioridad a la vigencia de la presente Resolución serán reconocidas automáticamente por el SFV hasta la fecha de vencimiento de su autorización, debiendo nuevamente realizar el trámite de autorización de imprentas en el SFV.

**Cuarta.-** Los Sujetos Pasivos que antes de la vigencia de la presente Resolución hubiesen certificado el código de control para la Modalidad de Facturación Computarizada, con la versión 7, serán automáticamente reconocidos por el SFV.

**Quinta.-** Los Libros de Compras y Ventas IVA de los contribuyentes clasificados como Newton Específico, deberán ser encuadernados, foliados y notariados hasta el periodo fiscal diciembre 2015.

Los Libros de Compras y Ventas IVA de los contribuyentes clasificados como Newton, deberán ser elaborados en el software Da Vinci y enviados a través de la Oficina Virtual hasta el periodo diciembre 2015. Debiendo ser encuadernados, foliados y notariados hasta dicho periodo.

**Nota del Editor: Modificado mediante RND N° 10- 0029-15 de 4/11/2015.**

**Sexta.-** El registro y envío de los Libros de Compras y Ventas IVA a través del módulo Facilito para contribuyentes clasificados como Newton y Newton Especifico, entrará en vigencia a partir del 1 de enero de 2016.

**Nota del Editor: Modificado mediante RND N° 10- 0029-15 de 4/11/2015.**

**Séptima.-** Los procedimientos de Facturación establecidos en la Resolución Normativa de Directorio Nº 10-0016-07 de 18 de mayo de 2007 y demás disposiciones complementarias, podrán ser aplicados, hasta antes de la vigencia de la presente resolución.

**Nota del Editor: Modificado mediante RND N° 10- 0029-14 de 6/11/2014.**

**Octava.-** Los Sujetos Pasivos o Terceros Responsables deberán adecuar sus sistemas de facturación computarizados para cumplir con lo dispuesto en esta resolución hasta antes de la vigencia de la presente resolución, posteriormente sólo podrán dosificarse Facturas o Notas Fiscales a través del SFV.

**Nota del Editor: Modificado mediante RND N° 10- 0029-14 de 6/11/2014.**

**Novena.-** Se exceptúa el alcance de la Disposición Transitoria Primera de la presente resolución, para las dosificaciones de Facturas Prevaloradas con la característica especial de impresión en el exterior, mismas que tendrán como fecha límite de emisión el 30 de junio de 2016.

#### **Nota del Editor: Modificado mediante RND N° 10- 0006-15 de 31/03/2015.**

**Décima.-** Las solicitudes de dosificación para espectáculos públicos conforme lo establecido en el Artículo 90 de la presente resolución, se podrán aplicar a partir de su vigencia.

#### **Nota del Editor: Modificado mediante RND N° 10- 0032-14 de 26/12/2014.**

**Décima Primera.-** Se establece el plazo de seis (6) meses a partir de la publicación de la presente Resolución para que las Entidades de Intermediación Financiera puedan adecuar sus sistemas para emitir las Facturas con la característica especial

# SISTEMA DE FACTURACIÓN VIRTUAL

Venta de Moneda Extranjera en sujeción a las disposiciones de la presente Resolución.

**Décima Segunda.-** Los Sujetos Pasivos o Terceros Responsables que hayan adecuado el formato de sus Facturas para dar cumplimiento a lo establecido en la RND 10-0049-13 de 30 de diciembre de 2013 y se encuentren aplicando los nuevos requisitos con anterioridad a la vigencia de la presente Resolución no serán sujetos de sanción por incumplimiento a deberes formales.

#### **DISPOSICIONES ABROGATORIAS Y DEROGATORIAS**

**Primera.-** A partir de la vigencia de la presente Resolución quedan abrogadas las siguientes Disposiciones:

- **1.** Resolución Administrativa Nº 05-0037-00 de 20 de octubre de 2000;
- **2.** Resolución Administrativa Nº 05-0014-01 de 16 de enero de 2001;
- **3.** Resolución Normativa de Directorio N° 10-0005-03 de 28 de marzo de 2003;
- **4.** Resolución Normativa de Directorio N° 10-0047-05 de 14 de diciembre de 2005;
- **5.** Resolución Normativa de Directorio N° 10-0016-07 de 18 de mayo de 2007;
- **6.** Resolución Normativa de Directorio N° 10-0022-08 de 29 de junio de 2008;
- **7.** Resolución Normativa de Directorio N° 10-0019-10 de 07 de septiembre de 2010;
- **8.** Resolución Normativa de Directorio N° 10-0010-11 de 27 de abril de 2011;
- **9.** Resolución Normativa de Directorio N° 10-0025-12 de 21 de septiembre de 2012;
- **10.**Resolución Normativa de Directorio N° 10-0040-12 de 21 de diciembre de 2012;
- **11.**Resolución Normativa de Directorio N° 10-0019-13 de 24 de mayo de 2013;
- **12.**Resolución Normativa de Directorio N° 10-0049-13 de 30 de diciembre de 2013;
- **13.**Resolución Normativa de Directorio N° 10-0007-14 de 14 de marzo de 2014;
- **14.**Resolución Normativa de Directorio N° 10-0023-14 de 18 de julio de 2014.

**Nota del Editor:** La **RND N° 10-0029-15** de **04/11/2015**  Abroga la **RND N° 10-0037-13** de **26/11/2013.**

**Segunda.-** A partir de la vigencia de la presente Resolución quedan derogadas las siguientes disposiciones:

- **1.** Los Artículos 3, 4 y 5 de la Resolución Normativa de Directorio N° 10-0039-05 de fecha 25 de noviembre de 2005;
- **2.** El Parágrafo II del Artículo 5 de la Resolución Normativa de Directorio N° 10-0012-06 de 19 de diciembre de 2006;
- **3.** El Artículo 1 de la Resolución Normativa de Directorio N° 10-0040-06 de fecha 21 de diciembre de 2006;
- **4.** Los Artículos 1, 2, 3, 4 y 6 de la Resolución Normativa de Directorio N° 10-0032-07 de 31 de octubre de 2007 de complementación al (NSF -07);

**37 DISTRIBUCIÓN GRATUITA 5.** Los Artículos 3 y 4 de la Resolución Normativa de Directorio

**RND 10-0025-14 La Paz, 29 de agosto de 2014**

**6.** El Artículo 4 de la Resolución Normativa de Directorio N° 10-0012-11 de 20 de mayo de 2011;

N° 10-0007-11 de 01 de abril de 2011;

- **7.** Los Artículos 1 y 2 de la Resolución Normativa de Directorio N° 10-0038-11 de 02 de diciembre de 2011;
- **8.** Disposición Adicional Única de la Resolución Normativa de Directorio N° 10-0029-12 de 18 de octubre de 2012;
- **9.** Artículo 11 de la Resolución Normativa de Directorio Nº 10-0042-12 de 28 de diciembre de 2012;
- **10.**Disposición Adicional Segunda de la Resolución Normativa de Directorio N° 10-0021-13 de 31 de mayo de 2013;
- **11.**Artículo 5 de la Resolución Normativa de Directorio N° 10-0044-13 de fecha 20 de diciembre de 2013.
	- Se derogan todas las disposiciones de igual o inferior jerarquía contrarias a la presente Resolución Normativa de Directorio.

#### **DISPOSICIONES FINALES**

**Única.-** La vigencia de la presente resolución será establecida por el Servicio de Impuestos Nacionales mediante Resolución Normativa de Directorio.

**Nota del Editor: Modificado mediante RND N° 10- 0032-14 de 26/12/2014.**

**Única.-** La presente Resolución y la Resolución Normativa de Directorio N° 10-0025-14 de 29 de agosto de 2014, Sistema de Facturación Virtual, entrarán en vigencia a partir del 1 de enero de 2016.

**Nota del Editor: Esta disposición se encuentra prevista en la RND N° 10-0029-15 de 04/11/2015.**

Regístrese, hágase saber y archívese.

Heriberto Erik Ariñez Bazzan

Presidente Ejecutivo a.i.

#### **Servicio de Impuestos Nacionales**

**Pág**

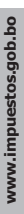

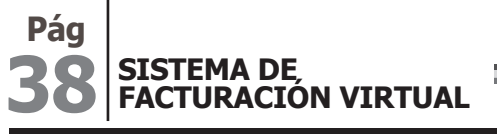

IMPUESTOS NACIONALES Tus impuestos, tu País!

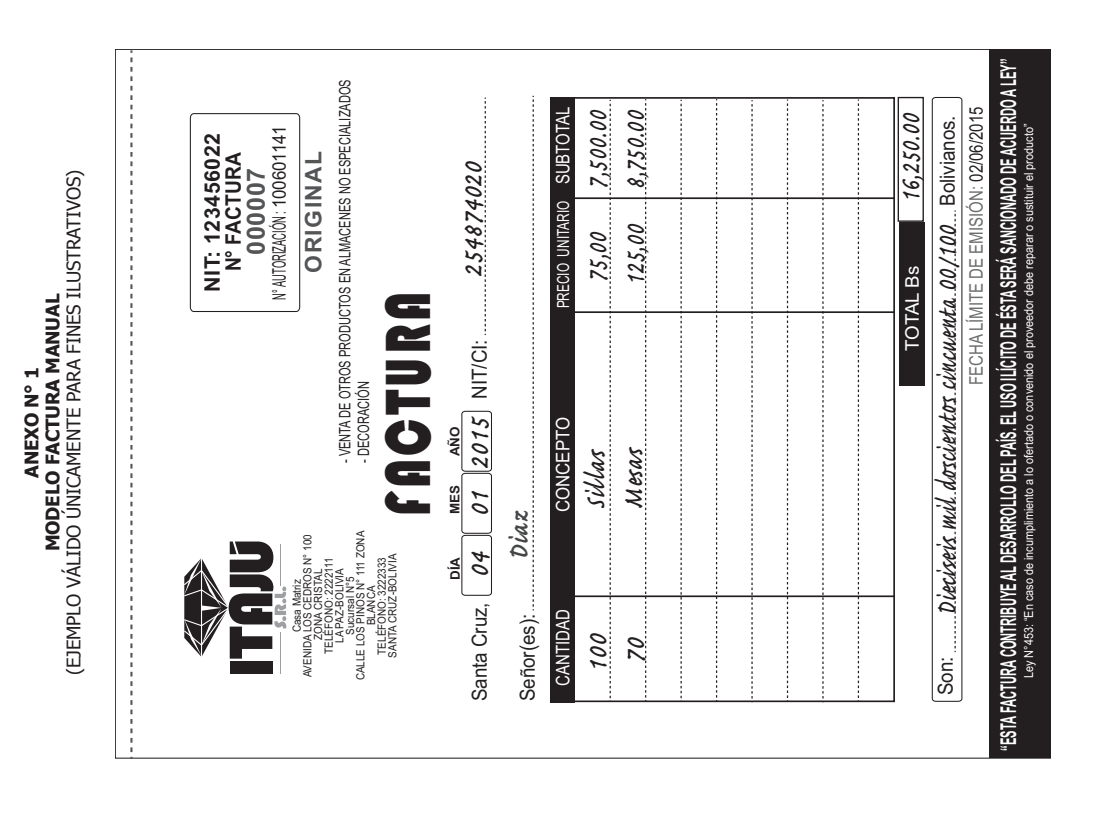

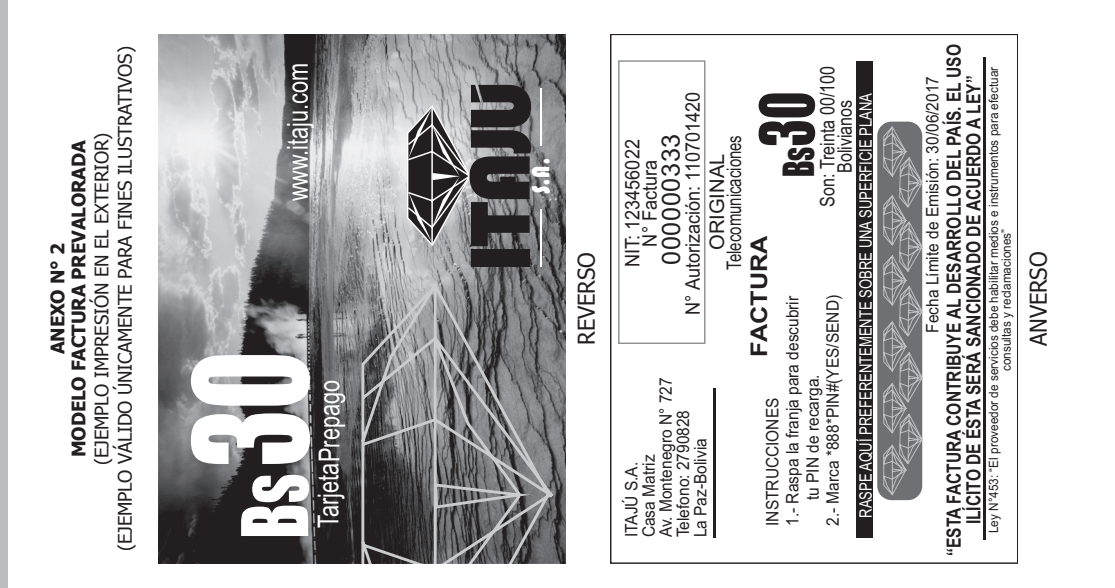

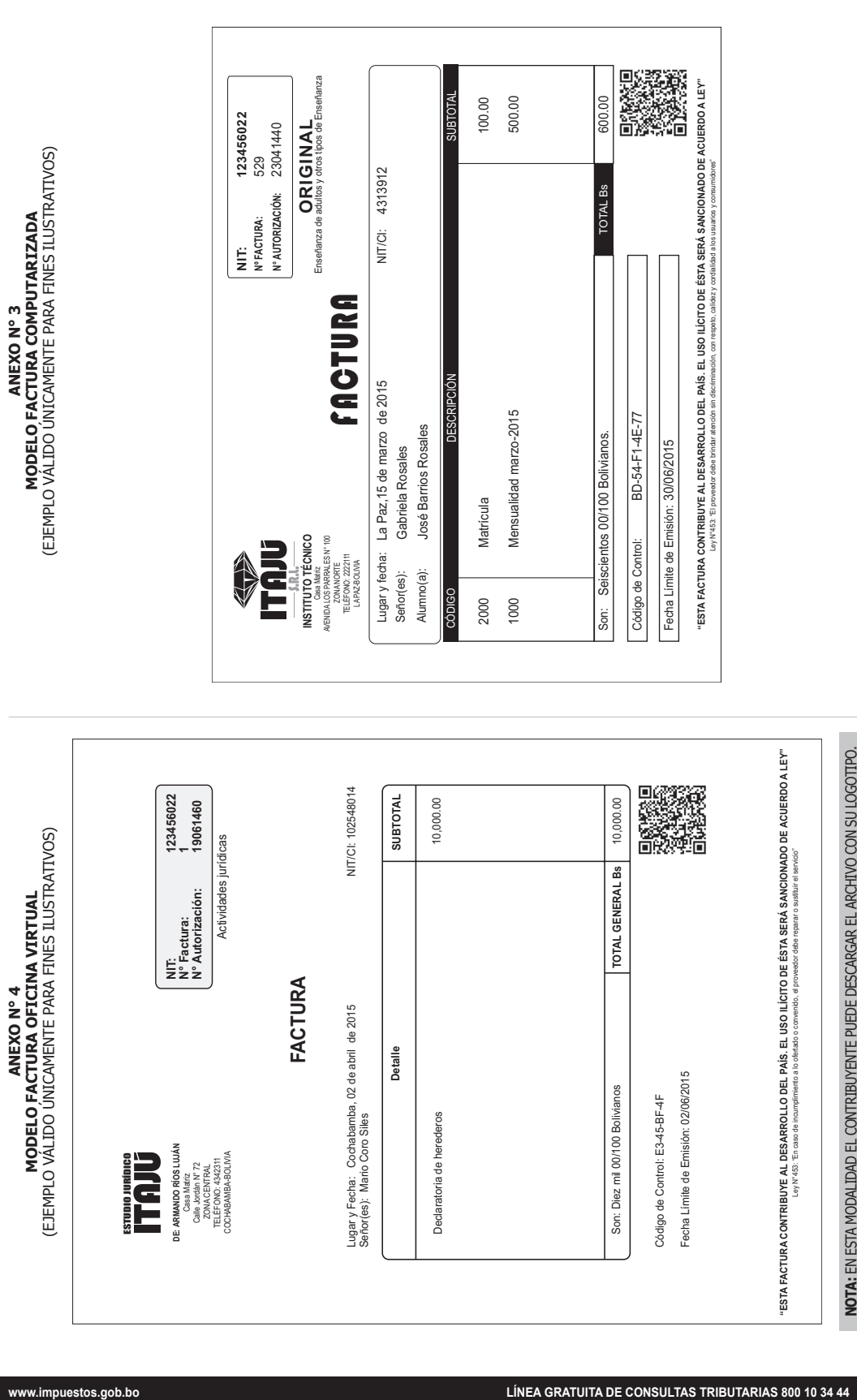

**La Paz, 29 de agosto de 2014 DISTRIBUCIÓN GRATUITA** **www.impuestos.gob.bo**

www.impuestos.gob.bo

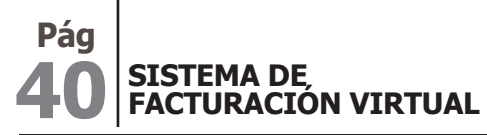

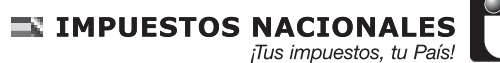

#### **ANEXO N° 5 MODELO FACTURA POR TERCEROS**

(EJEMPLO VÁLIDO ÚNICAMENTE PARA FINES ILUSTRATIVOS)

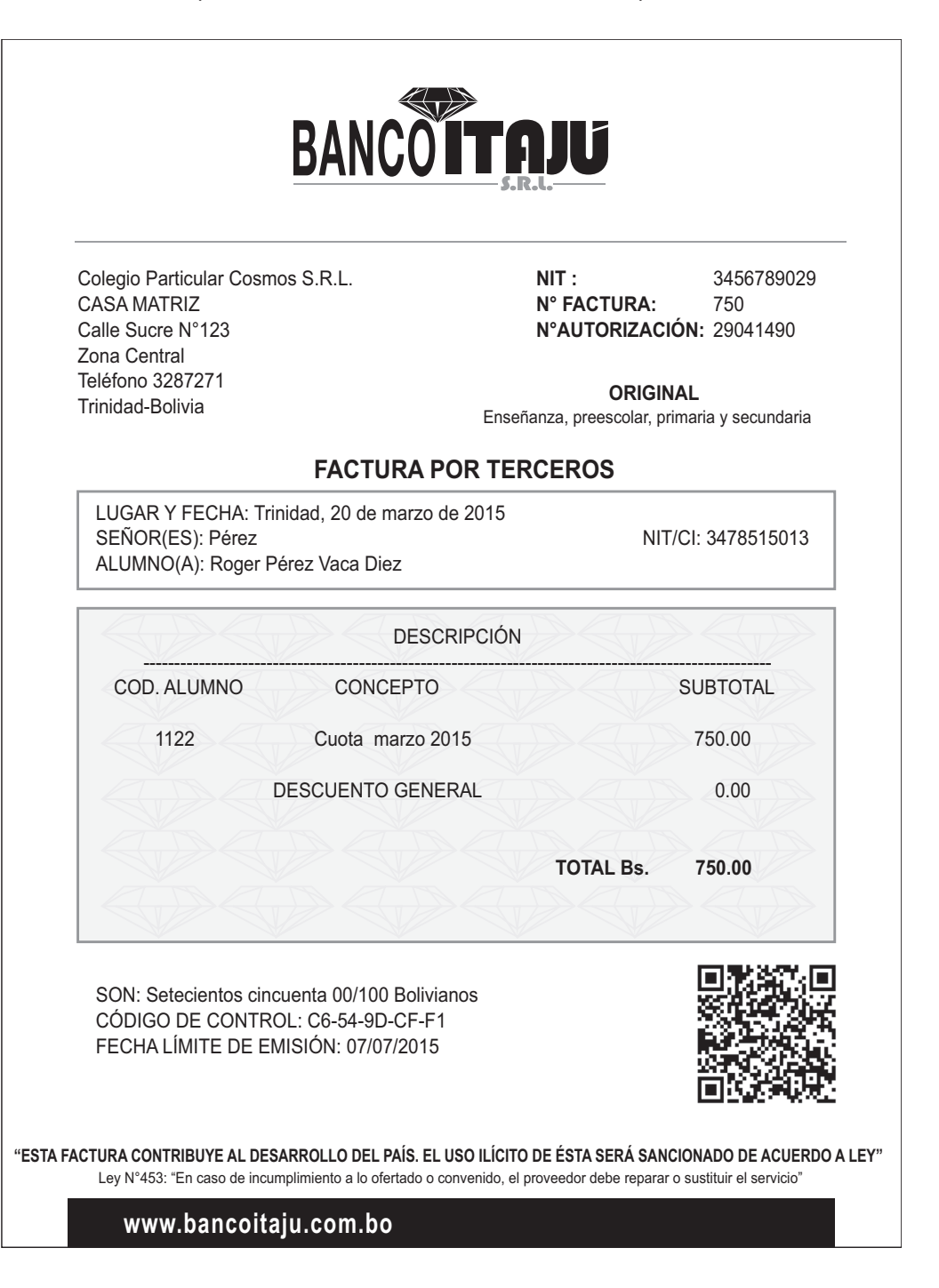

#### **ANEXO N° 6 MODELO FACTURA CONJUNTA**

(EJEMPLO VÁLIDO ÚNICAMENTE PARA FINES ILUSTRATIVOS)

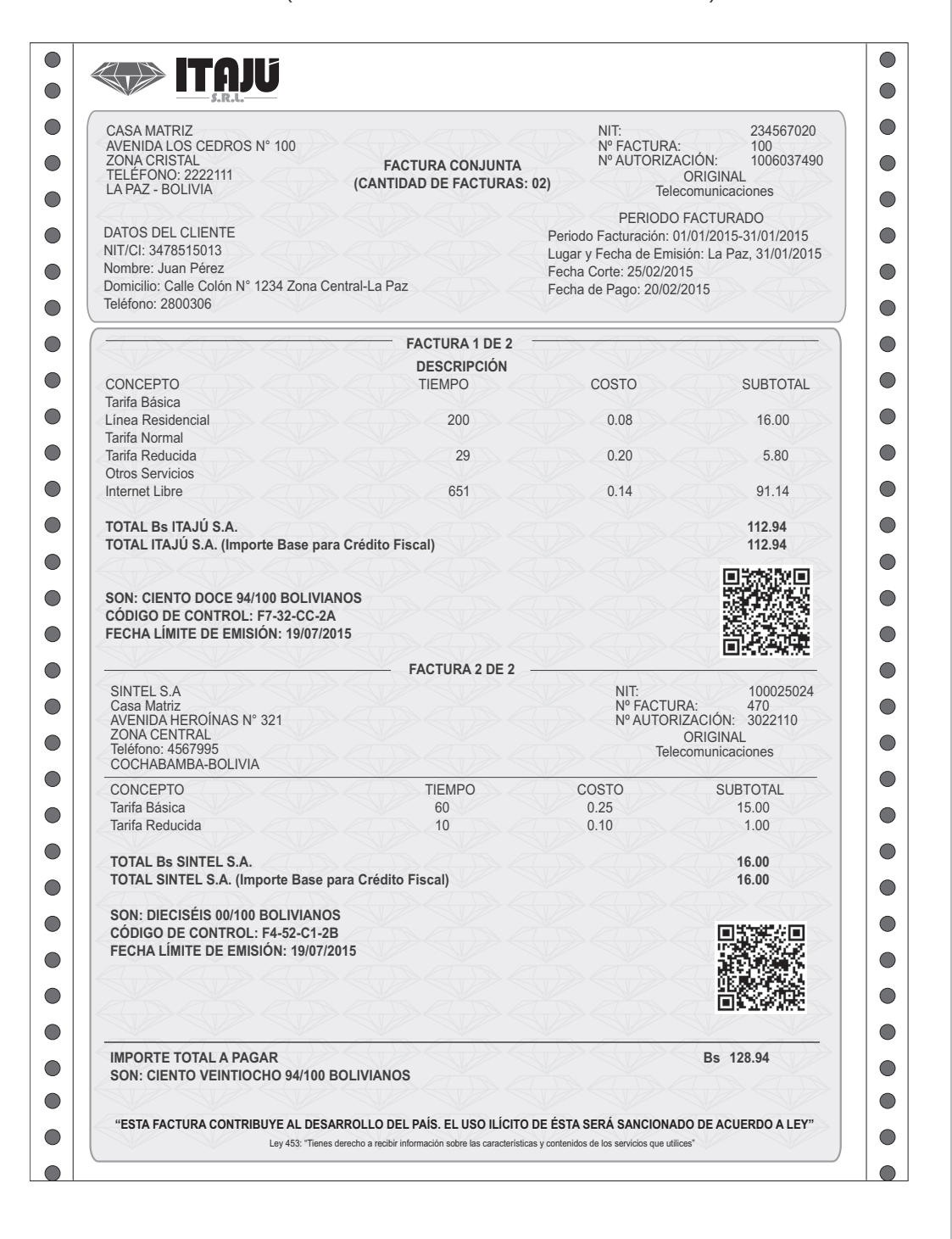

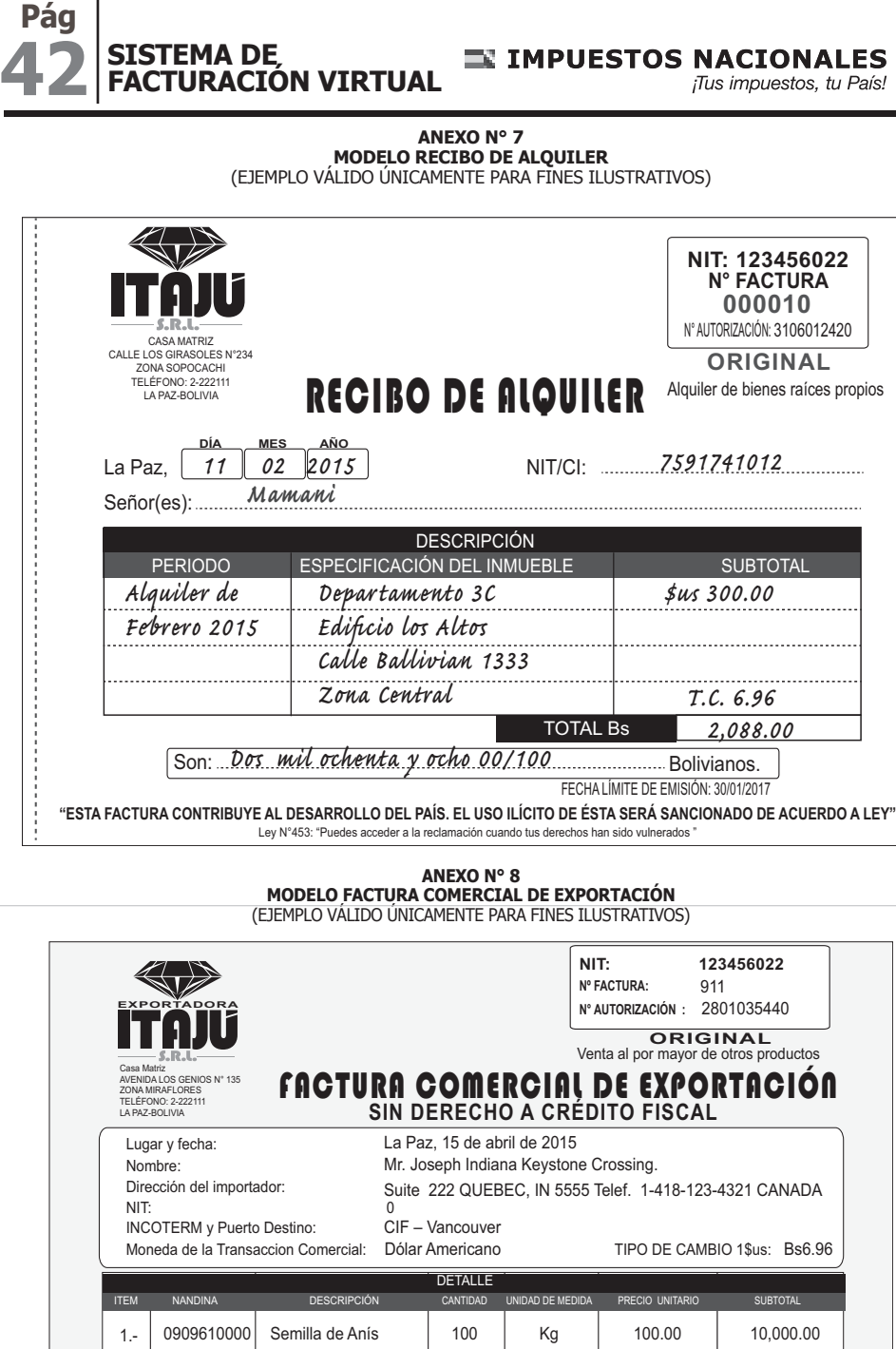

**"ESTA FACTURA CONTRIBUYE AL DESARROLLO DEL PAÍS. EL USO ILÍCITO DE ÉSTA SERÁ SANCIONADO DE ACUERDO A LEY"** LA INFORMACIÓN DEL RUBRO DETALLE PUEDE SER COMPLEMENTADA CON OTRA INFORMACIÓN<br>ADICIONAL DE ACUERDO A LAS NECESIDADES DEL EXPORTADOR

**TOTAL \$us**

TOTAL Bs

10,000.00 69,600.00

Código de Control: E3-45-BF-4F-12

Fecha Límite de Emisión: 15/09/2015

Son: Diez mil 00/100 Dólares Americanos. Son: Sesenta y nueve mil seiscientos 00/100 Bolivianos.

PRECIO O VALOR BRUTO<br>GASTOS DE TRANSPORTE HASTA FRONTERA \$us 375.00<br>GASTOS DE SEGURO HASTA FRONTERA \$us 150.00

**TOTAL F.O.B. – FRONTERA \$us 7,500.00** TRANSPORTE INTERNACIONAL \$us 2,000.00 SEGURO INTERNACIONAL \$us 500.00 OTROS \$us 0.00 TOTAL CIF-VANCOUVER

 $\overline{1}$ 

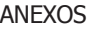

# **43 RND 10-0025-14 Pág La Paz, 29 de agosto de 2014 DISTRIBUCIÓN GRATUITA**

www.impuestos.gob.bo **www.impuestos.gob.bo**

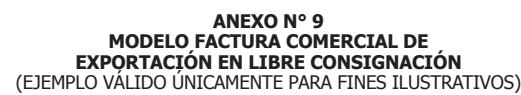

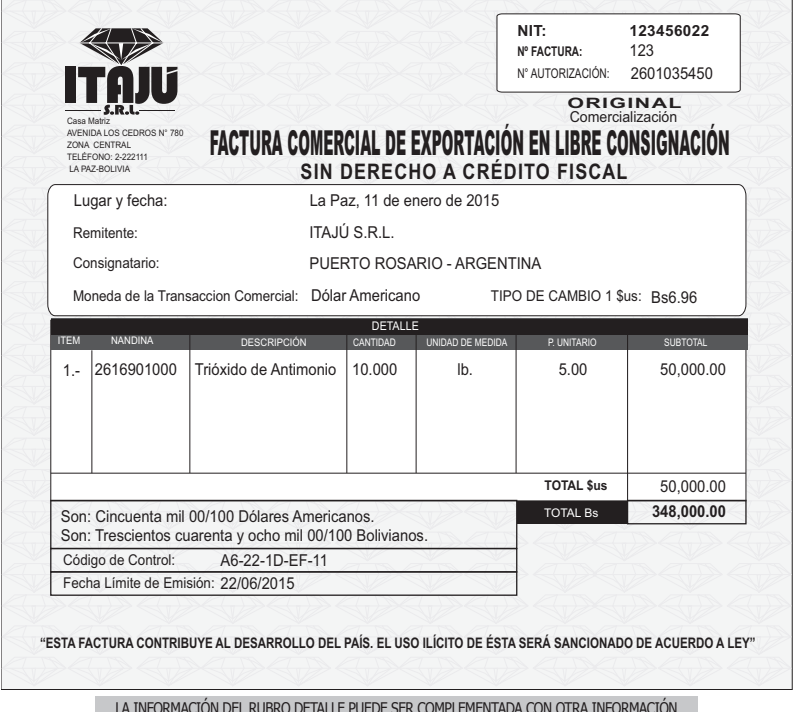

LA INFORMACIÓN DEL RUBRO DETALLE PUEDE SER COMPLEMENTADA CON OTRA INFORMACIÓN<br>ADICIONAL DE ACUERDO A LAS NECESIDADES DEL EXPORTADOR

# **ANEXO N° 10<br>MODELO FACTURA TURÍSTICA<br>EJEMPLO VÁLIDO ÚNICAMENTE PARA FINES ILUSTRATIVOS)**

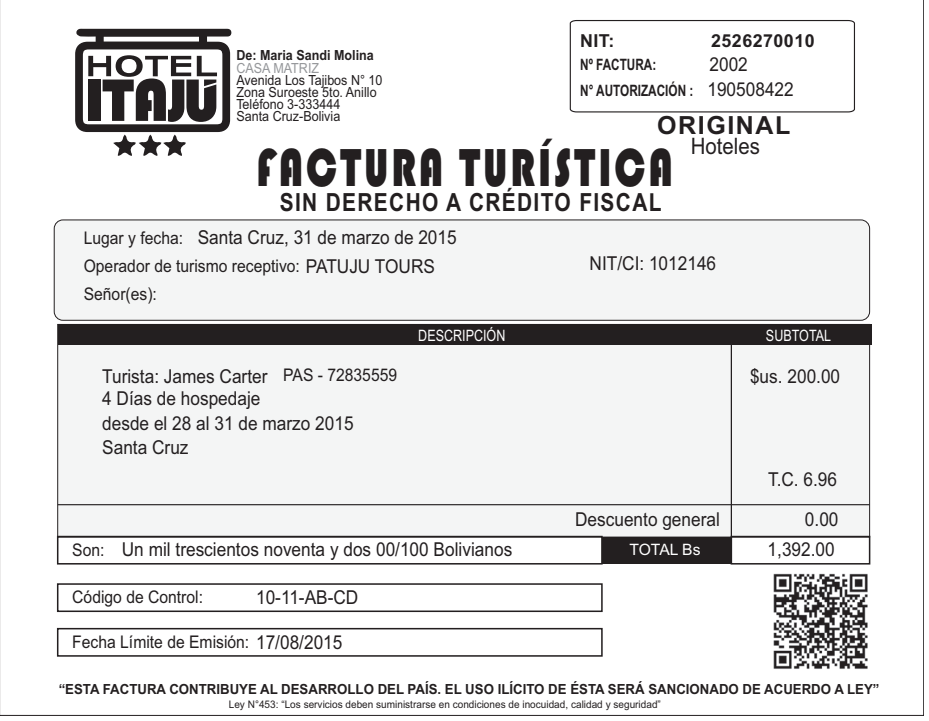

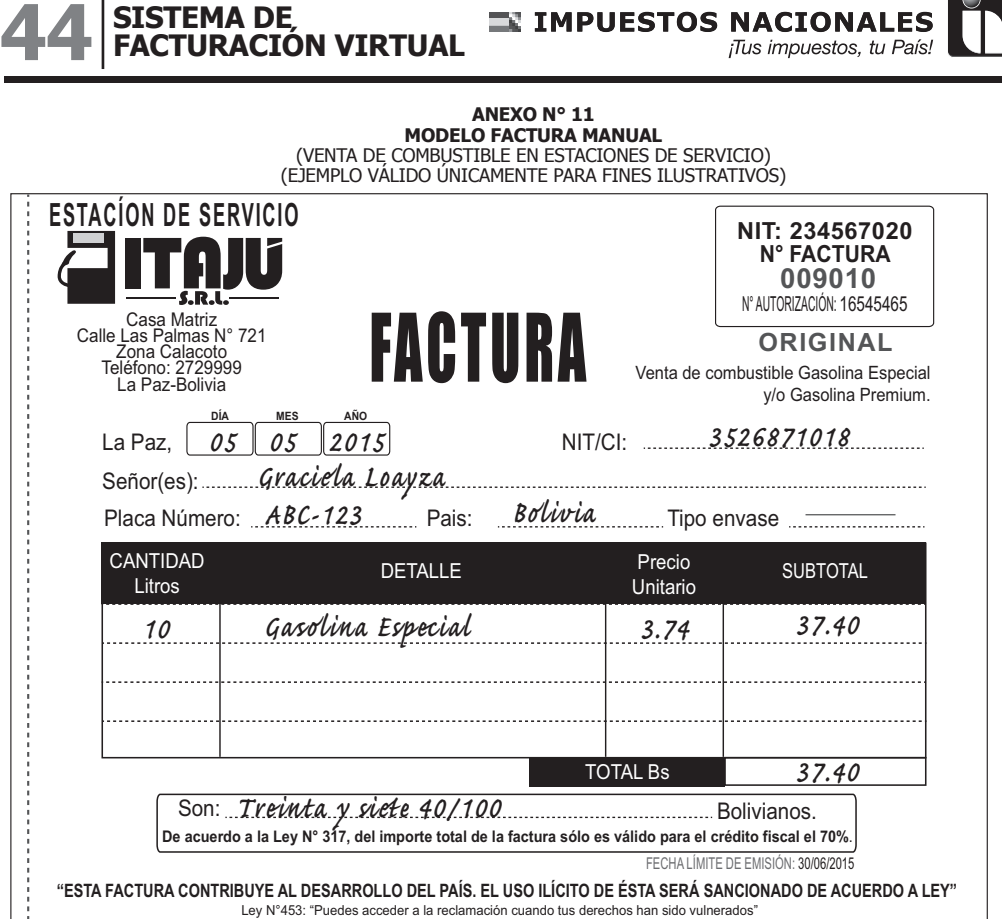

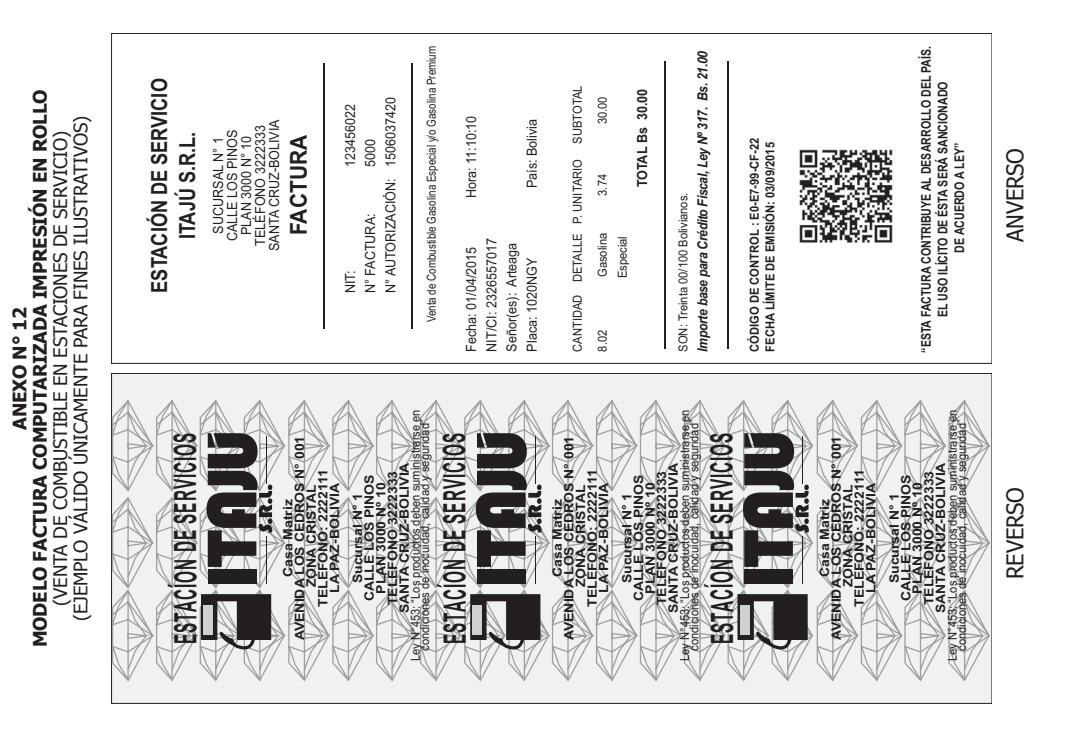

www.impuestos.gob.bo **www.impuestos.gob.bo**

**Pág**

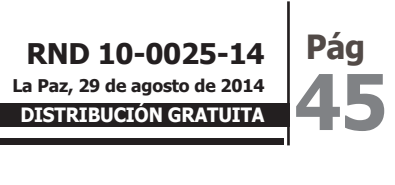

**www.impuestos.gob.bo**

www.impuestos.gob.bo

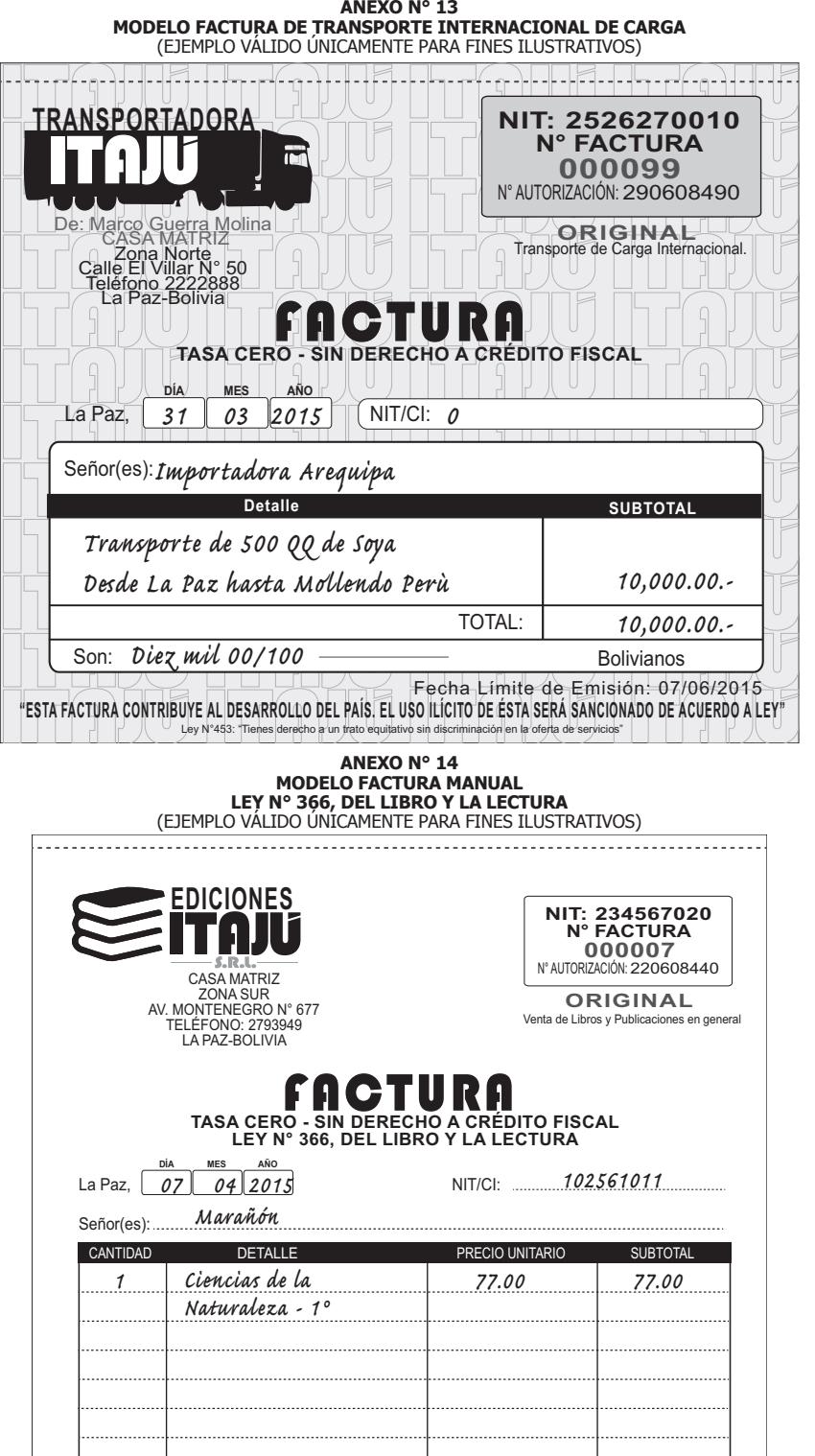

TOTAL Bs

*77.00*

. . . . . . . . . . . . . . . . .

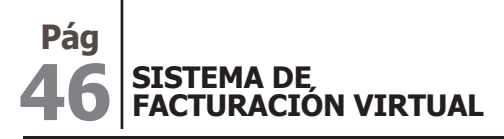

IMPUESTOS NACIONALES ¡Tus impuestos, tu País.

**ANEXO N° 15<br>MODELO FACTURA VENTA DE MONEDA EXTRANJERA**<br>(EJEMPLO VÁLIDO ÚNICAMENTE PARA FINES ILUSTRATIVOS)

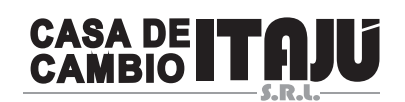

CASA MATRIZ Calle Beni N° 333 Zona Central Teléfono 4444555 Cochabamba-Bolivia **NIT :** 3456789024 **N° FACTURA:** 789 **N° AUTORIZACIÓN:** 25050190480

**ORIGINAL** Otros tipos de intermediación financiera

# **FACTURA SIN DERECHO A CRÉDITO FISCAL - VENTA MONEDA EXTRANJERA**

LUGAR Y FECHA: Cochabamba, 3 de abril de 2015 NIT/CI: 3478515013

SEÑOR(ES): Miguel Pérez

j

CANTIDAD DETALLE TIPO DE CAMBIO DIFERENCIA SUBTOTAL<br>OFICIAL/TRANSACCIÓN DE CAMBIO OFICIAL/TRANSACCIÓN 100 Venta de Dólares Americanos 6.96/6.97 1 697.00 **TOTAL Bs 697.00**

SON: Seiscientos noventa y siete 00/100 Bolivianos CODIGO DE CONTROL: 66-BE-D0-55-B2 FECHA LÍMITE DE EMISIÓN: 30/09/2015

**"ESTA FACTURA CONTRIBUYE AL DESARROLLO DEL PAÍS. EL USO ILÍCITO DE ÉSTA SERÁ SANCIONADO DE ACUERDO A LEY"**

Ley Nº 453: "Están prohibidas las prácticas comerciales abusivas, tienes derecho a denunciarlos"

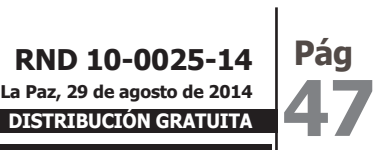

**ANEXO N° 16<br>MODELO NOTA DE CRÉDITO - DÉBITO (MANUAL)**<br>EJEMPLO VÁLIDO ÚNICAMENTE PARA FINES ILUSTRATIVOS)

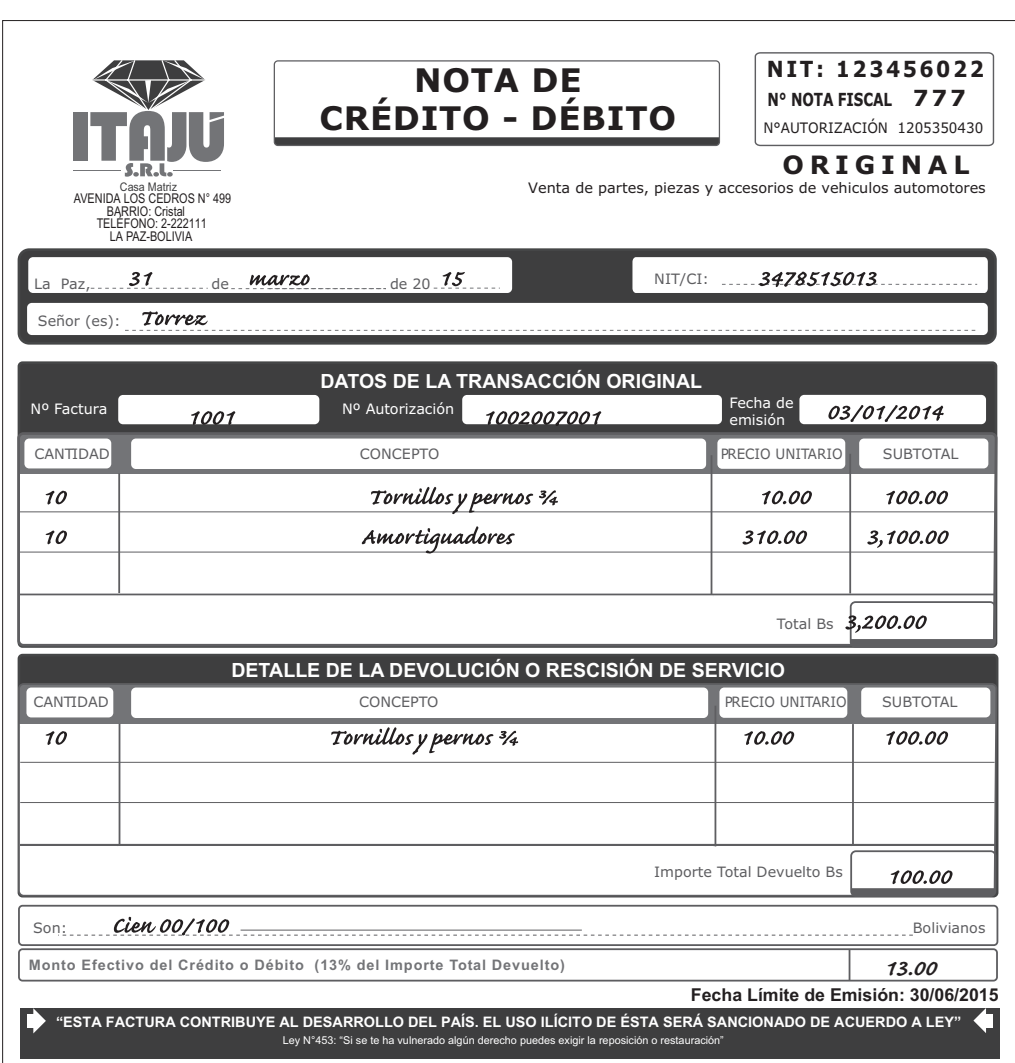

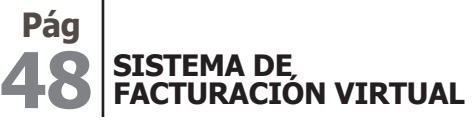

IMPUESTOS NACIONALES

¡Tus impuestos, tu País!

# ANEXO N° 17<br>LEYENDAS CONFORME LEY N° 453, DE 4 DE DICIEMBRE DE 2013, GENERAL DE LOS DERECHOS DE LAS<br>USUARIAS Y LOS USUARIOS Y DE LAS CONSUMIDORAS Y LOS CONSUMIDORES

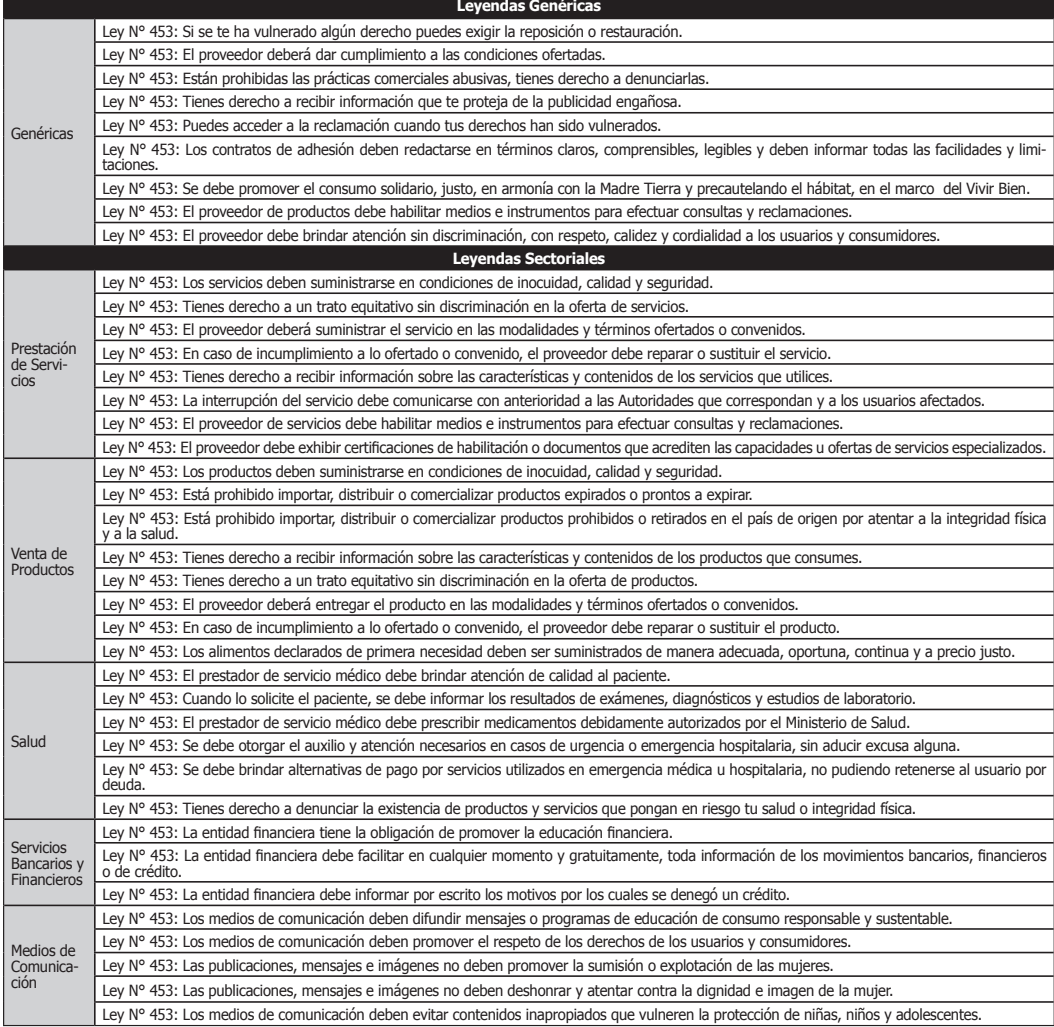

# ANEXO Nº 18<br>CONTENIDO DEL CÓDIGO DE RESPUESTA RÁPIDA (CÓDIGO QR)<br>PARA FACTURACIÓN COMPUTARIZADA, OFICINA VIRTUAL, ELECTRÓNICA WEB Y ELECTRÓNICA POR CICLOS

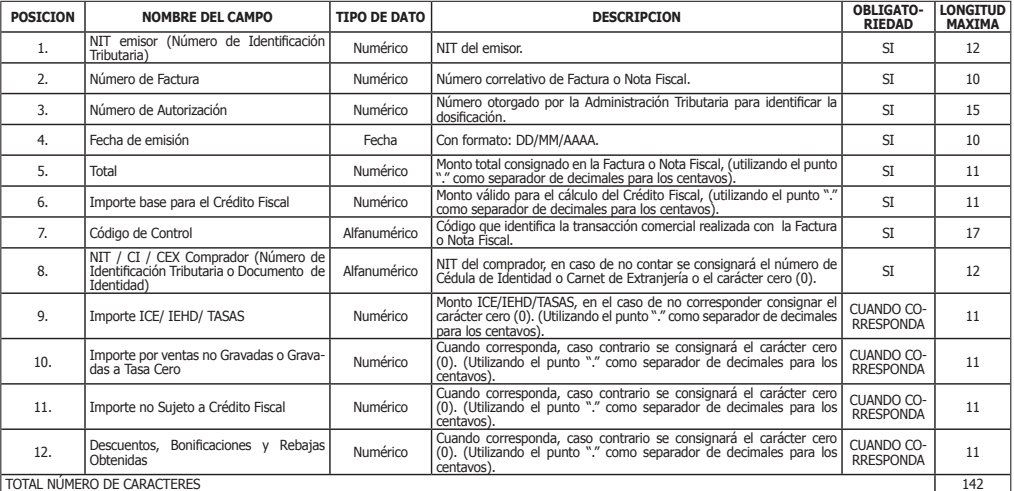

**DISTRIBUCIÓN GRATUITA**

**49**

# **ANEXO N° 19 REFERENCIA DE LA ESTRUCTURA DE DATOS PARA EL INTERCAMBIO DE INFORMACIÓN ENTRE SUJETOS GRAVADOS POR EL IVA, EN LAS MODALIDADES DE FACTURACIÓN ELECTRÓNICA WEB Y POR CICLOS**

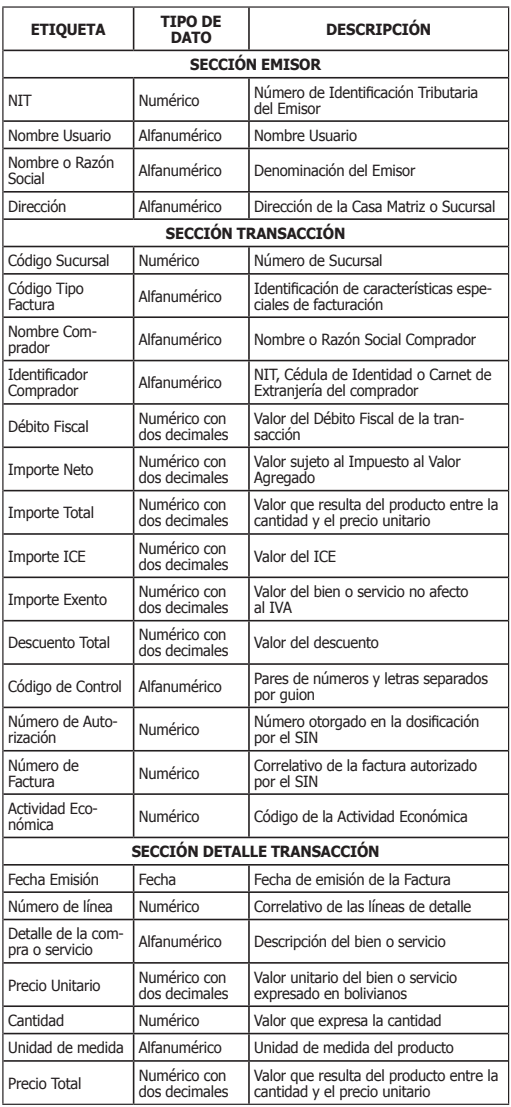

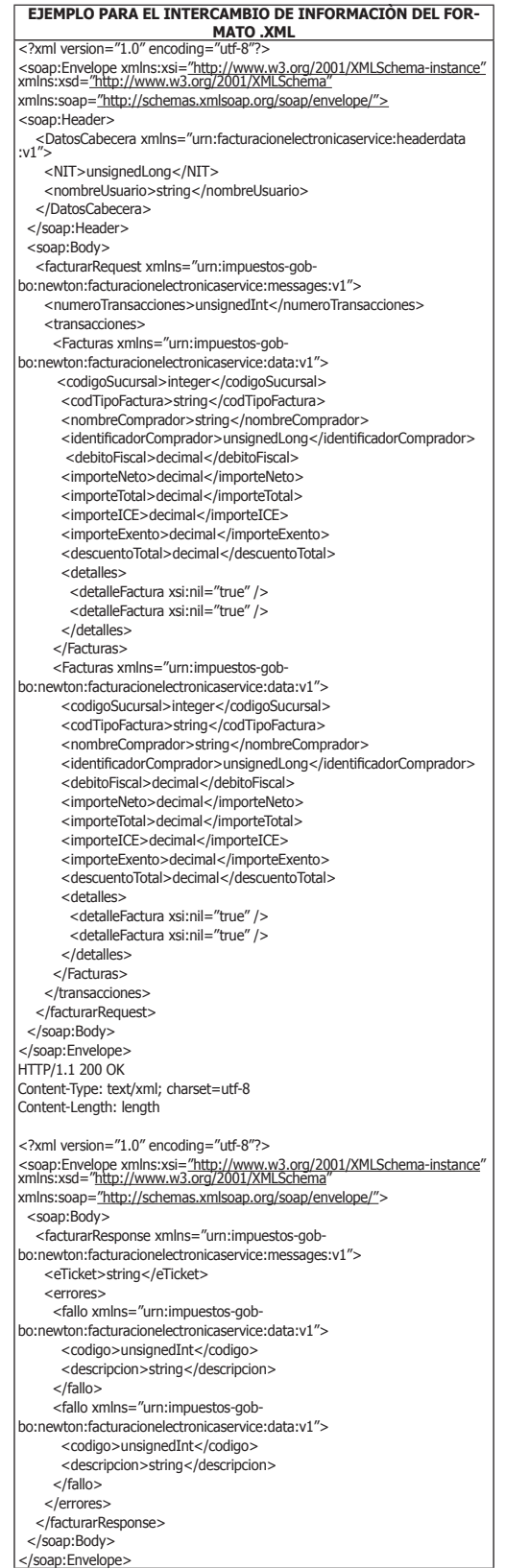

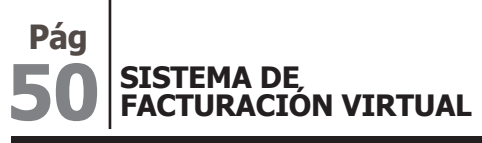

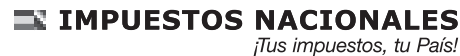

Ì

**ANEXO N° 20<br>MODELO FACTURA DE VENTA EN ZONA FRANCA**<br>(EJEMPLO VÁLIDO ÚNICAMENTE PARA FINES ILUSTRATIVOS)

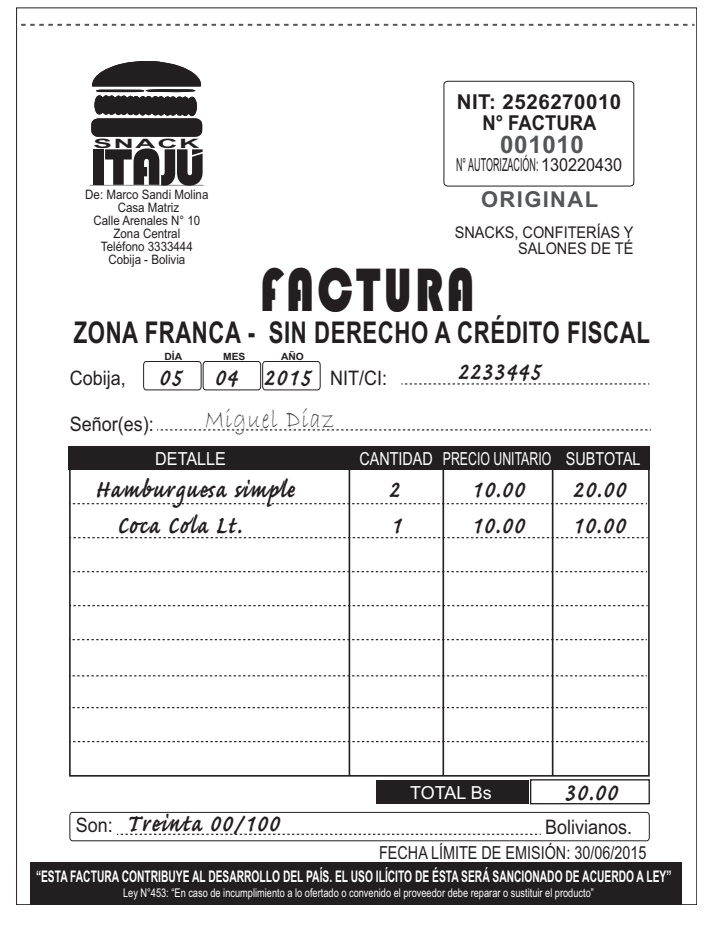

**ANEXO N° 21 FORMATO LIBRO DE COMPRAS – ESPECIFICACIÓN ESTÁNDAR** (EJEMPLO VÁLIDO ÚNICAMENTE PARA FINES ILUSTRATIVOS)

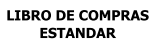

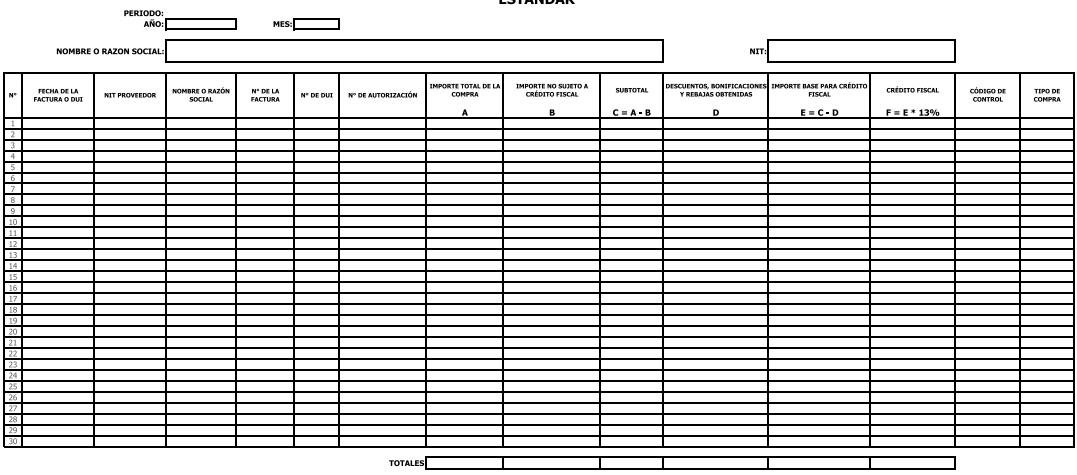

# **ESTRUCTURA LIBRO DE COMPRAS – ESTÁNDAR ESTRUCTURA LIBRO DE COMPRAS – ESTÁNDAR**

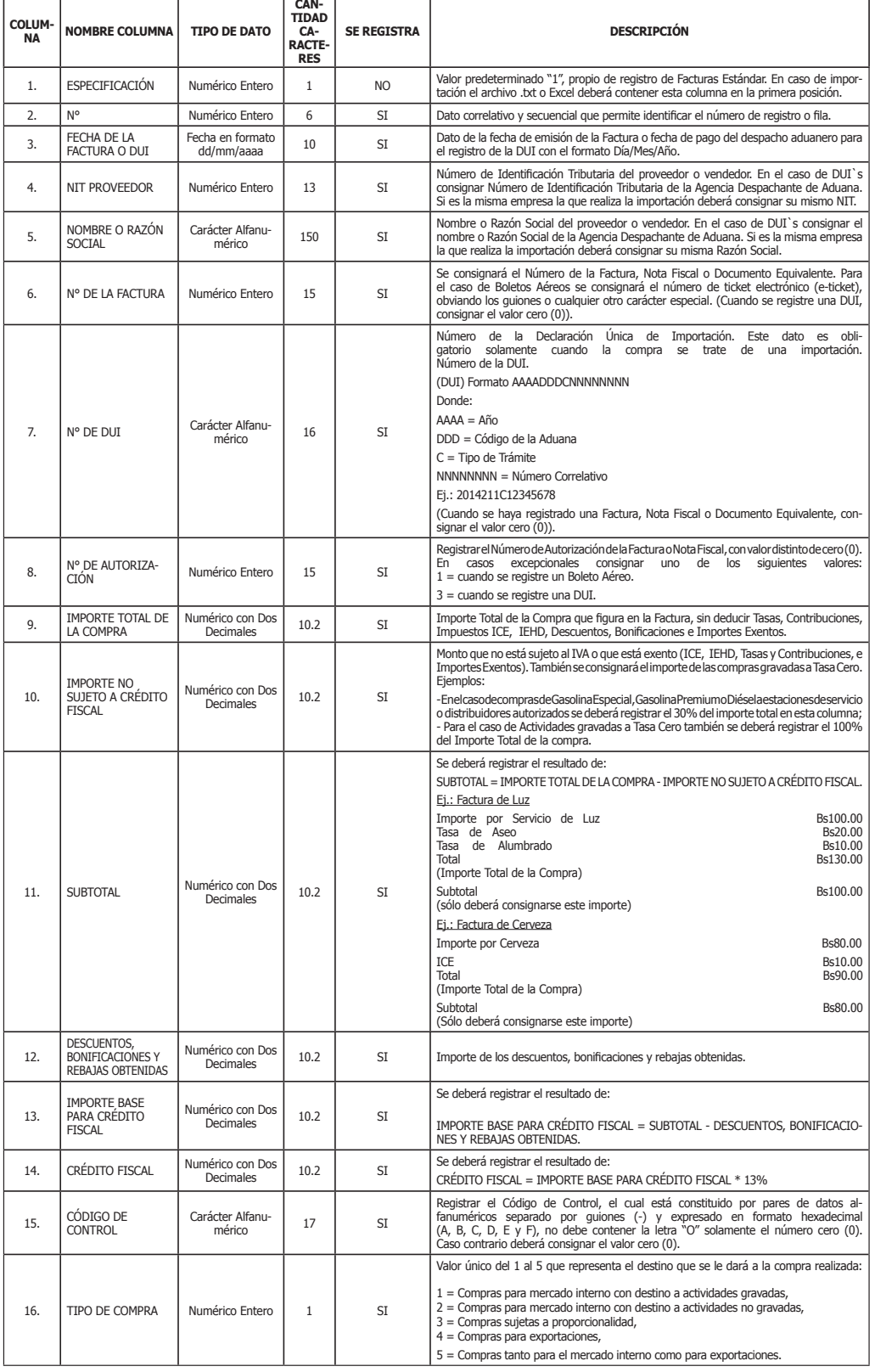

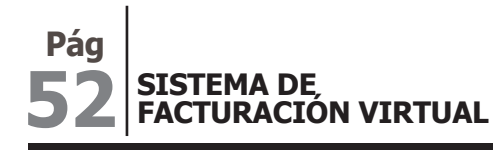

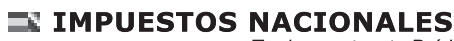

Tus impuestos, tu País!

# **ANEXO N° 22 FORMATO LIBRO DE COMPRAS – ESPECIFICACIÓN NOTAS DE CRÉDITO - DÉBITO**

(EJEMPLO VÁLIDO ÚNICAMENTE PARA FINES ILUSTRATIVOS)

# **ESTABRO DE COMPRAS<br>NOTAS DE CRÉDITO - DÉBITO**

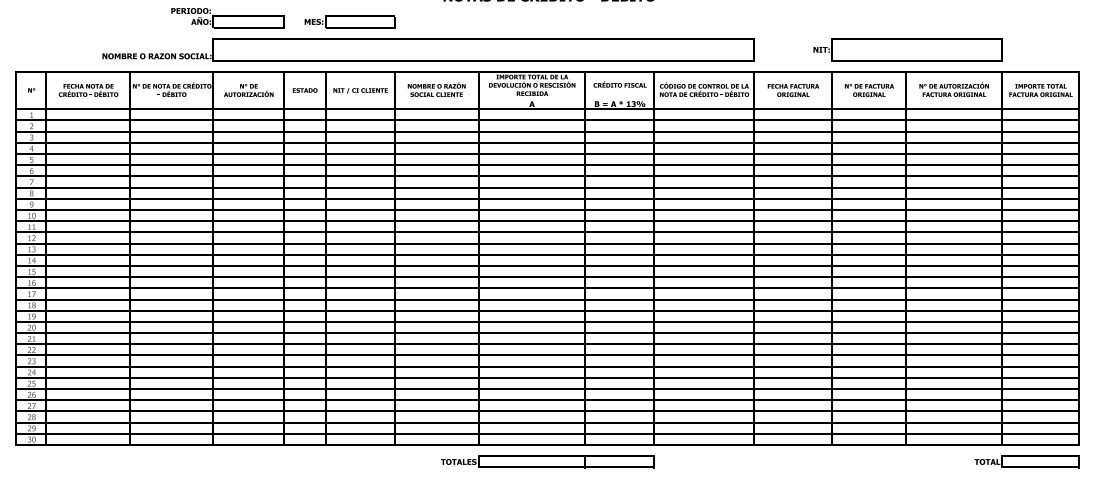

#### **ESTRUCTURA LIBRO DE COMPRAS – NOTAS DE CRÉDITO-DÉBITO**

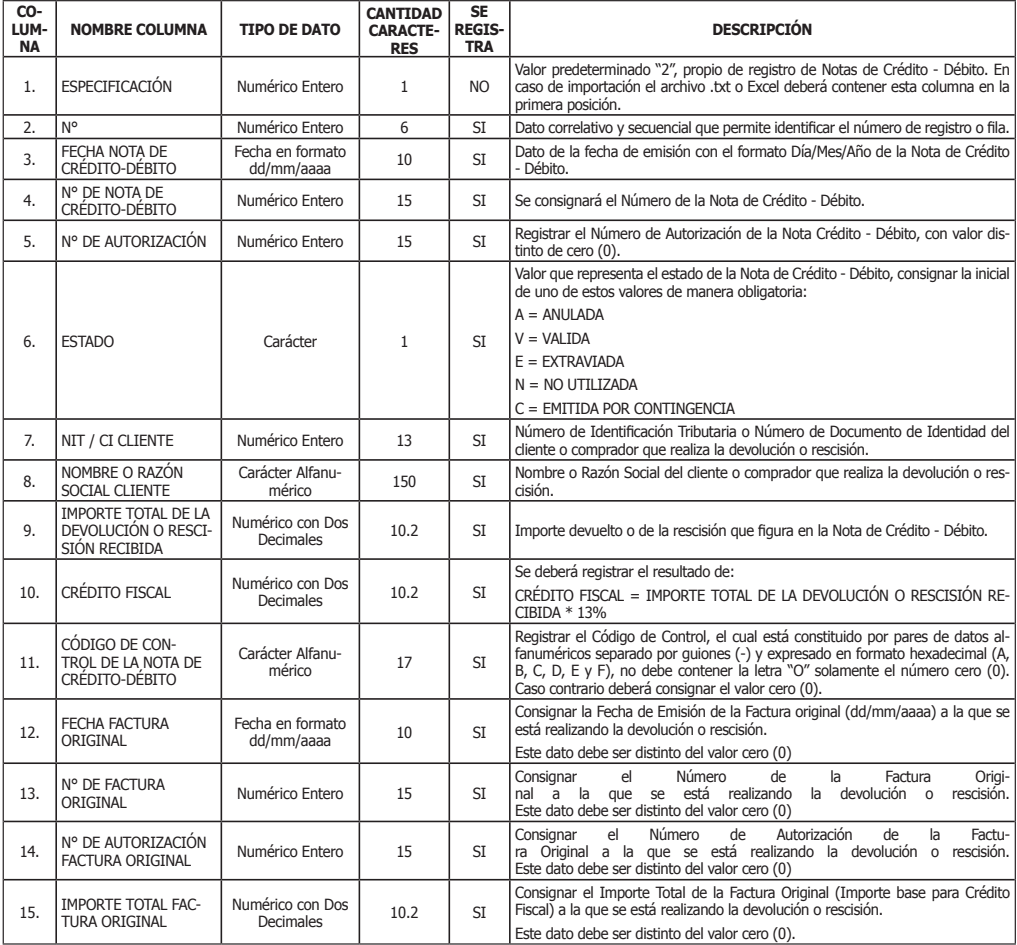

www.impuestos.gob.bo **www.impuestos.gob.bo**

# **ANEXO N° 23<br><b>FORMATO LIBRO DE VENTAS – ESPECIFICACIÓN ESTÁNDAR**<br>(EJEMPLO VÁLIDO ÚNICAMENTE PARA FINES ILUSTRATIVOS)

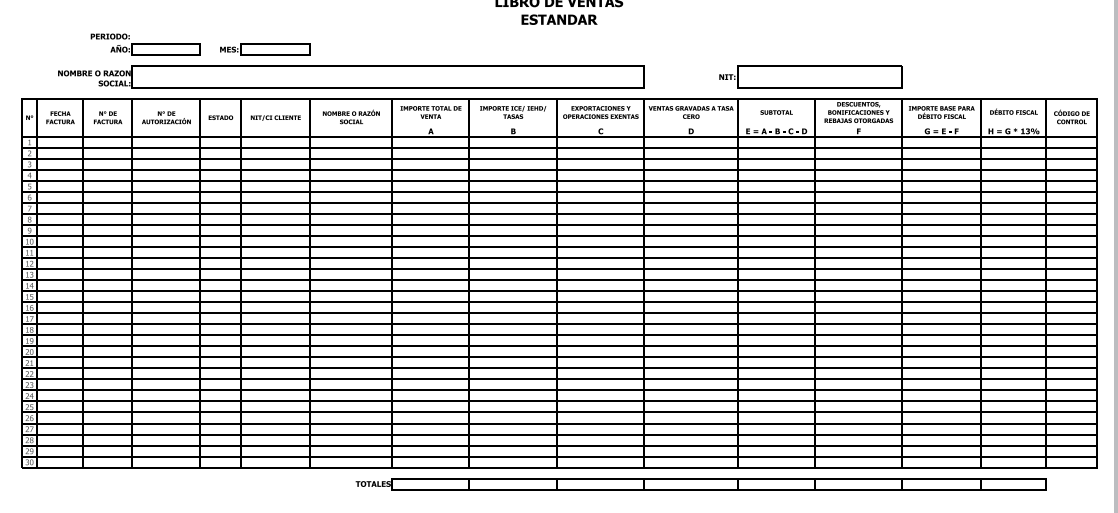

#### **ESTRUCTURA LIBRO DE VENTAS – ESTÁNDAR**

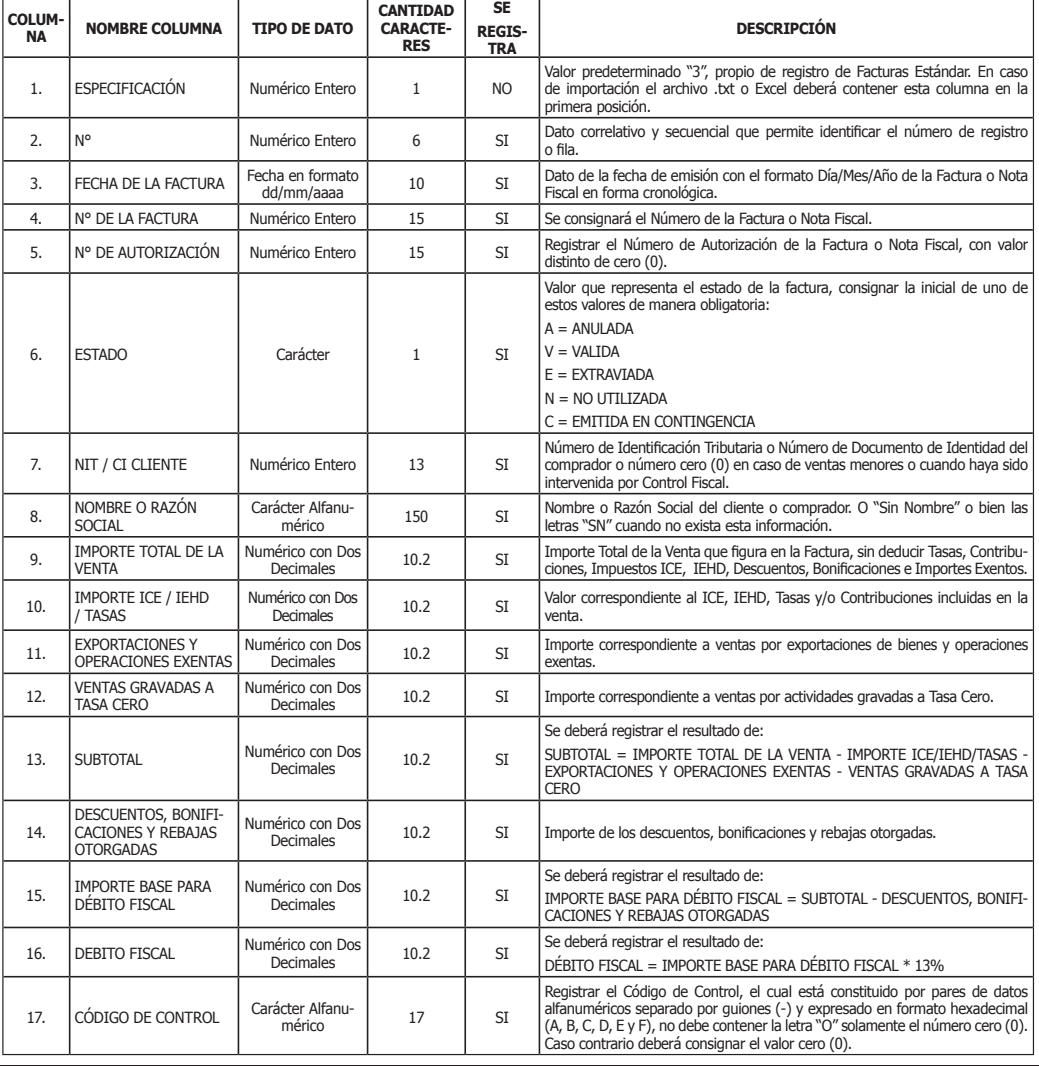

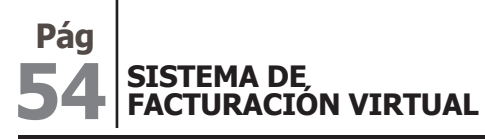

IMPUESTOS NACIONALES

Tus impuestos, tu País!

**ANEXO N° 24<br><b>FORMATO LIBRO DE VENTAS — ESPECIFICACIÓN ESTACIONES DE SERVICIO**<br>(EJEMPLO VÁLIDO ÚNICAMENTE PARA FINES ILUSTRATIVOS)

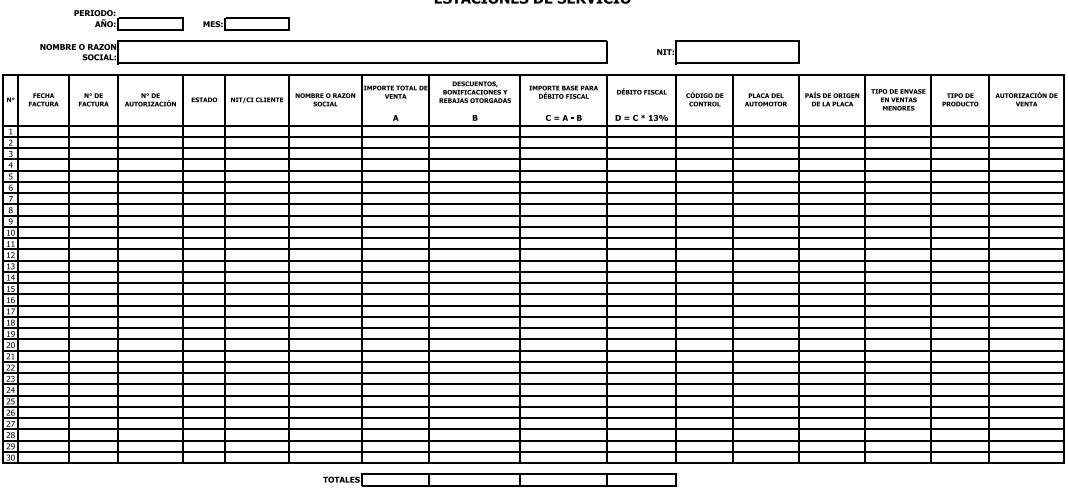

## **ESTRUCTURA LIBRO DE VENTAS – ESTACIONES DE SERVICIO**

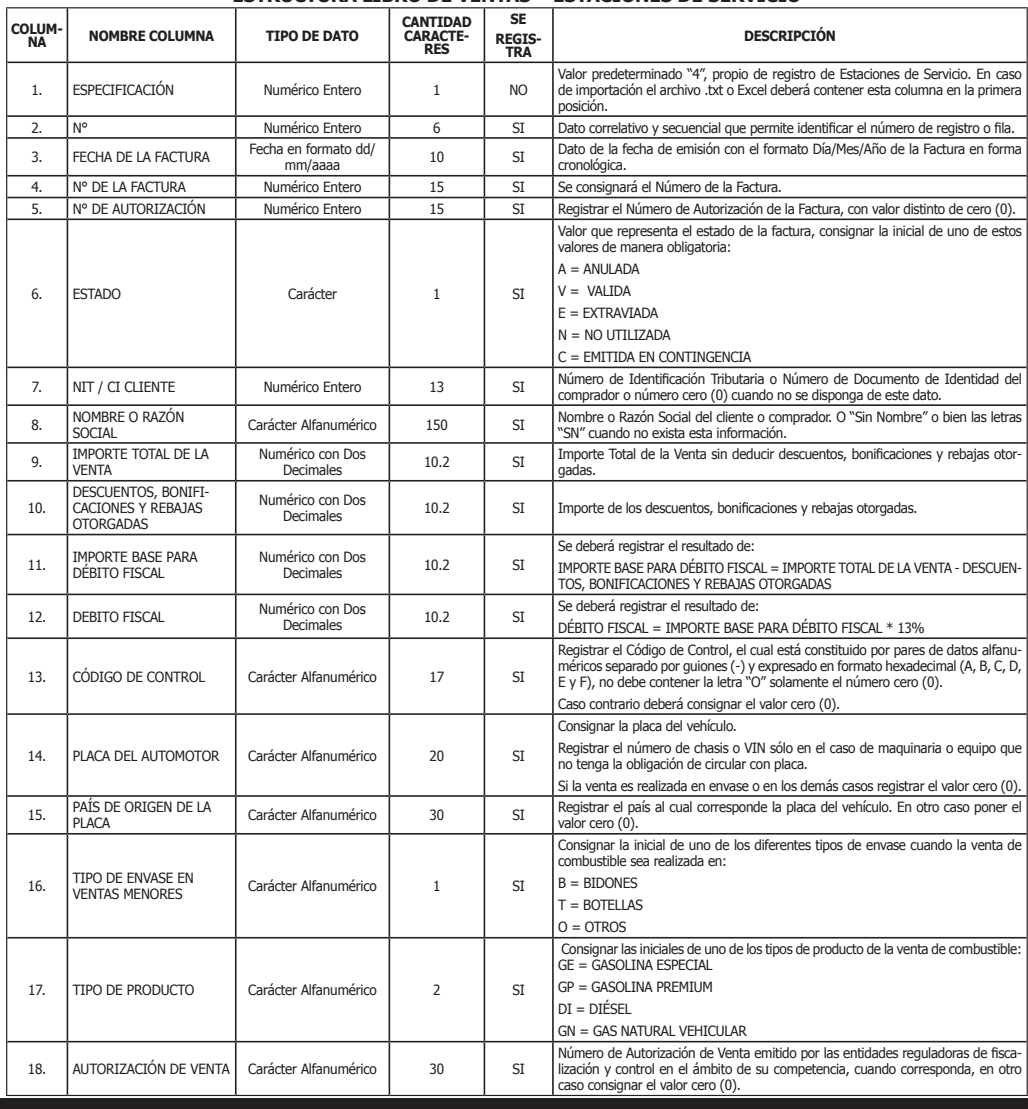

# **ANEXO N° 25 FORMATO LIBRO DE VENTAS – ESPECIFICACIÓN**

**PREVALORADAS AGRUPADAS** (EJEMPLO VÁLIDO ÚNICAMENTE PARA FINES ILUSTRATIVOS)

#### **LIBRO DE VENTAS** PREVALORADAS AGRUPADAS PERIODO:<br>AÑO: ┑  $MES$ NOMBRE O RAZON<br>SOCIAL:  $\overline{m}$ **E TOTAL DE FM**<br>AGRUPADAS **IMPORTE TOTAL ICE TOTAL OPE**<br>EXENTAS TOTAL VENTAS<br>A TASA CERO TOTAL BASE PAI<br>FISCAL DÉBITO FISCAL FECHA FACTURA Nº DE FACTURA DEL Nº DE FACTURA AL Nº DE AUTORIZACIÓN ESTADO  $\hat{\mathbf{A}}$  $\mathbf{B}$  $\mathbf{c}$  $\mathbf{p}$  $E = A \cdot B \cdot C \cdot D$  $H = G * 13\%$ **TOTALES**

#### **ESTRUCTURA LIBRO DE VENTAS - PREVALORADAS AGRUPADAS**

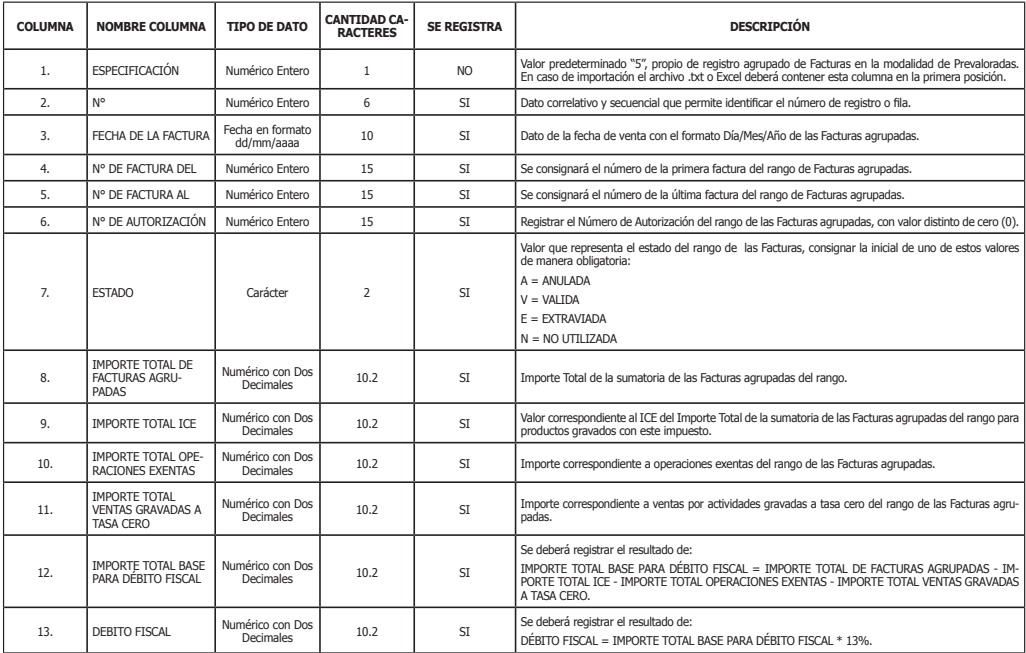

ANEXOS

**55**

**RND 10-0025-14 Pág**

**La Paz, 29 de agosto de 2014 DISTRIBUCIÓN GRATUITA**

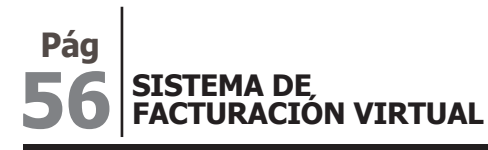

 $\equiv$  IMPUESTOS NACIONALES Tus impuestos, tu País!

**ANEXO N° 26<br><b>FORMATO LIBRO DE VENTAS – ESPECIFICACIÓN REINTEGROS**<br>(EJEMPLO VÁLIDO ÚNICAMENTE PARA FINES ILUSTRATIVOS)

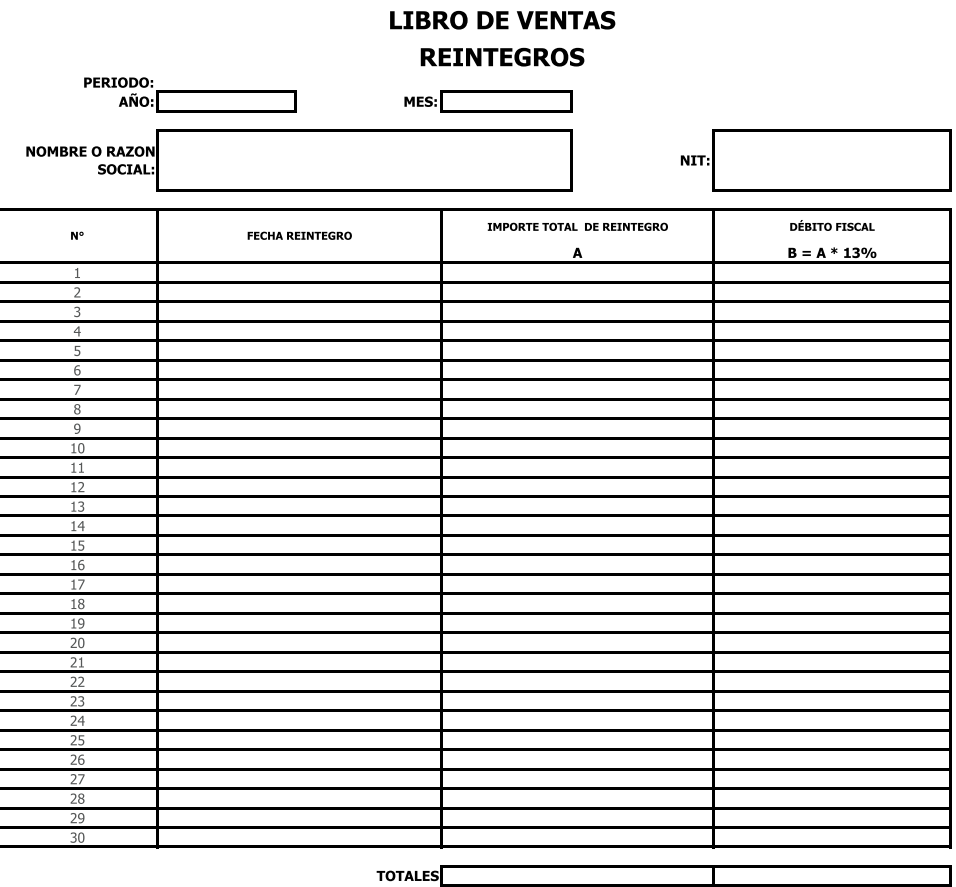

#### **ESTRUCTURA LIBRO DE VENTAS – REINTEGRO**

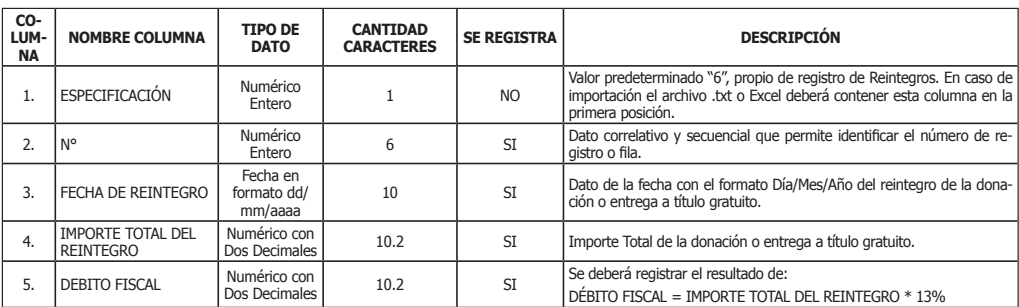

# **ANEXO N° 27<br>FORMATO LIBRO DE VENTAS – ESPECIFICACIÓN<br>NOTAS DE CRÉDITO - DÉBITO<br>(EJEMPLO VÁLIDO ÚNICAMENTE PARA FINES ILUSTRATIVOS)**

# **LIBRO DE VENTAS<br>NOTAS DE CRÉDITO - DÉBITO**

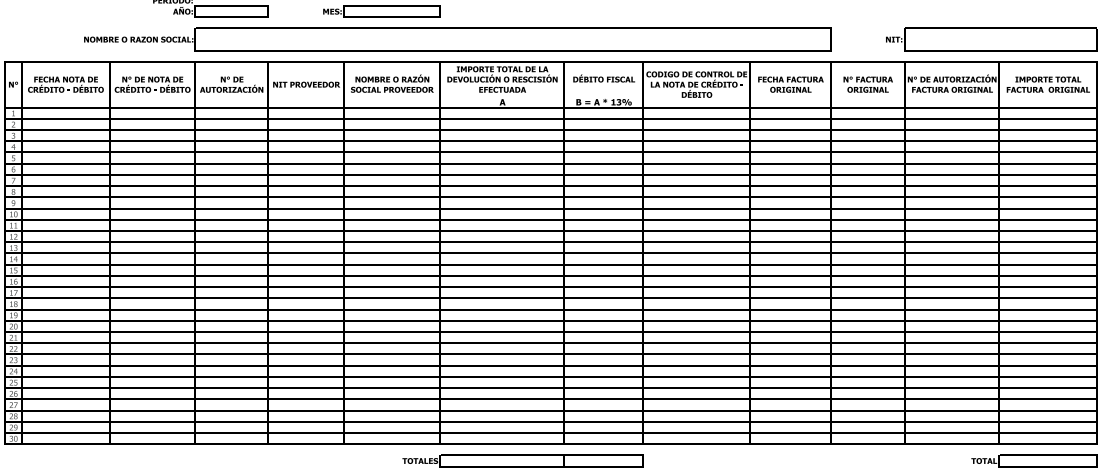

## **ESTRUCTURA LIBRO DE VENTAS – NOTAS DE CRÉDITO - DÉBITO**

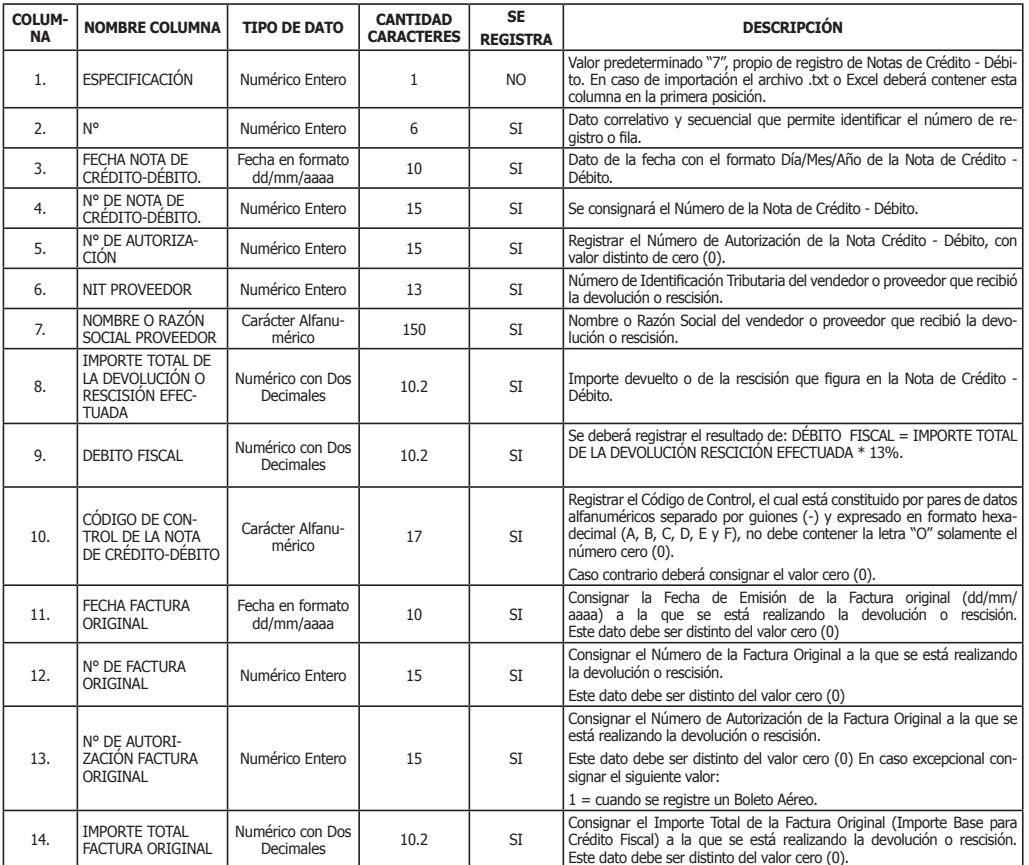

**57**

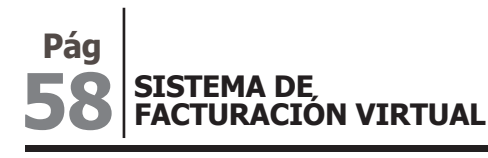

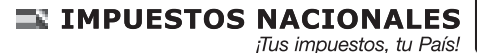

**ANEXO N° 28 MODELO DE LIBRO DE VENTAS MENORES DEL DÍA** (EJEMPLO VÁLIDO ÚNICAMENTE PARA FINES ILUSTRATIVOS)

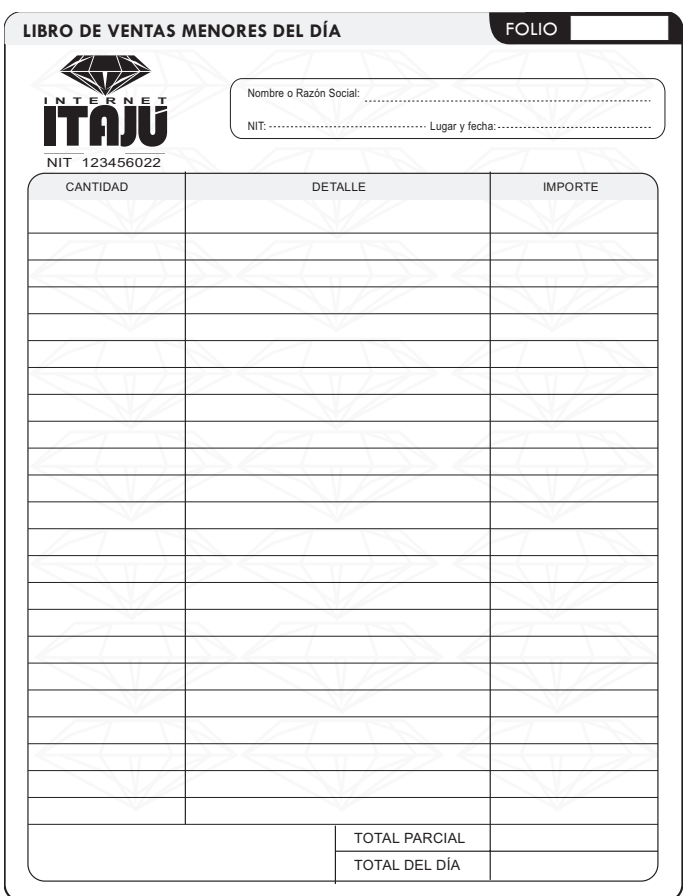

**ANEXO Nº 29<br><b>MODELO DE FACTURA ESPECTÁCULO PÚBLICO EVENTUAL**<br>EJEMPLO VÁLIDO ÚNICAMENTE PARA FINES ILUSTRATIVOS)

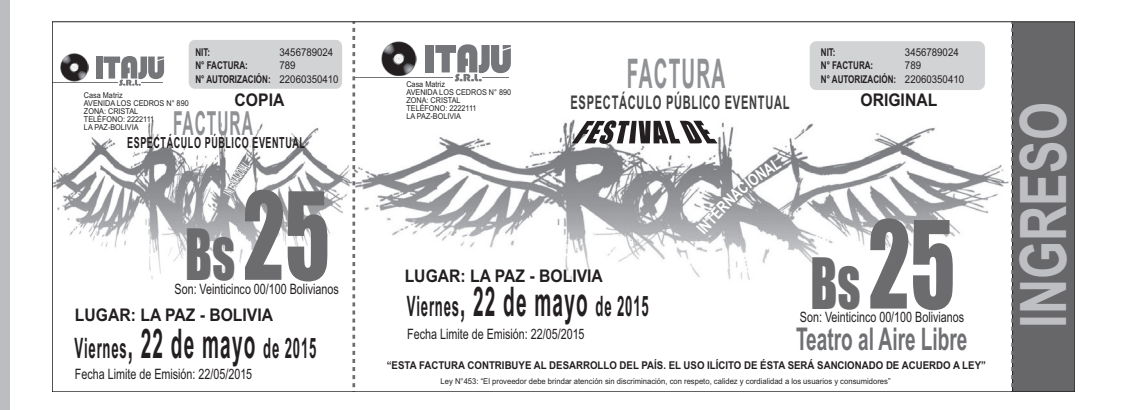

ANEXOS

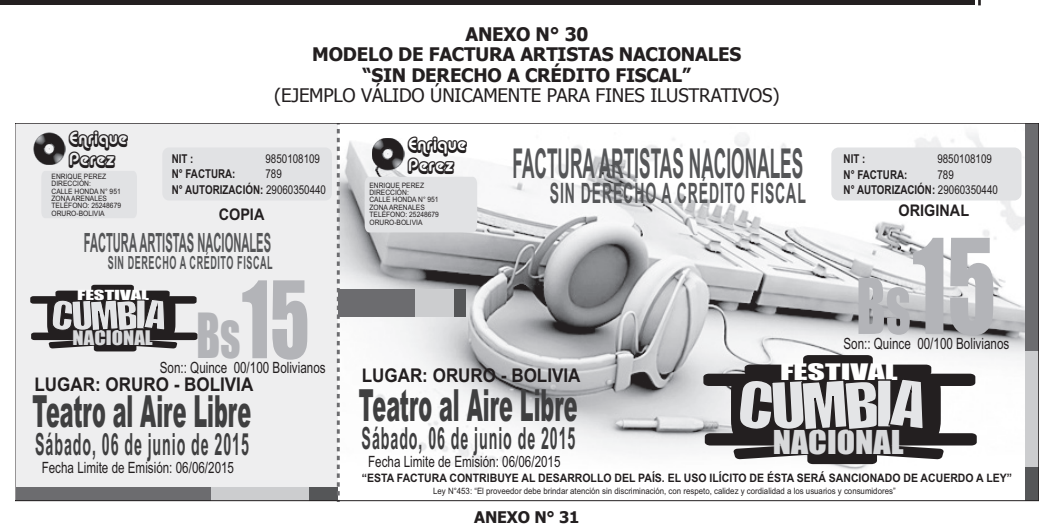

# **FORMULARIOS Y REPORTES DEL SISTEMA DE FACTURACIÓN VIRTUAL**

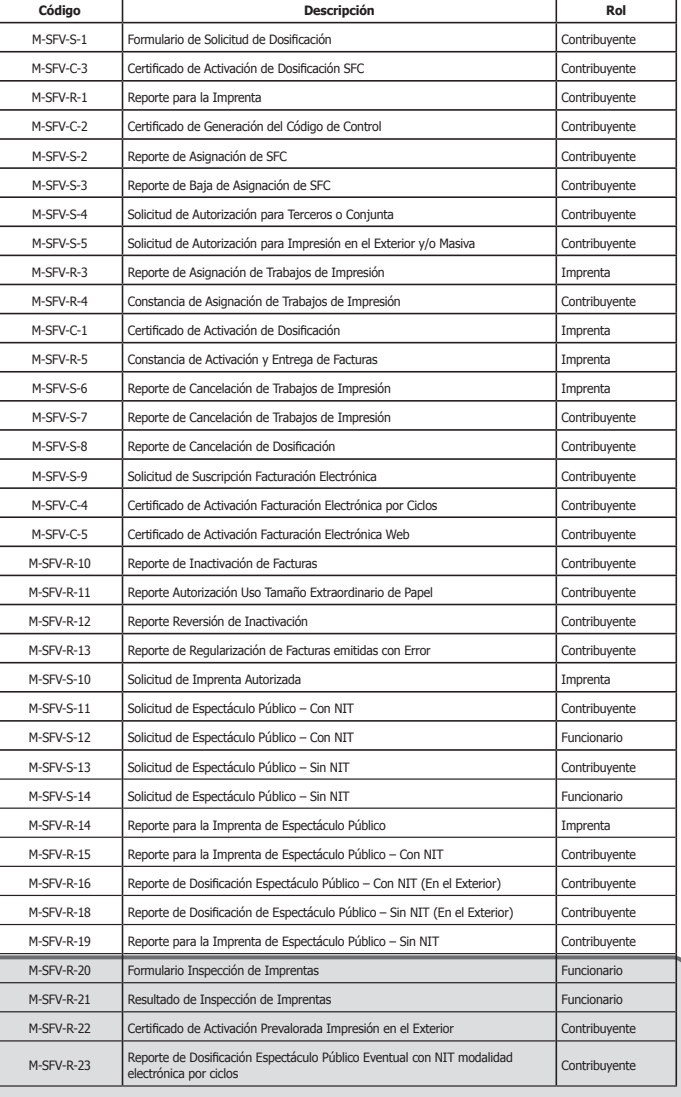

**Nota del Editor: Incorporado mediante RND N° 10-0029-15 de 4/11/2015.**

# Servicio de Impuestos Nacionales

# Oficina Central

Calle Ballivián, entre Loayza y Colón, Nº 1333 - La Paz - Central piloto: 2606060

# Gerencias Grandes Contribuyentes

# La Paz

Calle Ballivián, entre Loayza y Colón, Nº 1333 (anexo) - La Paz - Central piloto: 2606060

# Santa Cruz

Av. Melchor Pinto Nº 231, entre 1er y 2do anillo - Santa Cruz - Teléfono: 3334416

## **Cochabamba**

Calle Jordán Nº 372, entre Hamiraya y Tumusla - Cochabamba - Teléfono: 4500201

# Gerencias Distritales

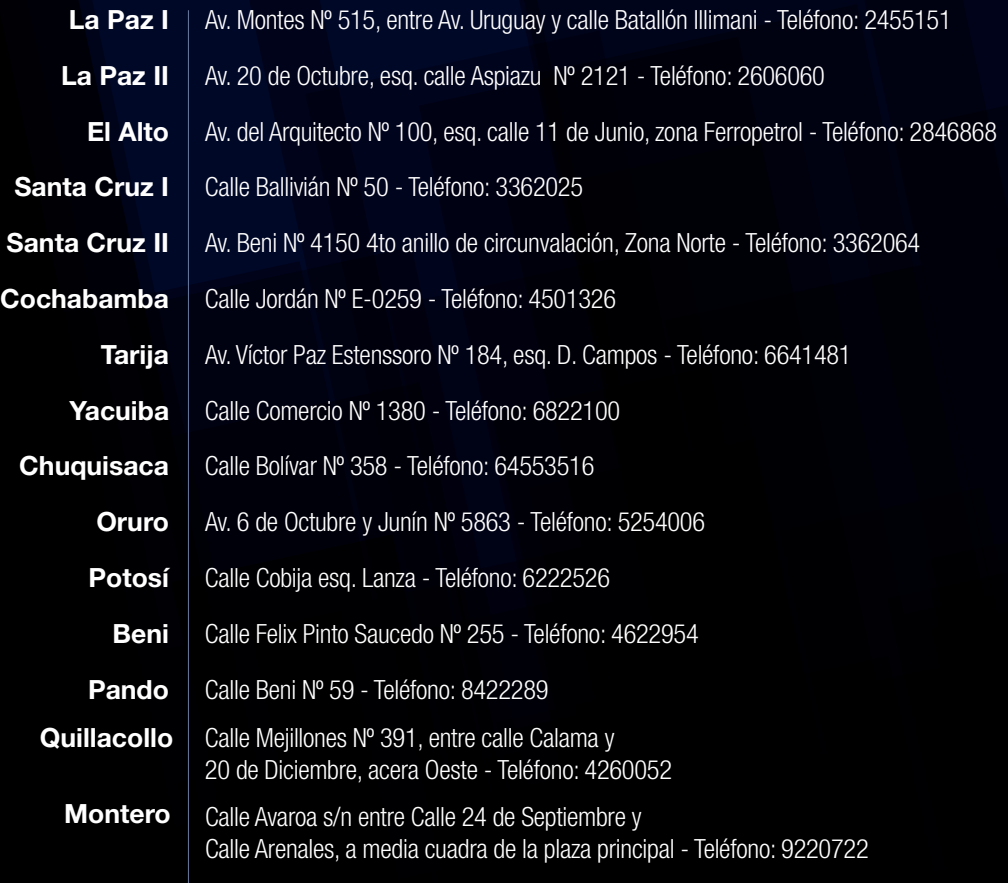

PORTAL WEB TRIBUTARIO - OFICINA VIRTUAL www.impuestos.gob.bo

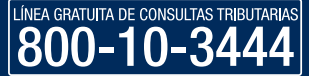

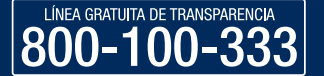

Cambio, 15 de noviembre de 2015